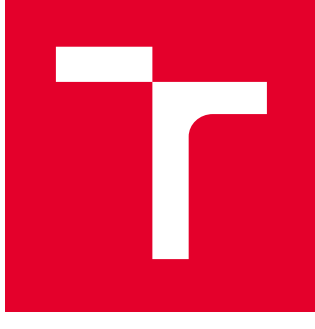

# VYSOKÉ UČENÍ TECHNICKÉ V BRNĚ

BRNO UNIVERSITY OF TECHNOLOGY

## FAKULTA STROJNÍHO INŽENÝRSTVÍ

FACULTY OF MECHANICAL ENGINEERING

## ENERGETICKÝ ÚSTAV

ENERGY INSTITUTE

## KONDENZAČNÍ PARNÍ TURBÍNA

CONDENSING STEAM TURBINE

DIPLOMOVÁ PRÁCE MASTER'S THESIS

AUTOR PRÁCE AUTHOR

BSc František Prinz

VEDOUCÍ PRÁCE **SUPERVISOR** 

Ing. Petr Kracík, Ph.D.

BRNO 2019

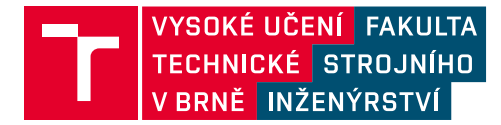

# **Zadání diplomové práce**

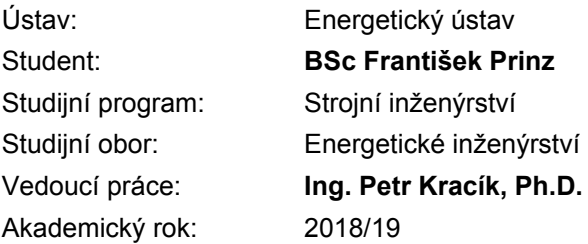

Ředitel ústavu Vám v souladu se zákonem č.111/1998 o vysokých školách a se Studijním a zkušebním řádem VUT v Brně určuje následující téma diplomové práce:

### **Kondenzační parní turbína**

#### **Stručná charakteristika problematiky úkolu:**

Navrhněte kondenzační parní turbínu s nízkotlakou regenerací, jedním regulovaným odběrem a vzduchovým kondenzátorem pro následující parametry: maximální hmotnostní průtok páry do turbíny: 160,0 t/h, teplota admisní páry: 525,0 °C, tlak admisní páry: 70,0 bar(a), tlak v regulovaném odběru: 3,0 bar(a), hmotnostní průtok RO: 0,0 – 100,0 t/h, teplota odplynění: 120,0 °C, průměrná teplota okolí elektrárny: 25,0 °C. Další nespecifikované parametry vhodně zvolte.

#### **Cíle diplomové práce:**

Diplomovou práci zpracujte v rozsahu:

- 1) návrh tepelného schématu,
- 2) termodynamický návrh průtočných kanálů turbíny,
- 3) provozní charakteristika vybraných veličin navržené PT.

#### **Seznam doporučené literatury:**

FIEDLER, J. Parní turbíny: návrh a výpočet. Brno: Akademické nakladatelství CERM, 2004, 66 s. ISBN 80-214-2777-9.

KRBEK, J., B. POLESNÝ a J. FIEDLER. Strojní zařízení tepelných centrál: návrh a výpočet. Brno: PC-DIR, 1999, 217 s. ISBN 80-214-1334-4.

KADRNOŽKA, J. Tepelné turbiny a turbokompresory: základy teorie a výpočtů. Brno: CERM, 2004, 308 s. ISBN 80-720-4346-3.

ŠKOPEK, J. Parní turbína: tepelný a pevnostní výpočet. Plzeň: Západočeská univerzita, 2007, 170 s., 54 s. příl. ISBN 978-80-7043-256-3.

Termín odevzdání diplomové práce je stanoven časovým plánem akademického roku 2018/19

V Brně, dne

L. S.

doc. Ing. Jiří Pospíšil, Ph.D. ředitel ústavu

doc. Ing. Jaroslav Katolický, Ph.D. děkan fakulty

## **ABSTRAKT**

Tématem diplomové práce je návrh kondenzační parní turbíny. Nejprve je určeno tepelné schéma s nízkotlakou regenerací. Jsou zvoleny dva nízkotlaké ohříváky a určeny celkem 3 odběry z turbíny. Poté je proveden termodynamický návrh turbíny s přetlakovým lopatkováním, který je rozdělen na výpočet regulačního stupně a stupňové části. Reálnost výpočtu je ověřena pevnostní kalkulací. Závěrem je provedena kontrola navržené turbíny při nenávrhových stavech a vykreslena provozní charakteristika turbíny.

Výsledná turbína se skládá z regulačního stupně a 34 stupňů, disponuje jmenovitým svorkovým výkonem 45873 kW o termodynamické účinnosti 83,6%. Součinitel zpětného využití tepla je 1,052.

## **KLÍČOVÁ SLOVA**

Parní kondenzační turbína, nízkotlaká regenerace, regulační stupeň, přetlakové lopatkování, provozní charakteristika, regulovaný odběr

### **ABSTRACT**

The main topic of this master thesis is the design of condensing steam turbine. In the beginning the heat scheme with low pressure regeneration is calculated. There are chosen 2 low pressure heat exchangers and 3 steam outlets from the turbine. In the main part the thermodynamic proposal with reaction blades is designed, which consists of the regulating stage and the stage part of turbine. The survivability of the turbine is checked by the calculation of mechanical strength. In the end the turbine is checked at reduced mass flow and the turbine characteristic is plotted.

The designed steam turbined has a regulating stage and 34 stages in the stage part, has a power of 45873 kW with thermodynamic efficiency of 83.6%. The reheat factor is 1.052.

### **KEYWORDS**

Condensing steam turbine, low pressure regeneration, regulating stage, reaction blades, turbine characteristic, regulating outlet

PRINZ, František. Kondenzační parní turbína. Brno, 2019, 109 s. Diplomová práce. Vysoké učení technické v Brně, Fakulta strojního inženýrství, Energetický ústav. Vedoucí práce: Ing. Petr Kracík, Ph.D.

Vysázeno pomocí balíčku thesis verze 3.03; <http://latex.feec.vutbr.cz>

### PROHLÁŠENÍ

Prohlašuji, že svou diplomovou práci na téma "Kondenzační parní turbína" jsem vypracoval samostatně pod vedením vedoucího diplomové práce a s použitím odborné literatury a dalších informačních zdrojů, které jsou všechny citovány v práci a uvedeny v seznamu literatury na konci práce.

Jako autor uvedené diplomové práce dále prohlašuji, že v souvislosti s vytvořením této diplomové práce jsem neporušil autorská práva třetích osob, zejména jsem nezasáhl nedovoleným způsobem do cizích autorských práv osobnostních a/nebo majetkových a jsem si plně vědom následků porušení ustanovení  $\S 11$  a následujících autorského zákona č. 121/2000 Sb., o právu autorském, o právech souvisejících s právem autorským a o změně některých zákonů (autorský zákon), ve znění pozdějších předpisů, včetně možných trestněprávních důsledků vyplývajících z ustanovení části druhé, hlavy VI. díl 4 Trestního zákoníku č. 40/2009 Sb.

Brno . . . . . . . . . . . . . . . . . . . . . . . . . . . . . . . . . . . . . . . . . . . . . . . . .

podpis autora

## PODĚKOVÁNÍ

Nejprve bych rád poděkoval vedoucímu diplomové práce panu Ing. Petru Kracíkovi, Ph.D. za věnovaný čas, trpělivost a cenné připomínky a návrhy k práci. Dále bych chtěl poděkovat mé rodině a přátelům za podporu v průběhu celého mého studia.

Brno . . . . . . . . . . . . . . . . . . . . . . . . . . . . . . . . . . . . . . . . . . . . . . . . . podpis autora

# **Obsah**

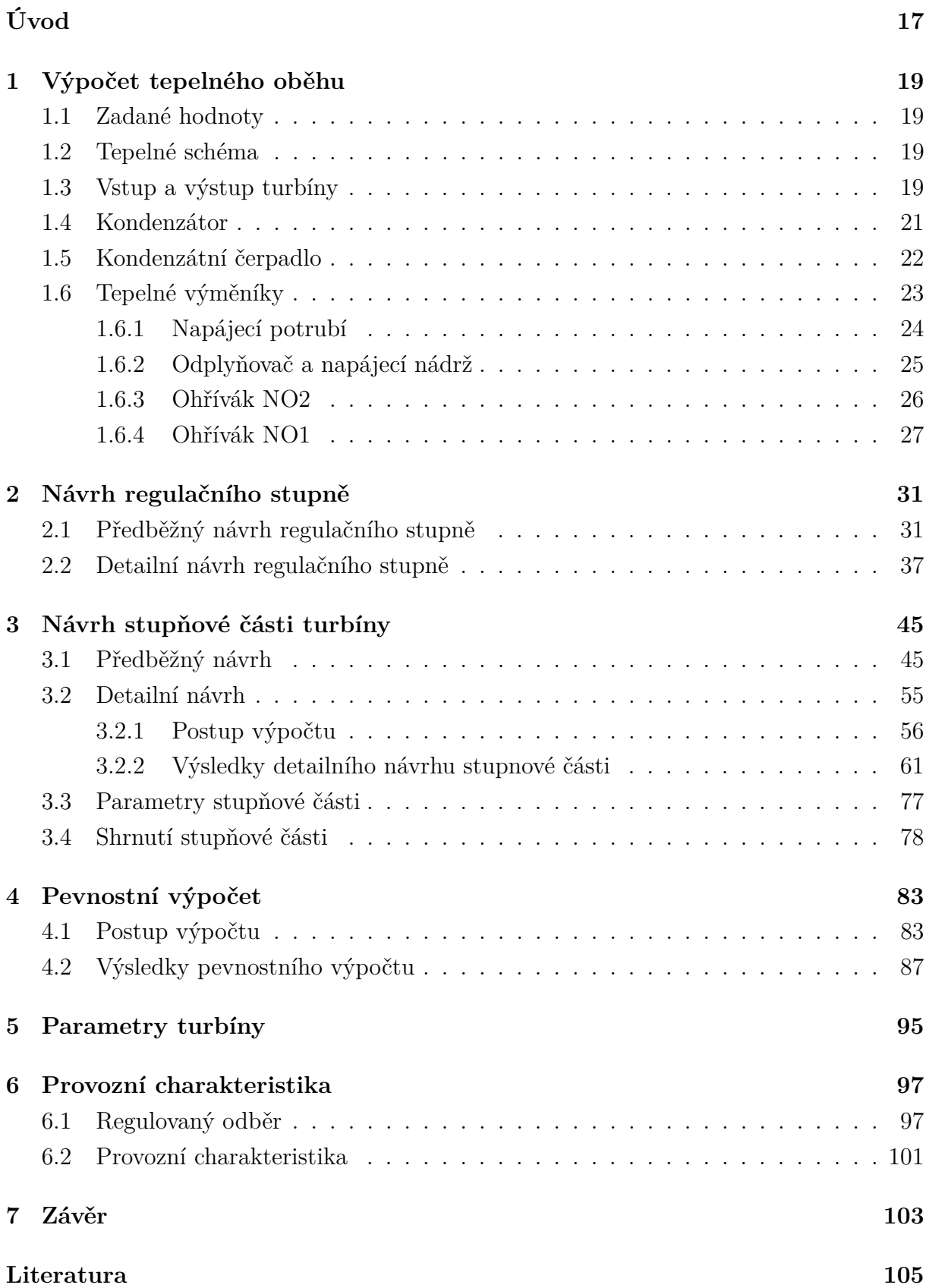

**[Seznam veličin, symbolů a zkratek](#page-106-0) 107**

# **Seznam obrázků**

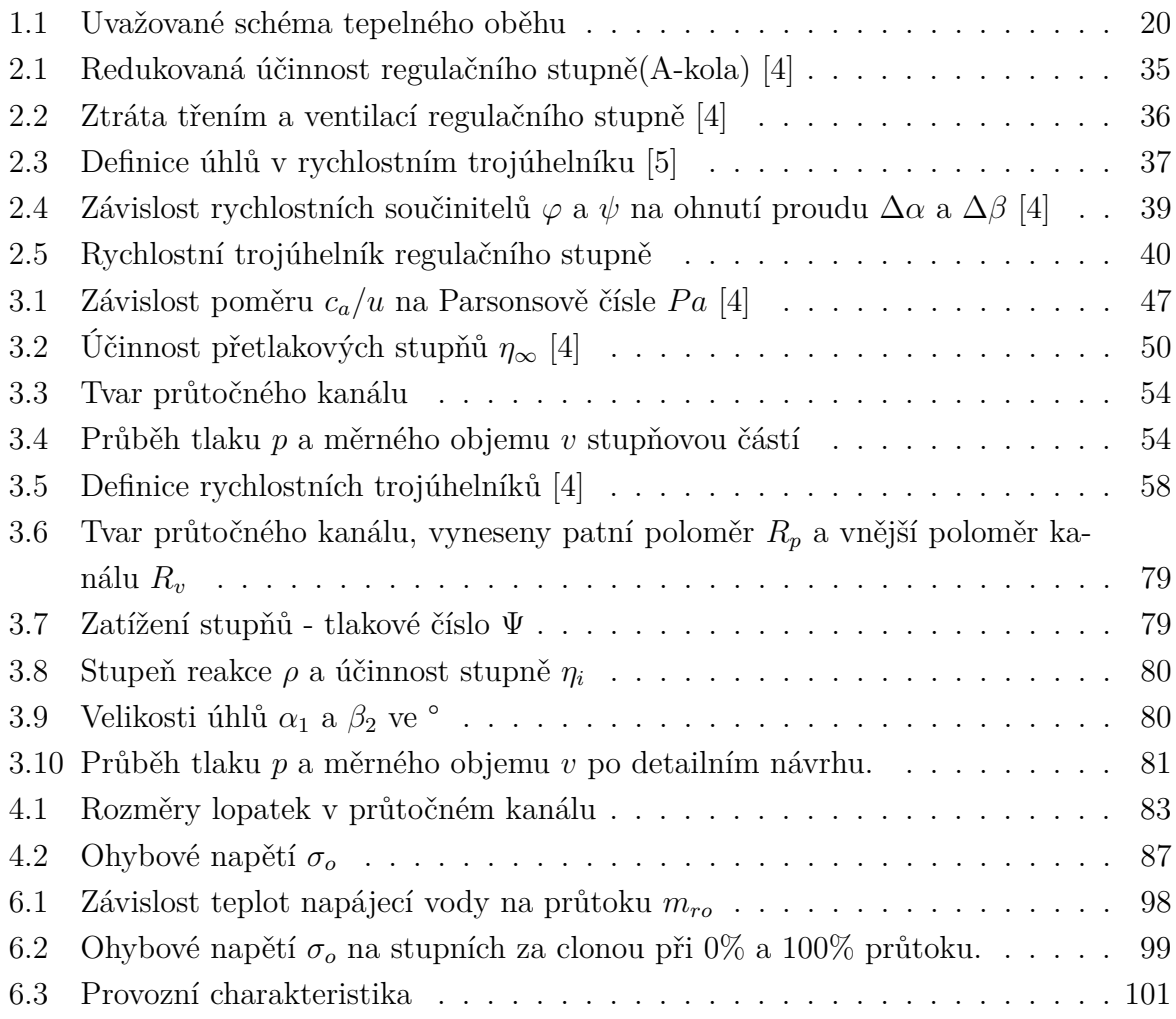

# **Seznam tabulek**

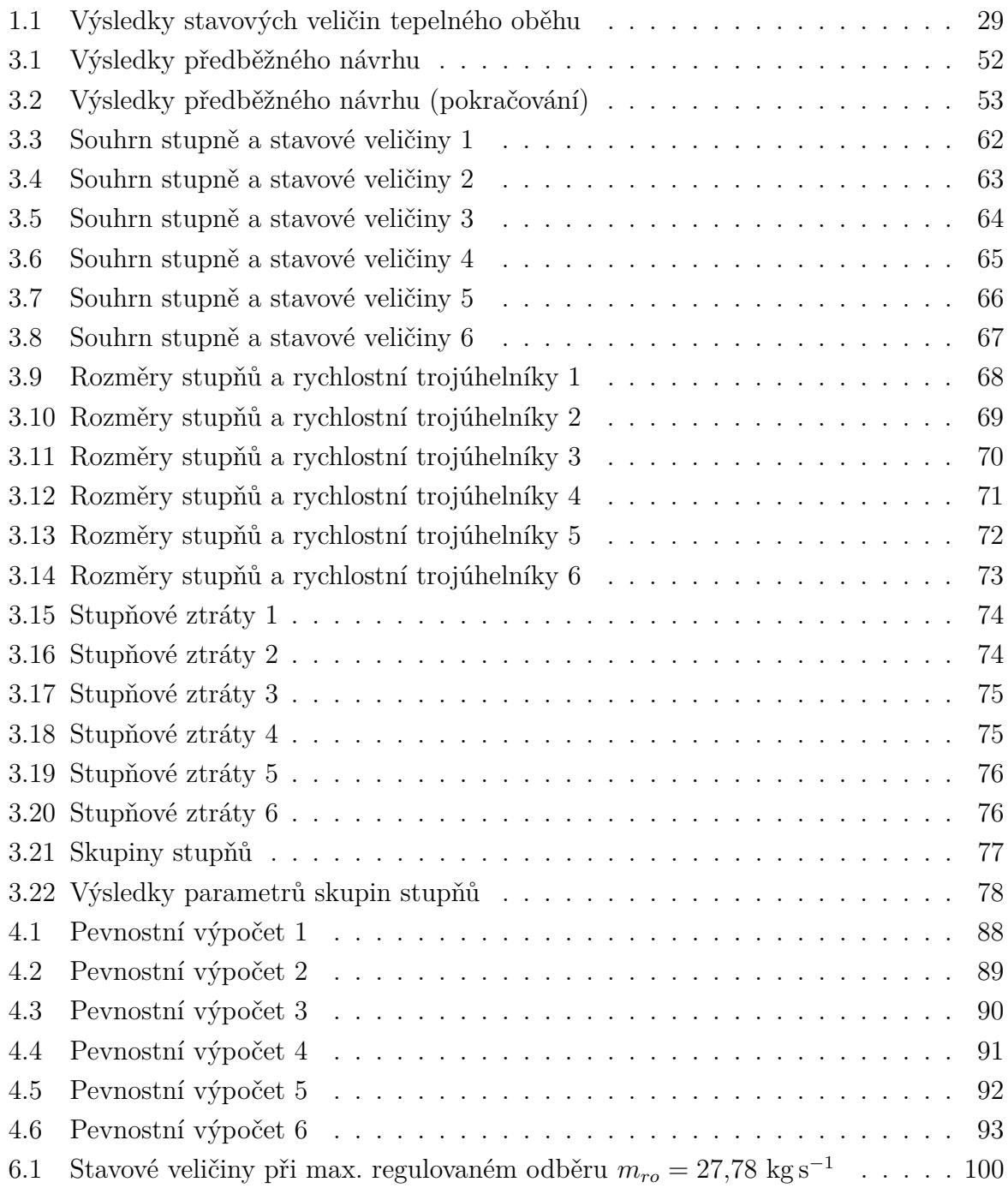

# **Úvod**

<span id="page-16-0"></span>Cílem diplomové práce je navrhnout kondenzační parní turbínu při znalosti parametrů páry na vstupu do turbíny, tedy tlaku, teploty a průtoku, teploty okolí elektrárny a teploty v odplyňovači. Pára zpravidla přitéká z kotle, kde dochází ke spalování paliva a uvolňuje se teplo, které přestupuje na kotlem protékající napájecí vodu. Ta se vypařuje v páru a dále se přehřívá až dosáhne požadovaných parametrů na vstupu do turbíny.

V turbíně dochází k transformaci tepelné a kinetické energie páry na mechanickou práci rotoru turbíny. Ten je připojen přes převodovku na generátor, kde elektromagnetickou indukcí dochází ke přeměně na energii elektrickou. Turbínu z hlediska stavových změn průtočné páry můžeme rozdělit na jednotlivé stupně. V každém stupni se nachází pevné statorové lopatky připevněné k nosiči turbíny, kde dochází k nasměrování a urychlení páry, která následně v rotorové části expanduje, působí silou na rotorové oběžné lopatky a tak dochází k otáčení celého rotoru. První stupeň na turbíně se nazývá regulační a jeho účelem je efektivní najíždění turbíny postupným otevíráním regulačních ventilů jednotlivých průtočných kanálů stupně nebo změna průtoku při požadované změně výkonu na turbíně. Mezi zvolenými stupni jsou instalovány odběry páry, tedy potrubí, kudy proudí pára do výměníků nízkotlaké regenerace nebo pro jiné technologické účely a dochází tedy ke snižování průtoku v následujícím stupni turbíny. Na jednom, regulovaném, odběru se odebírá pára o zadaných parametrech např. pro průmyslové komplexy na ohřev. Aby zde byl při libovolném průtoku stále stejný tlak, je třeba umístit do průtočného kanálu tzv. clonu, která znemožní změny tlaku při změně množství průtočné páry na regulovaném odběru.

Jak je ze zadání patrno, navrhovaná turbína je kondenzační, tudíž za turbínou je zařazen vzduchem chlazený kondenzátor, kde pára kondenzuje v sytou kapalinu, jejíž tlak je následně kondenzátním čerpadlem zvýšen a poháněn přes výměníky nízkotlaké regenerace do odplyňovače a napájecí nádrže. Zařazení výměníku umožňuje ohřev kapaliny a zejména zvyšuje účinnost celého parního oběhu.

Úkolem odplyňovače je odstranit přebytečný vzduch v tekutině, který se v oběhu do páry přimísí. Na odplyňovač je napojena napájecí nádrž, která slouží jako zásobárna vody pro celý oběh. Z napájecí nádrže voda o zadané teplotě pokračuje zpravidla přes čerpadlo do kotle, obojí už není předmětem této práce.

Před napájecí nádrž je zařazen také návrat kondenzátu z regulovaného odběru o daných parametrech, které budou voleny v průběhu výpočtu. Celou práci můžeme rozdělit do několika hlavních částí.

V kapitole [1](#page-18-0) dojde k navržení všech částí tepelného schématu a vypočtení termodynamických veličin páry a kondenzátu ve všech význačných stavech tepelného oběhu. Zejména termodynamické veličiny na odběrech páry z turbíny budou vstupními veličinami pro samotný návrh turbíny. V kapitole [2](#page-30-0) bude navrhnut a spočtený regulační stupeň turbíny, jehož výstupem budou parametry páry vstupující do stupňové části turbíny. Celá stupňová část bude navrhnuta v kapitole [3,](#page-44-0) kdy celý výpočet bude výsledkem iteračních postupů a provázání s regulačním stupněm a parametry na výměnících v nízkotlaké regeneraci. Výběr profilů lopatek a určení jejich silového namáhání od páry provedením pevnostního výpočtu proběhne v kapitole [4.](#page-82-0) Shrnutí hlavních parametrů turbíny jako celku, zejména výkonu a účinnosti, lze nalézt v kapitole [5.](#page-94-0) Posledním cílem této práce je zpracovat provozní charakteristiku vybraných veličin parní turbíny, kde budu měnit množství protékající páry celou turbínou i regulovaným odběrem a sledovat výkon turbíny, v kapitole [6.](#page-96-0)

Závěrem, v kapitole [7,](#page-102-0) bude celý návrh stručně zrekapitulován.

#### **Podpůrný software**

Celý výpočet probíhá v programu Microsoft Excel, kde je možné využívat iteračních výpočtů a programovatelných funkcí, které celý proces návrhu značně urychlí a zpřesní. V průběhu celého výpočtu je hojně využíváno dopočtů parametrů páry - tlaku, teploty, entalpie, entropie a měrného objemu. Z termodynamiky a ze stavové rovnice tekutin vyplývá, že jsou-li dány dvě z uvedených stavových veličin, je stav tekutiny zpravidla určen jednoznačně. Zbývající veličiny jsou dopočteny v softwaru X Steam, (viz [\[1\]](#page-104-3)), nahrazujíc hledání hodnot v parních tabulkách. V této práci bude tento proces uveden následujícím zápisem, uvedeným na příkladu

$$
p_I = p_I(i_I; s_I) = 3.0 \text{ bar} \tag{1}
$$

který značí, že tlak  $p_I$  je dán jednoznačně jako funkce entalpie  $i_I$  a entropie  $s_I$  a byl dopočten uvedeným softwarem a výsledná hodnota tlaku je 3,0 bar.

V diplomové práci je zaznamenán postup výpočtu, včetně použitých vzorců. Za proměnné ve vzorcích je třeba dosazovat všechny veličiny v jednotkách soustavy SI, vyjma veličin entalpie, které jsou dosazovány v kJ kg<sup>−</sup><sup>1</sup> . Pokud je třeba některé veličiny dosadit v jiných jednotkách, je na to u daného vzorce explicitně upozorněno v textu. Výsledek je poté v té podobě a jednotkách, jak je uveden v této práci.

## <span id="page-18-0"></span>**1 Výpočet tepelného oběhu**

Cílem této kapitoly bude navrhnout tepelné schéma celého oběhu a dopočítat stavové veličiny páry na odběrech a výstupu z turbíny. Přitom je uvažován jmenovitý stav, kdy je nulový průtok regulovaný odběrem. Postup výpočtu je na základě metodiky v [\[2\]](#page-104-4). Celý postup je iterační, což znamená, že zde uvedené hodnoty navržené v tepelném schématu, jsou dále upřesňovány v průběhu návrhu samotné turbíny. Výsledné hodnoty vypočtené po propojení výpočtů s detailním návrhem tepelné turbíny jsou uvedeny na konci kapitoly v tabulce [1.1.](#page-28-0)

### <span id="page-18-1"></span>**1.1 Zadané hodnoty**

Výchozím bodem výpočtu jsou následující zadané veličiny:

- Hmotnostní průtok do turbíny  $m_{ad} = 160$ t ${\rm h}^{-1}$
- Teplota admisní páry  $t_{ad} = 525$  °C
- Tlak admisní páry  $p_{ad} = 70,0$  bar
- Tlak v regulovaném odběru  $p_{ro} = 3.0$  bar
- Hmotnostní průtok regulovaným odběrem  $m_{ro} \in (0, 100)$  th<sup>-1</sup>
- Teplota odplynění  $t_{NN} = 120$  °C
- Průměrná teplota okolí elektrárny  $t_o = 25$  °C

### <span id="page-18-2"></span>**1.2 Tepelné schéma**

Ze zadání je dáno, že kondenzátor bude vzduchem chlazený. Z turbíny povedou odběry pro nízkotlakou regeneraci, kde byly zvoleny 2 nízkotlaké výměníky. Odběr do napájecí nádrže je spojený s regulovaným odběrem. Výsledné tepelné schéma je znázorněno na obrázku [1.1.](#page-19-0) V průběhu této kapitoly budou dopočteny parametry páry ve všech bodech vyznačených ve schématu. Příslušné veličiny budou popisovány odpovídajícími dolními indexy.

### <span id="page-18-3"></span>**1.3 Vstup a výstup turbíny**

Ze zadání je určen stav páry před turbínou

$$
p_{ad} = 70.0 \text{ bar} \tag{1.1}
$$

$$
t_{ad} = 525.0 \, \text{°C} \tag{1.2}
$$

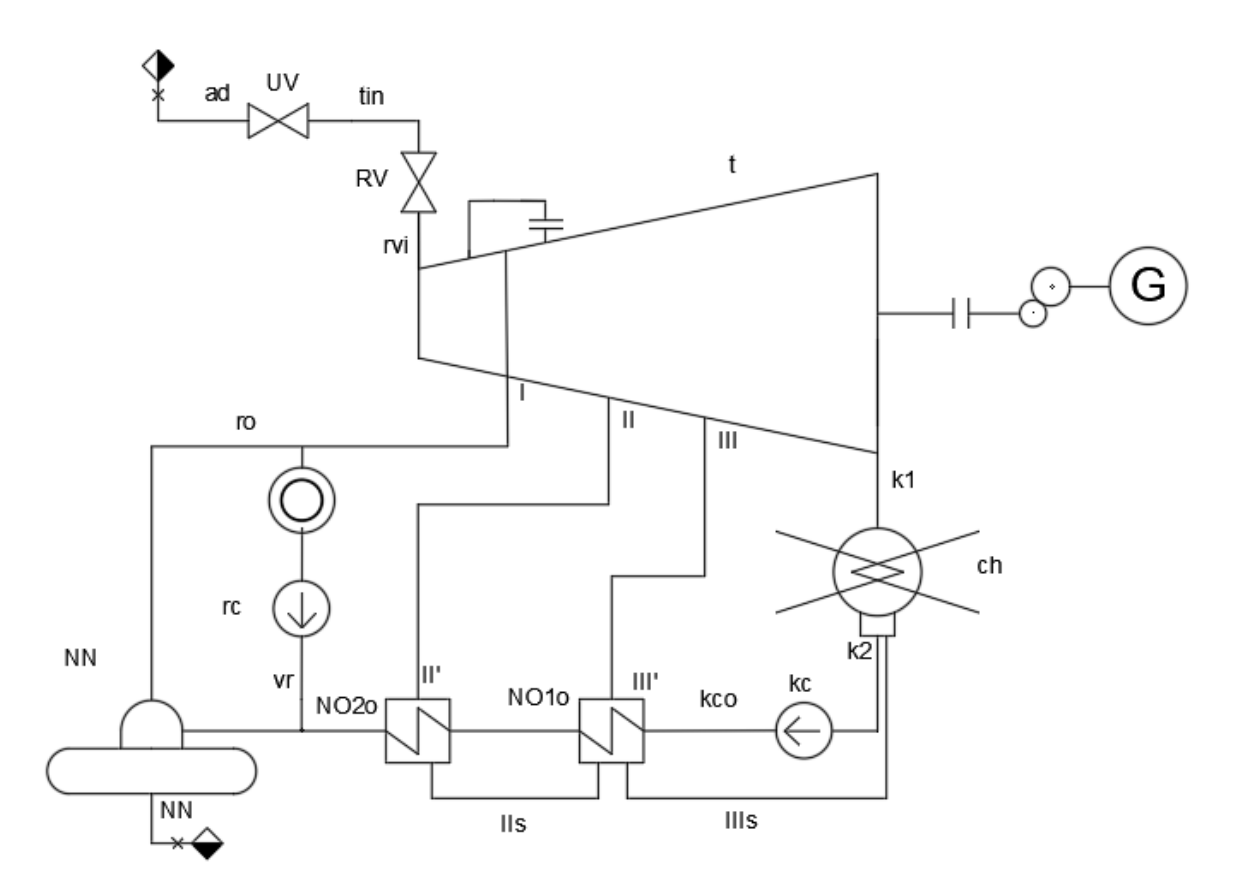

<span id="page-19-0"></span>Obr. 1.1: Uvažované schéma tepelného oběhu

z čehož se dopočítají zbylé stavové veličiny:

$$
i_{ad} = i_{ad}(p_{ad}; t_{ad}) = 3471.6 \text{ kJ kg}^{-1}
$$
 (1.3)

$$
s_{ad} = s_{ad}(p_{ad}; t_{ad}) = 6,88 \text{ kJ kg}^{-1} \text{K}^{-1}
$$
 (1.4)

$$
v_{ad} = v_{ad}(p_{ad}; t_{ad}) = 0,05008 \text{ m}^3 \text{ kg}
$$
 (1.5)

V přívodním potrubí a v regulačních ventilech na vstupu do turbíny lze uvažovat izoentalpické děje s tlakovou ztrátou

$$
\Delta p_{ad} = 0.04 p_{ad} = 2.8 \text{ bar} \tag{1.6}
$$

Stavové veličiny na vstupu do turbíny se pak dostanou následovně:

$$
p_{tin} = p_{ad} - \Delta p_{ad} = 67.2 \text{ bar}
$$
\n
$$
(1.7)
$$

$$
i_{tin} = i_{ad} = 3471.6 \text{ kJ kg}^{-1}
$$
 (1.8)

$$
s_{tin} = s_{tin}(p_{tin}; i_{tin}) = 6,89 \text{ kJ kg}^{-1} \text{K}^{-1}
$$
 (1.9)

$$
v_{tin} = v_{tin}(p_{tin}; i_{tin}) = 0.05218 \text{ m}^3 \text{ kg} \tag{1.10}
$$

$$
t_{tin} = x_{tin}(p_{tin}; i_{tin}) = 523.7 \text{ °C}
$$
\n(1.11)

Ve výstupním hrdle turbíny jsou spočteny ztráty podle vzorce

$$
\Delta p_{tout} = 0.038(\xi - 1) \left(\frac{c_{tout}}{100}\right)^2 p_k \tag{1.12}
$$

kde pro ztrátový součinitel platí:

$$
\xi \in (0,6; 1,4) \tag{1.13}
$$

Bylo zvoleno

$$
\xi = 1\tag{1.14}
$$

tudíž ztráty byly zanedbány a stav páry za turbínou je identicky jako stav  $k1$  před kondenzátorem.

### <span id="page-20-0"></span>**1.4 Kondenzátor**

Mokrá pára, která vystupuje z turbíny pokračuje do kondenzátoru, kde dojde k její kondenzaci. Je uvažován kondenzátor chlazeným vzduchem z okolí elektrárny o teplotě

$$
t_o = 25^{\circ}\text{C}
$$
 (1.15)

Na základě doporučené literatury je voleno ohřátí chladící vody a nedohřev a tomu odpovídá tlak páry vstupující do kondenzátoru:

$$
p_{k1} = 0,096 \text{ bar} \tag{1.16}
$$

Lze určit kondenzační teplotu

$$
t_{k1} = t_{k2} = t(p_{k1}; x_{k1} = 0) = 45 \,^{\circ}\mathrm{C}
$$
 (1.17)

která je výsledkem uvažovaného ohřátí vzduchu v kondenzátoru

$$
\Delta t_{vzd} = 10 \, \text{°C} \tag{1.18}
$$

a zvoleného nedohřevu

$$
\delta t_k = 10 \, \text{°C} \tag{1.19}
$$

Stav před kondenzátorem  $k1$  bude možno dopočítat až po návrhu turbíny.

V kondenzátoru je uvažováno zkondenzování vstupující páry na stav sytosti. Ztráta tlaku v kondenzátoru je zanedbána:

$$
p_{k2} = p_{k1} = 0.096 \text{ bar} \tag{1.20}
$$

Entalpie a další veličiny syté kapaliny za kondenzátorem tedy jsou:

$$
i_{k2} = i_{k2}(p_{k2}; x_{k2} = 0) = 188.4 \text{ kJ kg}^{-1}
$$
 (1.21)

$$
t_{k2} = t_{k2}(p_{k2}; x_{k2} = 0) = 45 \,^{\circ}\mathrm{C} \tag{1.22}
$$

$$
s_{k2} = s_{k2}(p_{k2}; t_{k2}) = 0.64 \text{ kJ kg}^{-1} \text{K}^{-1}
$$
 (1.23)

$$
v_{k2} = v_{k2}(p_{k2}; t_{k2}) = 0,001010 \text{ m}^3 \text{ kg}
$$
 (1.24)

### <span id="page-21-0"></span>**1.5 Kondenzátní čerpadlo**

Za kondenzátorem proudí kondezát do kondenzátního čerpadla, kde dojde ke zvýšení tlaku odpovídající tlaku v napájecí nádrži. V napájecí nádrží se nachází rozhraní páry a kapaliny, tudíž musí být na stavu sytosti. Ze zadání je teplota v napájecí nádrži

$$
t_{NN} = 120^{\circ}\text{C}
$$
\n<sup>(1.25)</sup>

z čehož jsou snadno dopočteny zbylé parametry

$$
p_{NN} = p_{NN}(t_{NN}; x_{NN} = 0) = 1{,}99 \text{ bar}
$$
 (1.26)

$$
i_{NN} = i_{NN}(t_{NN}; x_{NN} = 0) = 503,8 \text{ kJ kg}^{-1}
$$
\n(1.27)

$$
s_{NN} = s_{NN}(p_{NN}; t_{NN}) = 1.53 \, \text{kJ} \, \text{kg}^{-1} \, \text{K}^{-1} \tag{1.28}
$$

$$
v_{NN} = v_{NN}(p_{NN}; t_{NN}) = 0,001060 \text{ m}^3 \text{ kg}
$$
 (1.29)

Tlak v napájecí nádrži odpovídá tlaku kondenzátu do ní vstupující. Kondenzátní čerpadlo tedy musí natlakovat na takový tlak, aby v našem případě platilo:

$$
p_{NO2o} = p_{NN} \tag{1.30}
$$

Mezi kondenzátním čerpadlem a napájecí nádrží se nachází dva ohříváky NO1 a NO2, každý s tlakovou ztrátou na straně kapaliny, která byla zvolena:

$$
\Delta p_{NO2} = \Delta p_{NO1} = \Delta p_{NO} = 0,5 \text{bar} \tag{1.31}
$$

Ostatní ztráty jako například čištěním kondenzátu či tlakový rozdíl daný převýšením byly zanedbány. Změna tlaku na kondenzátním čerpadle tedy je

$$
\Delta p_{kc} = p_{NN} + 2p_{NO} - p_{k2} = 2{,}90 \text{bar} \tag{1.32}
$$

Tlak za čerpadlem tedy je

$$
p_{kco} = 3.0 \text{ bar} \tag{1.33}
$$

Přírůstek entalpie na kondenzátním čerpadle je dán vzorcem

$$
\Delta i_{kc} = \frac{\Delta p_{kc} v_{k2}}{\eta_{kc}} .10^3 = 0.4 \text{ kJ kg}^{-1}
$$
\n(1.34)

a účinnost je zvolena dle metodiky  $[2]$  pro čerpadla o průtoku menší než 500 m $^3\rm\,s^{-1}\,$ :

$$
\eta_{kc} = 0.8\tag{1.35}
$$

Výsledná entalpie kapaliny na výstupu z čerpadla je

$$
i_{kco} = i_{kc} + \Delta i_{kc} = 188.8 \text{ kJ kg}^{-1}
$$
 (1.36)

Z parních tabulek se dopočtou zbývající veličiny:

$$
t_{kco} = t_{kco}(p_{kco}; i_{kco}) = 45.0 \text{ °C}
$$
\n
$$
(1.37)
$$

$$
s_{kco} = s_{kco}(p_{kco}; i_{kco}) = 0.64 \text{ kJ kg}^{-1} \text{K}^{-1}
$$
 (1.38)

$$
v_{kco} = v_{kco}(p_{kco}; i_{kco}) = 0,001010 \text{ m}^3 \text{ kg}
$$
 (1.39)

Nyní se přistoupí k výpočtu nízkotlakých ohříváků.

### <span id="page-22-0"></span>**1.6 Tepelné výměníky**

Fyzikální princip tepelných výměníku je přenos tepla z teplejšího média na chladnější. Platí zákon zachování energie

$$
\sum_{j=1}^{n} i_{in,j} m_j = \eta \sum_{j=1}^{n} i_{out,j} m_j
$$
\n(1.40)

kde in značí vstupující média a out tekutiny z výměníku vystupující. Budou zanedbány ztráty únikem tepla do okolí a byla zvolena tedy účinnost:

$$
\eta = 1\tag{1.41}
$$

Dalším stavebním kamenem výpočtu každého výměníku je zákon zachování hmotnosti:

$$
\sum_{j=1}^{n} m_{in,j} = \sum_{j=1}^{n} m_{out,j} \tag{1.42}
$$

Nyní aplikujeme uvedené rovnice na výměníky v tepelném oběhu.

#### <span id="page-23-0"></span>**1.6.1 Napájecí potrubí**

Je třeba zvolit teploty napájecí vody na výstupu z výměníku, nejlépe rovnoměrně, aby oba výměníky byly podobně vytížené. Byl zvolen nejprve rozdíl mezi teplotou v napájecí nádrži a odplyňovače dle metodiky [\[2\]](#page-104-4) z intervalu

$$
\delta t_{NN} \in (15; 20)^{\circ} \text{C}
$$
\n
$$
(1.43)
$$

$$
\delta t_{NN} = 15^{\circ} \text{C} \tag{1.44}
$$

Teplota za ohřívákem NO2 tedy je

$$
t_{NO2o} = t_{NN} - \delta t_{NN} = 105^{\circ}\text{C}
$$
 (1.45)

Z tlaku a teploty je dopočtena entalpie a zbývající veličiny:

$$
i_{NO2o} = i_{NO2o}(p_{NO2o}; t_{NO2o}) = 441,0 \text{ kJ kg}^{-1}
$$
\n(1.46)

$$
s_{NO2o} = s_{NO2o}(p_{NO2o}; t_{NO2o}) = 1,37 \text{ kJ kg}^{-1} \text{K}^{-1}
$$
 (1.47)

$$
v_{NO2o} = v_{NO2o}(p_{NO2o}; t_{NO2o}) = 0,001048 \text{ m}^3 \text{ kg} \tag{1.48}
$$

Teplotu za ohřívákem NO1 byla zvolena také rovnoměrně, tedy

$$
t_{NO1o} = \frac{t_{NO2o} + t_{k2}}{2} = 75 \, \text{°C} \tag{1.49}
$$

a tlak je dán vzorcem

$$
p_{NO1o} = p_{NO2o} - \Delta p_{NO} = 2{,}5 \text{bar}
$$
\n(1.50)

Za znalosti tlaku a teploty jsou dány i zbylé veličiny v daném stavu

$$
i_{NO1o} = i_{NO1o}(p_{NO1o}; t_{NO1o}) = 313.3 \text{ kJ kg}^{-1}
$$
\n(1.51)

$$
s_{NO1o} = s_{NO1o}(p_{NO1o}; t_{NO1o}) = 1,01 \text{ kJ kg}^{-1} \text{K}^{-1}
$$
 (1.52)

$$
v_{NO1o} = v_{NO1o}(p_{NO1o}; t_{NO1o}) = 0,001026 \text{ m}^3 \text{ kg}
$$
 (1.53)

#### <span id="page-24-0"></span>**1.6.2 Odplyňovač a napájecí nádrž**

I v napájecí nádrži platí zákon zachování energie. Bylo rozhodnuto spojit odběr páry do odplyňovače s regulovaným odběrem, tudíž je tlak na odběru dán zadáním:

$$
p_I = p_{ro} = 3.0 \text{ bar} \tag{1.54}
$$

Izoentalpie tedy je

$$
i_{Iiz} = i_{Iiz}(p_I; s_{tin}) = 2686.8 \text{ kJ kg}^{-1}
$$
\n(1.55)

Pro výpočet výstupních entalpii na odběru je nutné odhadnout účinnost částí turbíny mezi odběrem a vstupem do turbíny, které jsou potom na základě výsledků z dalších kapitol postupně iteračně zpřesňovány. Volím účinnost

$$
\eta_I = 0.90\tag{1.56}
$$

což vede k výpočtu entalpie a zbylých veličin:

$$
i_I = i_{tin} - \eta_I (i_{tin} - i_{Iiz}) = 2765.3 \text{ kJ kg}^{-1}
$$
\n(1.57)

Daným tlakem a entalpii je již celkový stav páry jednoznačně určen:

$$
s_I = s_I(i_I; p_I) = 7{,}09 \text{ kJ kg}^{-1}
$$
\n(1.58)

$$
t_I = t_I(i_I; p_I) = 152 \,^{\circ}\mathrm{C} \tag{1.59}
$$

$$
v_I = v_I(i_I; p_I) = 0.632 \, \text{m}^3 \, \text{kg}^{-1} \tag{1.60}
$$

Množství napájecí vody proudící do kondenzátoru je dáno vzorcem

$$
m_{NO2o} = m_{ad} - m_I \tag{1.61}
$$

Ze zákona zachování energie a dosazením předchozího vztahu bylo dopočteno množství páry na prvním odběru:

$$
m_I i_I + (m_{ad} - m_I) i_{NO2o} = m_{ad} i_{NN}
$$
\n(1.62)

$$
m_I = \frac{m_{ad}(i_{NN} - i_{NO2o})}{i_I + i_{NO2o}} = 1,20 \text{ kg s}^{-1}
$$
 (1.63)

U obou ohříváků není uvažováno podchlazení kondenzátu, vystupuje tedy sytá kapalina. Rozdíl teplot mezi vstupující napájecí kapalinou a vystupujícím kondenzátem se nazývá nedohřev a byl zvolen dle doporučení z intervalu

$$
\delta t \in (1,5;3)^{\circ}\mathcal{C}
$$
\n
$$
(1.64)
$$

S těmi znalostmi lze přistoupit k výpočtu jednotlivých výměníků.

#### <span id="page-25-0"></span>**1.6.3 Ohřívák NO2**

Postup je podobný jako u napájecí nádrže, jen je třeba nejprve určit tlak na odběru. Nedohřev na tomto ohříváku byl zvolen:

$$
\delta t_{NO2} = 3 \text{ °C} \tag{1.65}
$$

Teplota kondenzátu topné páry tedy je

$$
t_{IIs} = t_{NO1o} + \delta t_{NO2} = 108,0 \text{ °C}
$$
\n(1.66)

čímž je dán i tlak v daném bodě při uvažování stavu sytosti

$$
p_{IIs} = p_{IIs}(t_{IIs}, x_{IIs} = 0) = 1{,}340 \text{ bar} \tag{1.67}
$$

a z parních tabulek také zbývající veličiny:

$$
i_{IIs} = i_{IIs}(p_{IIs}; t_{IIs}) = 452.8 \text{ kJ kg}^{-1}
$$
\n(1.68)

$$
s_{IIs} = s_{IIs}(p_{IIs}, t_{IIs}) = 1,40 \text{ kJ kg}^{-1} \text{K}^{-1}
$$
 (1.69)

$$
v_{IIs} = v_{IIs}(p_{IIs}, t_{IIs}) = 0,001050 \, \text{m}^3 \, \text{kg} \tag{1.70}
$$

$$
x_{IIs} = x_{IIs}(p_{IIs}, t_{IIs}) = 0 \tag{1.71}
$$

Poměrné tlakové ztráty v parní potrubí do ohříváku a v ohříváku jsou dány vzorcem

$$
\delta p_j = \frac{11 - j}{100} \tag{1.72}
$$

kde *j* značí číslo ohříváku počítané od kondenzátoru. Tlak na výstupu z turbíny druhého odběru je dopočten přičtením tlakových ztrát:

$$
\delta p_2 = 0.09 \tag{1.73}
$$

$$
p_{II} = p_{IIs}(1 + \delta p_2) = 1,461 \text{ bar} \tag{1.74}
$$

Nyní lze určit izoentalpii na odběru:

$$
i_{IIiz} = i_{IIiz}(p_{II}; s_I) = 2635,7 \text{ kJ kg}^{-1}
$$
\n(1.75)

Účinnost na dané části turbíny byla zvolena

$$
\eta_{II} = 0.85 \tag{1.76}
$$

což vede k výpočtu entalpie:

$$
i_{II} = i_I - \eta_{II}(i_{tin} - i_{IIiz}) = 2655.1 \text{ kJ kg}^{-1}
$$
 (1.77)

Daným tlakem a entalpii je již celkový stav páry jednoznačně určen:

$$
s_{II} = s_{II}(i_{II}; p_{II}) = 7{,}14 \text{ kJ kg}^{-1}
$$
 (1.78)

$$
t_{II} = t_{II}(i_{II}; p_{II}) = 110,6 \text{ °C}
$$
 (1.79)

$$
v_{II} = v_{II}(i_{II}; p_{II}) = 1,169 \text{ m}^3 \text{ kg}^{-1}
$$
 (1.80)

$$
x_{II} = x_{II}(i_{II}; p_{II}) = 0.98 \tag{1.81}
$$

Průtok odběrem lze spočíst aplikací zákona zachování energie:

$$
m_{NO1o} = m_{NO2o} = m_{ad} - m_I = 43.25 \text{ kg s}^{-1}
$$
 (1.82)

$$
m_{II}i_{II} + m_{NO1o}i_{NO1o} = m_{II}i_{IIs} + m_{NO2o}i_{NO2o}
$$
\n(1.83)

$$
m_{II} = \frac{(m_{NO1o}(i_{NO2o} - i_{NO1o})}{i_{II} - i_{IIs}} = 2{,}50 \text{ kg s}^{-1}
$$
 (1.84)

#### <span id="page-26-0"></span>**1.6.4 Ohřívák NO1**

Situace u ohříváku NO1 je komplikovanější, protože do oblasti napájecí vody je realizován další vstup média - kondenzátu páry kaskádovaného z výměníku NO2 - který je třeba do tepelné bilance také zahrnout. Nedohřev na výstupu z výměníku je zvolen

$$
\delta t_{III} = 1.5 \, \text{°C} \tag{1.85}
$$

z čehož se spočte teplota sytosti kondenzátu páry

$$
t_{IIIs} = t_{NO1o} - \delta t_{NO1o} = 76.5 \text{ °C}
$$
 (1.86)

a dostane se také tlak v daném bodě

$$
p_{IIIs} = p_{IIIs}(t_{IIIs}; x = 0) = 0,41 \text{ bar} \tag{1.87}
$$

a z parních tabulek zbývající veličiny:

$$
i_{IIIs} = i_{IIIs}(p_{IIIs}; t_{IIIs}) = 320.2 \text{ kJ kg}^{-1}
$$
 (1.88)

$$
s_{IIIs} = s_{IIIs}(p_{IIIs}; t_{IIIs}) = 1.03 \text{ kJ kg}^{-1} \text{K}^{-1}
$$
 (1.89)

$$
v_{IIIs} = v_{IIIs}(p_{IIIs}; t_{IIIs}) = 0,001027 \text{ m}^3 \text{ kg} \tag{1.90}
$$

$$
x_{IIIs} = x_{IIIs}(p_{IIIs}; t_{IIIs}) = 0 \tag{1.91}
$$

Byla uvažována tlaková ztráta v odběru o hodnotě

$$
\delta p_{NO1} = \frac{11 - 1}{100} = 0,1\tag{1.92}
$$

čímž je tlak v odběru dán:

$$
p_{III} = p_{IIIs}(1 + \delta p_{NO1}) = 0.45 \text{ bar} \tag{1.93}
$$

Nyní lze určit izoentalpii na odběru:

$$
i_{IIIiz} = i_{IIIiz}(p_{III}, s_{II}) = 2468,1 \text{ kJ kg}^{-1}
$$
 (1.94)

Účinnost na dané části turbíny jsem zvolil

$$
\eta_{II} = 0.80 \tag{1.95}
$$

což umožňuje výpočet entalpie na třetím odběru:

$$
i_{III} = i_{II} - \eta_{III}(i_{II} - i_{IIIiz}) = 2505,5 \text{ kJ kg}^{-1}
$$
 (1.96)

Daným tlakem a entalpii je již celkový stav páry jednoznačně určen:

$$
s_{III} = s_{III}(i_{III}; p_{III}) = 7.24 \text{ kJ kg}^{-1}
$$
 (1.97)

$$
t_{III} = t_{III}(i_{III}; p_{III}) = 78.8 \text{ °C}
$$
 (1.98)

$$
v_{III} = v_{III}(i_{III}; p_{III}) = 3{,}353 \text{ m}^3 \text{ kg}^{-1}
$$
 (1.99)

$$
x_{III} = x_{III}(i_{III}; p_{III}) = 0.94 \tag{1.100}
$$

Ve výměníku se zvýší průtok na straně vody díky již zmíněnému kaskádovanému kondenzátu  $IIs$ :

$$
m_{kco} = m_{ad} - m_{II} - m_I = 40.75 \text{ kg s}^{-1}
$$
 (1.101)

Pro výpočet průtoku odběrem se využije tepelná bilance:

$$
i_{III}m_{III} + m_{kco}i_{kco} + m_{II}i_{IIs} = m_{III}i_{IIs} + m_{NO1o}i_{NO1o}
$$
 (1.102)

Vyjádří se  $m_{III}$ :

$$
m_{III} = \frac{m_{NO1o}i_{NO1o} - m_{kco}i_{kco} - m_{II}i_{IIs}}{i_{III} - i_{IIIs}} = 2{,}16 \text{ kg s}^{-1}
$$
 (1.103)

Nyní jsou průtoky na všech odběrech spočítány a je určen též průtok částí turbíny mezi posledním odběrem a kondenzátorem:

$$
m_k = m_{ad} - m_I - m_{II} - m_{III} = 38,58 \text{ kg s}^{-1}
$$
 (1.104)

Při výpočtu provozní charakteristiky dojde ke zvyšování průtoku regulovaným odběrem. Pára expanduje a kondenzuje ve spotřebiči a je čerpadlem vracena zpět do parního oběhu v bodě . Tam nastane smíchání s napájecí vodou, uvažuje se, že tlak vráceného kondenzátu je stejný jako v napájecí vodě:

$$
p_{vr} = p_{NO2o} = 2.0 \text{ bar} \tag{1.105}
$$

Teplota je zvolena na základě výsledků provozní charakteristiky v kapitole [6.](#page-96-0) Při zvyšování průtoku na odběru totiž začne klesat teplota za ohřívákem NO10. Maximální rozdíl teplot, při kterém odplyňovač s napájecí nádrží jsou v optimálním provozu, je 20 <sup>∘</sup>C. Nutná teplota k udržení této hranice je

$$
t_{vr} = 120 \, \text{°C} \tag{1.106}
$$

Zbylé veličiny jsou dány z parních tabulek

$$
i_{vr} = i_{vr}(p_{vr}; t_{vr}) = 503.8 \text{ kJ kg}^{-1}
$$
\n(1.107)

$$
s_{vr} = s_{vr}(p_{vr}; t_{vr}) = 1.53 \, \text{kJ} \, \text{kg}^{-1} \, \text{K}^{-1} \tag{1.108}
$$

$$
v_{vr} = v_{vr}(p_{vr}; t_{vr}) = 0,001060 \text{ m}^3 \text{ kg}^{-1}
$$
\n(1.109)

Byly vypočteny tedy všechny stavy v tepelném schématu. V závislosti na výpočtu entalpii na odběrech navržené turbíny dojde k úpravám zde uvedených hodnot iterativním přepočtem. Závěrečné hodnoty lze najít v tabulce [1.1.](#page-28-0) Informace o stavech páry na odběrech se využijí při samotném návrhu turbíny, ke kterému lze nyní přistoupit.

|                  | $m[\text{kg s}^{-1}]$ | $i[kJkg^{-1}]$ | p[bar] | $t[^{\circ}C]$ | $s[kJ kg^{-1} K^{-1}]$ | $\mathcal{X}$ | $v[\text{m}^3 \text{kg}^{-1}]$ |
|------------------|-----------------------|----------------|--------|----------------|------------------------|---------------|--------------------------------|
| ad               | 44,44                 | 3471,6         | 70,0   | 525,0          | 6,88                   |               | 0,05008                        |
| tin              | 44,44                 | 3471,6         | 67,2   | 523,7          | 6,89                   |               | 0,05218                        |
| ИI               | 2,16                  | 2506,3         | 0,4    | 75,9           | 7,30                   | 0,94          | 3,7697                         |
| Н                | 2,50                  | 2661,9         | 1,5    | 110,7          | 7,15                   | 0,99          | 1,167                          |
| I                | 1,20                  | 2774,1         | 3,0    | 156,0          | 7,11                   |               | 0,644                          |
| k1               | 38,60                 | 2349           | 0,10   | 45,0           | 7,43                   | 0,90          | 13,76                          |
| k <sub>2</sub>   | 39,80                 | 188,4          | 0,10   | 45,0           | 0,64                   | 0,00          | 0,001010                       |
| kco              | 40,76                 | 188,8          | 3,0    | 45,0           | 0,64                   | -             | 0,001010                       |
| NO1o             | 43,26                 | 313,3          | 2,5    | 74,8           | 1,01                   |               | 0,001026                       |
| IIIs             | 2,16                  | 319,3          | 0,4    | 76,3           | 1,03                   | 0,00          | 0,001027                       |
| NO <sub>20</sub> | 43,23                 | 441            | 2,0    | 105,2          | 1,37                   |               | 0,001048                       |
| IIs              | 2,50                  | 453,5          | 1,3    | 108,1          | 1,40                   | 0,00          | 0,001050                       |
| v r              |                       | 503,8          | 2,0    | 120,0          | 1,53                   |               | 0,001060                       |
| NN               | 44,4                  | 503,8          | 2,0    | 120,0          | 1,53                   | 0,00          | 0,001060                       |

<span id="page-28-0"></span>Tab. 1.1: Výsledky stavových veličin tepelného oběhu

## <span id="page-30-0"></span>**2 Návrh regulačního stupně**

Existují dva základní způsoby regulace výkonu a otáček turbíny - regulace klouzavými parametry a tzv. dýzová regulace. Navrhovaná turbína bude regulována dýzami, tudíž první stupeň turbíny je nutné navrhovat jako regulační (=umožňující regulaci hmotnostního průtoku páry proměnnou velikostí průtočného průřezu, tj. parciálního ostřiku). Pára poté co projde vstupním hrdlem tedy pokračuje do regulačního stupně. Používají se dva typy regulačních stupnů - A-kolo a Curtisův dvouvěncový stupeň. Druhý uvedený se používá pro turbíny malých výkonů a průtoků [\[3\]](#page-104-5). Proto v tomto případě byl zvolen regulační stupeň v provedení A-kola s parciálním ostřikem. Postup se dělí na předběžný a detailní návrh. V rámci předběžného návrhu byly spočteny stavy páry v průběhu stupně a uvažuje se pouze základní geometrie, která se při výpočtu detailního návrhu, kdy se spočetly rychlostní změny páry uvnitř stupně, za použití hodnot z předběžného návrhu, upřesní. Celý postup je následně iteračně propojen s výsledky z dalších kapitol, tudíž volba některých parametrů byla upravena. Zde uvádím již konečné hodnoty veličin po iteraci. Postup výpočtu vychází z metodiky uvedené v [\[4\]](#page-104-1).

### <span id="page-30-1"></span>**2.1 Předběžný návrh regulačního stupně**

Vstupními parametry pro výpočet je stav páry za vstupním hrdlem turbíny a hmotnostní průtok páry stupněm:

$$
p_0 = p_{tin} = 67.2 \text{ bar} \tag{2.1}
$$

$$
t_0 = t_{tin} = 525 \, \text{°C} \tag{2.2}
$$

$$
i_0 = i_{tin} = 3471.6 \text{ kJ kg}^{-1}
$$
 (2.3)

$$
s_0 = s_{tin} = 6.89 \text{ kJ kg}^{-1} \text{K}^{-1}
$$
 (2.4)

$$
v_0 = v_{tin} = 0.05218 \, \text{m}^3 \, \text{kg}^{-1} \tag{2.5}
$$

$$
m_0 = m_{tin} = 44.4 \, \text{kg s}^{-1} \tag{2.6}
$$

Dále byl odhadnut střední průměr regulačního stupně  $D_s$  a otáčky n. Obojí je následně výsledkem iteračního počtu, kdy je potřeba dodržet podmínku, aby patní průměr regulačního stupně byl větší než střední průměr posledního stupně turbíny:

$$
D_s = 0.9 \text{ m} \tag{2.7}
$$

$$
n = 68 \text{ Hz} \tag{2.8}
$$

Byla spočtena obvodová rychlost na středním průměru, která musí splňovat podmínku pevnosti:

$$
u_s = \pi D_s n = 192.3 \text{ m s}^{-1}
$$
\n(2.9)

$$
u_s \in (160.0 \, \text{m s}^{-1}; 260.0 \, \text{m s}^{-1}) \tag{2.10}
$$

(2.11)

Vstupní rychlost páry  $c_0$  do stupně odpovídá rychlosti v přívodním potrubí, zvolila se:

$$
c_0 = 25 \text{ m s}^{-1} \tag{2.12}
$$

Teoretickou izoentropická absolutní rychlost páry na výstupu z dýzy  $c_{1iz}$  se spočetla následovně:

$$
c_{1iz} = \frac{u}{u/c_{iz}} = 431.7 \text{ m s}^{-1}
$$
 (2.13)

kde se volí poměr $u/c_{iz}$ v rozmezí 0,4 až 0,5 tak, aby se maximalizovala termodynamická účinnost  $\eta_{tdi}$  a zároveň byl stejný stav páry s indexem 2 na výstupu z regulačního stupně a na vstupu do stupňové části:

$$
u/c_{iz} = 0.445 \tag{2.14}
$$

Nyní se přistoupí ke stanovení izoentropického spádu, výslednou hodnotu se převede z J kg<sup>−</sup><sup>1</sup> na kJ kg<sup>−</sup><sup>1</sup> :

$$
h_{iz} = \frac{c_{1iz}^2}{2} - \frac{c_0^2}{2} = 92.9 \text{ kJ kg}^{-1}
$$
 (2.15)

Dopočte se izoentalpie na výstupu ze stupně při izoentropické expanzi:

$$
i_{2iz} = i_0 - h_{iz} = 3378.8 \text{ kJ kg}^{-1}
$$
 (2.16)

Nyní lze určit tlak za regulačním stupněm z parních tabulek:

$$
p_2 = p_2(i_{2iz}; s_0) = 51.2 \text{ bar} \tag{2.17}
$$

Podle hodnoty kritického tlaku byl zvolen tvar dýzy. Kritický tlak lze spočíst pro přehřátou páru dle:

$$
p_{krit} = 0,546 \cdot p_0 = 36,7 \text{ bar} \tag{2.18}
$$

V případě podmínky

$$
p_2 \ge p_{krit} \tag{2.19}
$$

nedochází ke kritickému proudění a lze zvolit dýzu nerozšířenou. Podmínka je splněna. Poměr tlaků  $p_2/p_0$  by pak neměl překročit hodnotu 0,8, což je také splněno:

$$
\frac{p_2}{p_0} = 0.76 < 0.8\tag{2.20}
$$

Pro dopočítání skutečného stavu za dýzou je třeba uvažovat ztrátu ve statoru  $z_0$ . Ta závisí na rychlostním součiniteli  $\varphi$ , který je dán ohnutím proudu ve statoru, který bude dopočten na základě rychlostních trojúhelníku později iteračně:

$$
z_0 = h_{iz}(1 - \varphi^2) = 3.80 \text{ kJ kg}^{-1}
$$
 (2.21)

kde

$$
\varphi = 0.979\tag{2.22}
$$

Entalpie a měrný objem na výstupu z dýzy tedy jsou:

$$
i_1 = i_{2iz} + z_0 = 3382.6 \text{ kJ kg}^{-1}
$$
 (2.23)

$$
v_1 = v_1(p_2; i_1) = 0.06476 \, \text{m}^3 \, \text{kg}^{-1} \tag{2.24}
$$

U regulačního stupně se volí z důvodu lepší regulace dělený parciální ostřik

$$
\varepsilon \ge 0.2\tag{2.25}
$$

Pro výpočet délky lopatky byla uvažována nejprve její délka na výstupní hraně při totálním ostřiku $\varepsilon=1$ 

$$
l_{0t} = \frac{m v_1}{\pi D_s c_{1iz} \varphi \sin \alpha_1} = 0,0116 \text{ m}
$$
 (2.26)

kde  $\alpha_1$  je úhel náběhu proudu do oběžného kola a přesná hodnota bude určena později, nyní se odhadne v intervalu:

$$
\alpha_1 \in (12^\circ; 18^\circ) \tag{2.27}
$$

$$
\alpha_1 = 12^{\circ} \tag{2.28}
$$

Pro výpočet skutečné délky lopatky byl využit součinitel  $\delta$ 

$$
\delta = \frac{c}{a} \frac{u/c_{iz}}{(3n/50)^{0.2} D_s^{0.5}} = 0,0520
$$
\n(2.29)

za experimentální konstantu $\frac{c}{a}$ se dosazuje hodnota pro A-kolo:

$$
\frac{c}{a} = 0,1467\tag{2.30}
$$

Nyní lze spočítat součinitel  $\alpha$ :

$$
\alpha = \sqrt{\frac{D_s}{\frac{b}{a}s_1 + \delta D_s}} = 2{,}67\tag{2.31}
$$

hodnota  $s_1 = 2$  zohledňuje dělení parciálního ostřiku a

$$
\frac{b}{a} = 0.0398\tag{2.32}
$$

je experimentální konstanta. Nyní je dáno vše potřebné, aby se spočítala optimální délka lopatky:

$$
l_{opt} = \alpha \frac{\sqrt{l_{ot}}}{10} = 0.0287 \text{ m}
$$
 (2.33)

Zaokrouhlením  $l_{opt}$  na mm byla vypočtena skutečná délká lopatky:

$$
l_o = 0.029 \text{ m} \tag{2.34}
$$

Pro výpočet účinnosti se dopočítá redukovaná délká lopatky  $l_{red}$ , to je taková délka lopatky, která má stejnou účinnost při totální ostřiku  $\varepsilon = 1$  jako  $l_o$ :

$$
l_{red} = \frac{l_o}{1 + (l_o/l_{opt})^2 - \delta l_o/100} = 0,0155 \text{ m}
$$
 (2.35)

Z diagramu [2.1](#page-34-0) se určí redukovaná obvodová účinnost $\eta_u$ v závislosti na $u/c_{iz}$ a $l_{red}$ 

$$
\eta_u = 0{,}733\tag{2.36}
$$

Nyní se zkontroluje hodnota parciálního ostřiku, pro nějž musí platit  $\varepsilon \geq 0.2$ :

$$
\varepsilon = \frac{l_{0t}}{l_0} = 0,400\tag{2.37}
$$

Pro výpočet ztráty třením a ventilací bude třeba ztrátový součinitel  $k$ , který byl odečten z diagramu [2.2:](#page-35-0)

$$
k = 4.5 \, \text{kJ} \, \text{kg}^{-1} \, \text{m}^3 \, \text{s} \tag{2.38}
$$

Spočte se velikost ztráty třením a ventilací, výsledek bude v kJ kg<sup>-1</sup>:

$$
z_5 = \frac{k}{mv_1} = 1,022 \text{ kJ kg}^{-1}
$$
 (2.39)

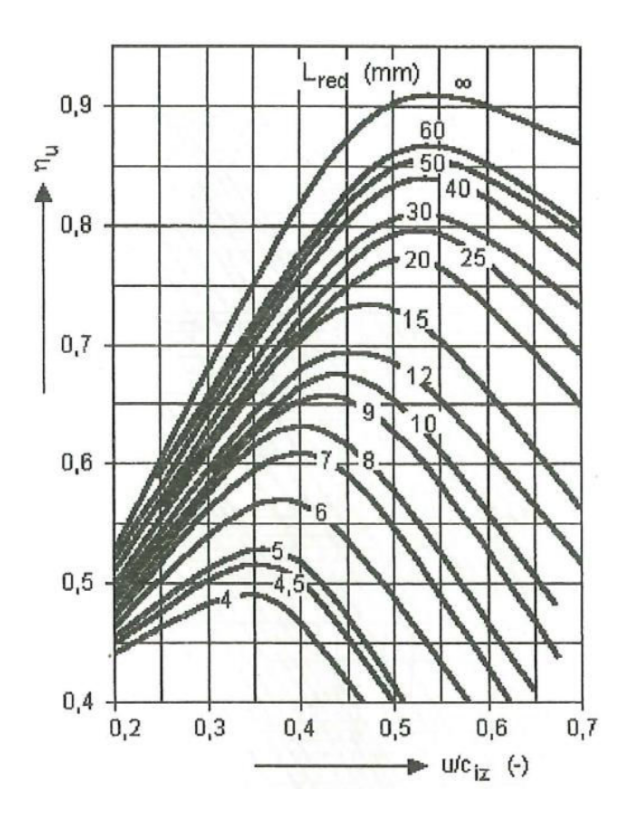

<span id="page-34-0"></span>Obr. 2.1: Redukovaná účinnost regulačního stupně(A-kola) [\[4\]](#page-104-1)

Podělením izoentropickým spádem se dostane poměrná hodnota této ztráty:

$$
\xi_5 = \frac{z_5}{h_{iz}} = 0.011\tag{2.40}
$$

Určí se předběžná vnitřní účinnost stupně

$$
\eta_{tdi} = \eta_u - \xi_5 = 0{,}721\tag{2.41}
$$

a vnitřní výkon regulačního stupně:

$$
P_i = m h_{iz} \eta_{tdi} = 2975,7 \text{kW} \tag{2.42}
$$

Nyní je možno určit hodnotu entalpie $i_2$ na výstupu ze stupně podle vztahu

$$
i_2 = i_0 + \frac{c_0^2}{2} - \eta_{tdi} h_{iz} = 3405,0 \text{ kJ kg}^{-1}
$$
 (2.43)

a měrný objem, který bude využit při detailním návrhu:

$$
v_2 = v_2(p_2 = p_1; i_2) = 0.06574 \text{ m}^3 \text{ kg}^{-1}
$$
 (2.44)

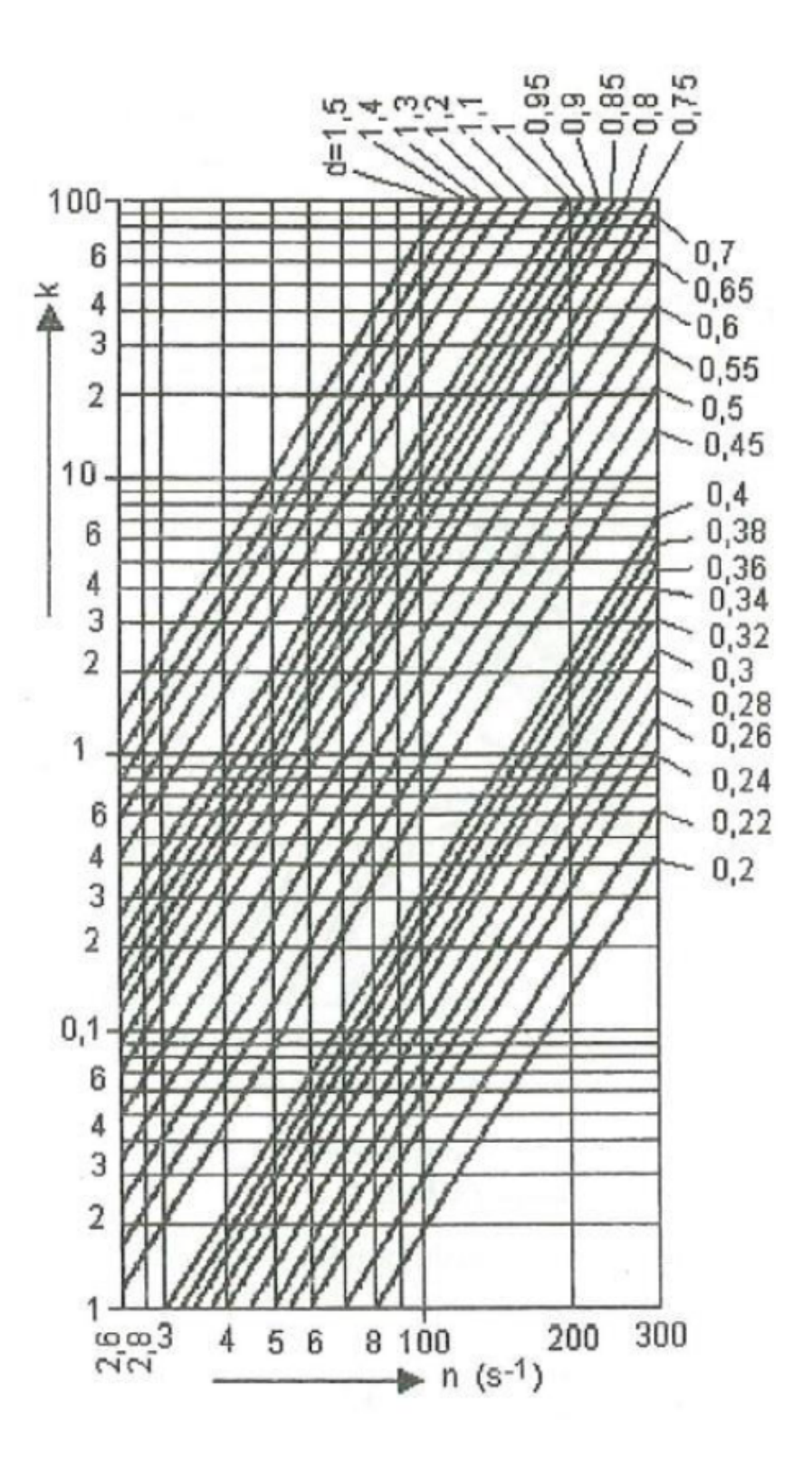

<span id="page-35-0"></span>Obr. 2.2: Ztráta třením a ventilací regulačního stupně [\[4\]](#page-104-1)
### **2.2 Detailní návrh regulačního stupně**

Pro výpočet detailního návrhu A-kola se použijí veličiny vypočtené v rámci předběžného návrhu. Jsou to:

- střední průměr lopatkování  $D_s$
- optimální poměr $\frac{u}{c_{iz}}$
- celkový tepelný spád na regulační stupeň *ℎ*
- otáčky rotoru turbíny  $n$
- tlak páry za regulačním stupněm  $p_2$
- přibližná délka lopatky  $l_o$
- stupeň parciálního ostřiku  $\varepsilon$
- hmotnostní průtok páry lopatkováním  $m$

Regulační stupeň se zpravidla volí jako akční s malým stupněm reakce  $\rho < 0,1$ 

$$
\rho = \frac{h_{iz}^R}{h_{iz}} = 0.046\tag{2.45}
$$

$$
h_{iz}^{S} = (1 - \rho)h_{iz} = 88.6 \text{ kJ kg}^{-1}
$$
 (2.46)

$$
h_{iz}^R = \rho h_{iz} = 4.27 \, \text{kJ kg}^{-1} \tag{2.47}
$$

kde $h^R_{iz}$ a $h^S_{iz}$ jsou spády beze ztrát postupně na rotoru a statoru.

Jak bylo uvedeno v předběžném návrhu na základě úvah o kritickém proudění, byla zvolena nerozšířená dýza, kdy nedochází k odklonu proudu od lopatek. Pro výpočet rychlostních trojúhelníku se nejprve určí teoretická rychlost  $c_{1iz}$  na výstupu z dýzy podle vztahu ( $h_{iz}$ dosazováno v J kg<sup>−</sup><sup>1</sup> )

$$
c_{1iz} = \sqrt{2(1-\rho)h_{iz} + c_0^2} = 421.6 \text{ m s}^{-1}
$$
 (2.48)

kde vstupní rychlost do stupně  $c_0$  lze zanedbat, protože zpravidla dosahuje malých hodnot. Velikosti a tvary rychlostních trojúhelníků jsou dány vstupním a výstupním úhlem  $\alpha_1$  a  $\beta_2$ , dle [2.3,](#page-36-0) na rotorových lopatkách, které volíme. Je třeba dbát na to, aby do-

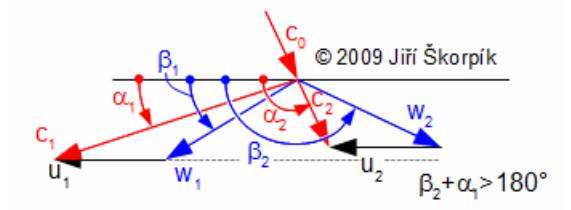

<span id="page-36-0"></span>Obr. 2.3: Definice úhlů v rychlostním trojúhelníku [\[5\]](#page-104-0)

cházelo k pozvolnému rozšiřování kanálu, nebo aby nedošlo ke zpětnému proudění. Také hodnoty rychlostních součinitelů  $\varphi$  a  $\psi$ , které závisí na ohnutí proudu by se měly blížit hodnotě jedna, protože pak minimalizují profilové ztráty. Z předchozích úvah se dostanou doporučené hodnoty pro volbu úhlů:

$$
\alpha_1 \in (12^\circ; 18^\circ) \tag{2.49}
$$

$$
\beta_2 = 180^\circ - (\beta_1 - \delta \beta) \tag{2.50}
$$

$$
\delta \beta \in (2^{\circ}; 5^{\circ}) \tag{2.51}
$$

Volba úhlů je výsledkem iteračního výpočtu, kde platí následující závislosti na základě geometrie rychlostních trojúhelníků. Zároveň rychlostní součinitele určují energetické ztráty ve stupni, tudíž se volí takové úhly, aby stav na vstupu do stupňové části byl stejný jako na výstupu z regulačního stupně, iteračně.

$$
\alpha_1 = 12^{\circ} \tag{2.52}
$$

$$
\delta \beta = 2.5^{\circ} \tag{2.53}
$$

$$
\beta_2 = 160.4^{\circ} \tag{2.54}
$$

Hodnoty rychlostních součinitelů jsou určeny ohybem proudění na statoru a rotoru

$$
\Delta \alpha = \alpha_2 - \alpha_1 = 88.6 \text{°}
$$
\n(2.55)

$$
\Delta\beta = \beta_2 - \beta_1 = 138.3 \text{°}
$$
\n
$$
(2.56)
$$

a dostanou se následující hodnoty odečtené z grafů na obrázku [2.4.](#page-38-0) Součinitel  $\varphi$  byl odečten z křivky pro dýzu a  $\psi$  pro lopatku s malou reakcí.

$$
\varphi = 0.98\tag{2.57}
$$

$$
\psi = 0.92\tag{2.58}
$$

Indexem 1 budeme značit veličiny na vstupu do rotoru, indexem 2 na výstupu z rotoru. Obvodové a axiální složky vektoru rychlostí značíme po řadě indexy  $u$  a  $a$ .

Absolutní rychlost na výstupu z dýzy je:

$$
c_1 = \varphi c_{1iz} = 413.0 \text{ m s}^{-1}
$$
 (2.59)

Relativní rychlost na výstupu z dýzy se spočte pomocí kosinovy věty pro trojúhelník:

$$
w_1 = \sqrt{c_1^2 + u^2 - 2c_1 u \cos \alpha_1} = 228.4 \text{ m s}^{-1}
$$
 (2.60)

Průmětem velikostí $c_1$ a $w_1$ na obvodový směr se dostane obvodová složka rychlostí:

$$
c_{1u} = c_1 \cos \alpha_1 = 403.9 \text{ m s}^{-1} \tag{2.61}
$$

$$
w_{1u} = c_{1u} - u = 211.7 \text{ m s}^{-1}
$$
 (2.62)

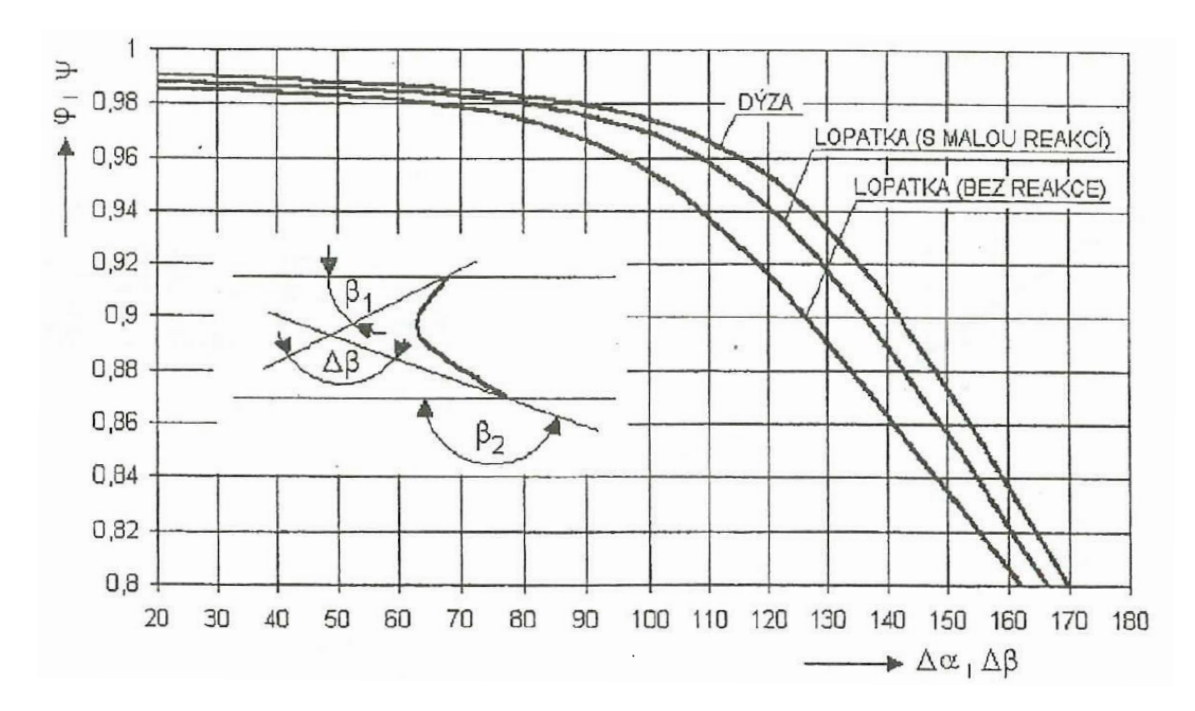

<span id="page-38-0"></span>Obr. 2.4: Závislost rychlostních součinitelů  $\varphi$  a  $\psi$  na ohnutí proudu  $\Delta \alpha$  a  $\Delta \beta$  [\[4\]](#page-104-1)

Pro axiální směry platí

$$
c_{1a} = w_{1a} = c_1 \sin \alpha_1 = 85.9 \text{ m s}^{-1}
$$
 (2.63)

čímž lze dopočítat i úhel  $\beta_1$ :

$$
\beta_1 = \arccos \frac{w_{1u}}{w_1} = 22.1^{\circ} \tag{2.64}
$$

Vazba mezi vstupním a výstupním trojúhelníkem je dána přes teoretickou výstupní relativní rychlost $w_{2iz}$  a součinitel  $\psi$ :

$$
w_{2iz} = \sqrt{\rho h_{iz} + w_1^2} = 237.6 \text{ m s}^{-1}
$$
 (2.65)

Skutečná relativní rychlost páry na výstupu pak je:

$$
w_2 = \psi w_{2iz} = 218.6 \, \text{m s}^{-1} \tag{2.66}
$$

Za pomocí kosinovy věty se určí rychlost absolutní:

$$
c_2 = \sqrt{w_2^2 + u^2 - 2w_2 u \cos(180 - \beta_2)} = 74.5 \text{ m s}^{-1}
$$
 (2.67)

Analogicky jako u vstupního trojúhelníku se dostanou obvodové složky rychlostí

$$
w_{2u} = w_2 \cos \beta_2 = -206.0 \text{ m s}^{-1}
$$
 (2.68)

$$
c_{2u} = w_{2u} + u = -13.7 \text{ m s}^{-1}
$$
 (2.69)

a axiální složky rychlostí

$$
c_{2a} = w_{2a} = w_2 \sin \beta_2 = 73.3 \text{ m s}^{-1}
$$
 (2.70)

což vede k určení  $\alpha_2$ :

$$
\alpha_2 = \arctan \frac{c_{2a}}{c_{2u}} = 100,6^{\circ}
$$
 (2.71)

Nyní jsou známy všechny úhly a lze spočítat ohyb proudu  $\Delta \alpha$  a  $\Delta \beta$  pro výpočet rychlostních součinitelů, které byly použity na začátku vypočtu z iteračního postupu. Výsledný rychlostní trojúhelník je na obrázku [2.5.](#page-39-0) Délky lopatek na vstupu a výstupu do rotoru  $l_1$ 

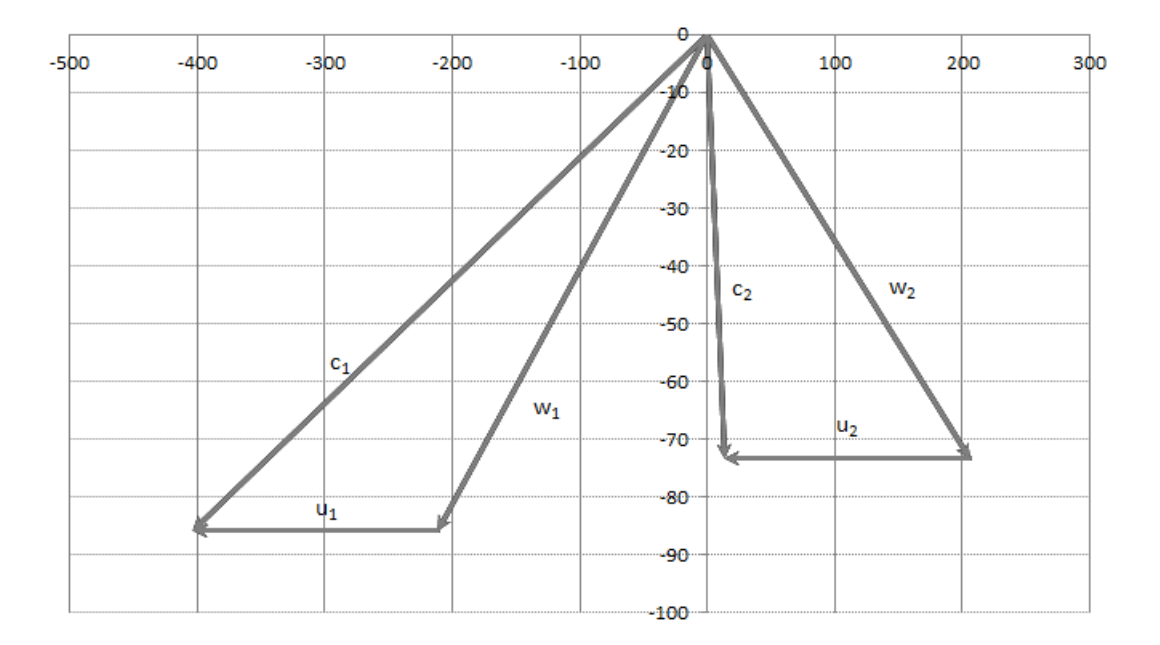

<span id="page-39-0"></span>Obr. 2.5: Rychlostní trojúhelník regulačního stupně

a  $l_2$ závisí na měrných objemech $v_1$ a $v_2$ v daných stavech, které se dosadí z předběžného návrhu

$$
l_0 = \frac{m v_1}{\pi D_s \varepsilon c_1 \sin \alpha_1} = 0,030 \text{ m} \tag{2.72}
$$

$$
l_2 = \frac{m v_2}{\pi D_s \varepsilon w_2 \sin \beta_2} = 0,035 \text{ m} \tag{2.73}
$$

kde byl zvolen kuželově se rozšiřující průtočný kanál. Velikost lopatky na vstupu do rotoru bude větší o

$$
\Delta l = 0{,}001 \text{ m} \tag{2.74}
$$

$$
l_1 = \Delta l + l_0 = 0.031 \text{ m} \tag{2.75}
$$

Maximální rozšíření průtočného kanálu by mělo být menší než 1*,*20, což uvedený návrh splňuje:

$$
\frac{l_2}{l_0} = 1,19 \le 1,20\tag{2.76}
$$

Užitím délek lopatek a středního průměru  $D_s$  lze spočíst patní a vnější průměry průtočného kanálu na vstupu do stupně,

$$
D_{0s} = D_s = 0,900 \text{ m} \tag{2.77}
$$

$$
D_{0p} = D_s - l_0 = 0{,}930 \text{ m} \tag{2.78}
$$

$$
D_{0v} = D_s + l_0 = 0.870 \text{ m} \tag{2.79}
$$

(2.80)

na vstupu do rotoru,

$$
D_{1s} = D_s = 0,900 \text{ m} \tag{2.81}
$$

$$
D_{1p} = D_s - l_1 = 0,869 \text{ m} \tag{2.82}
$$

$$
D_{1v} = D_s + l_1 = 0.931 \text{ m} \tag{2.83}
$$

a na výstupu z rotoru, kde je uvažován stejný patní průměr:

$$
D_{2p} = D_{1p} = 0,869 \text{ m} \tag{2.84}
$$

$$
D_{2s} = D_{2p} + l_2 = 0,904 \text{ m} \tag{2.85}
$$

$$
D_{2v} = D_{2s} + l_2 = 0.939 \text{ m} \tag{2.86}
$$

Přistoupí se k výpočtům ztrát na stupni, aby se spočetla účinnost a výkon stupně a také výstupní stav, jehož znalost je nutná pro návrh zbytku turbíny. Energetická ztráta v rozváděcí mříži:

$$
z_0 = \frac{c_{1iz}^2}{2}(1 - \varphi^2) = 3818 \text{ J kg}^{-1} = 3.81 \text{ kJ kg}^{-1}
$$
 (2.87)

Energetická ztráta v lopatkové řadě:

$$
z_1 = \frac{w_{2iz}^2}{2}(1 - \psi^2) = 4321 \text{ J kg}^{-1} = 4,32 \text{ kJ kg}^{-1}
$$
 (2.88)

Ztráta výstupní rychlostí:

$$
z_c = \frac{c_2^2}{2} = 2778 \text{ J kg}^{-1} = 2{,}78 \text{ kJ kg}^{-1}
$$
 (2.89)

Nyní lze spočítat vnitřní účinnost stupně:

$$
\eta_i = \frac{a_u}{h_{iz} + c_0^2/2} = \frac{h_{iz} + c_0^2/2 - z_0 - z_1 - z_c}{h_{iz} + c_0^2/2} = 0,883\tag{2.90}
$$

Poměrná ztráta třením (ventilací) disku (u poměrných ztrát  $h_{iz}$  dosazováno v J $\text{kg}^{-1}$ ):

$$
\xi_5 = \frac{k_{tr} D_s^2}{S} \frac{u}{\sqrt{2h_{iz}}} = 0,00593 \tag{2.91}
$$

kde za koeficient  $k_{tr}$  se dosazuje

$$
k_{tr} = 0,0006 \text{ kg}^{3/2} \text{ m}^2 \text{ s}^2 \tag{2.92}
$$

a průtočný průřez pro páru  $S$  je dán vztahem:

$$
S = \pi D_s l_1 \varepsilon \sin \alpha_1 = 0,007278 \text{ m}^2 \tag{2.93}
$$

Poměrná ztráta parciálním ostřikem

$$
\xi_6 = \xi_{61} + \xi_{62} \tag{2.94}
$$

se skládá ze ztrát vznikající ventilací neostříknutých lopatek

$$
\xi_{61} = \frac{0.065(1-\varepsilon)}{\varepsilon \sin \alpha_1} \left(\frac{u}{\sqrt{2h_{iz}}}\right)^3 = 0.0418\tag{2.95}
$$

a ztrát vznikajících na okrajích pásma ostřiku

$$
\xi_{62} = \frac{0,25cl_2 u \eta_i z_{segm}}{S\sqrt{2h_{iz}}} = 0,0187\tag{2.96}
$$

kde  $c$ je délka tětivy oběžné lopatky a  $z_{\mathit{segm}}$  počet segmentů po obvodu, se volí:

$$
c = 0.187 \text{ m} \qquad z_{segm} = 2 \tag{2.97}
$$

Průtokový součinitel byl zvolen

$$
\mu = 0.5 \tag{2.98}
$$

a poměrná hodnota ztráty radiální mezerou je

$$
\xi_7 = \frac{1,5\mu_1 S_{1R} \eta_i}{S} \sqrt{\frac{\rho_s}{1-\rho}} = 0,0836\tag{2.99}
$$

kde bylo dosazeno za průřez radiální mezerou:

$$
S_{1R} = \pi (D_s + l_1) \delta = 0,003217 \text{ m}^2 \tag{2.100}
$$

Za šířku radiální mezery  $\delta$  bylo dosazeno

$$
\delta = 0{,}0011 \text{ m} \tag{2.101}
$$

a stupeň reakce na špici lopatky je:

$$
\rho_{sp} = 1 - (1 - \rho) \frac{D_s / l_1}{1 + D_s / l_1} = 0.0778 \tag{2.102}
$$

Dosazením těchto ztrát lze určit termodynamickou účinnost stupně,

$$
\eta_{tdi} = \eta_i - \xi_5 - \xi_6 - \xi_7 = 0{734} \tag{2.103}
$$

čímž je dán vnitřní výkon regulačního stupně:

$$
P_i = m_0 h_{iz} \eta_{tdi} = 3029,1 \text{ kW} \tag{2.104}
$$

Jak jsem již zmínil, pro výpočet stupňové části je důležitý stav výstupní páry z A-kola, který se nyní specifikuje. Izoentalpie na výstupu ze stupně je dána

$$
i_{iz}^{RS} = i_0 - h_{iz} = 3378.8 \text{ kJ kg}^{-1}
$$
 (2.105)

a určí se tlak páry z parních tabulek:

$$
p_2 = p_2(i_{iz}^{RS}; s_0) = 51.2 \text{ bar} \tag{2.106}
$$

Entalpie celého stupně se spočte z izoentalpického spádu  $h_{iz}$  a účinnosti  $\eta_{tdi}$ 

$$
i_2 = i_0 - \eta_{tdi} h_{iz} = 3403.5 \text{ kJ kg}^{-1}
$$
 (2.107)

a z parních tabulek zbývající stavové veličiny:

$$
t_2 = t_2(i_2; p_2) = 487,3 \text{ °C}
$$
 (2.108)

$$
s_2 = s_2(i_2; p_2) = 6.93 \, \text{kJ kg}^{-1} \, \text{K}^{-1} \tag{2.109}
$$

$$
v_2 = v_2(i_2; p_2) = 0.06567 \, \text{m}^3 \, \text{kg}^{-1} \tag{2.110}
$$

# **3 Návrh stupňové části turbíny**

Pára z regulačního stupně proudí do stupňové části turbíny, která bude navrhnuta v této kapitole. Nejprve je třeba se rozhodnout a zvolit typ lopatkování. Existují dvě základní konstrukční koncepce lopatkování - rovnotlaké a přetlakové. U rovnotlakého lopatkování dochází k poklesu tlaku zejména na statoru a rotor je pak poháněn pouze silou vyvolanou změnou hybnosti páry. U přetlakového lopatkování je pokles tlaků na statoru i rotoru vyvážený a obvodová síla pohánějící rotorové lopatky má i složku vyvolanou rozdíly tlaků na vstupu a výstupu do rotoru. Výběr typu lopatkování souvisí s historickou tradicí a zkušenostech jednotlivých výrobců, z hlediska účinnosti dosahuje přetlakové lopatkování vyšších účinností a také vykazuje menší pokles účinnosti při nevýpočtových stavech, např. při sníženém výkonu. Protože v turbíně je zařazen regulovaný odběr a za něj vložena clona, kde bude poté snížený průtok oproti jmenovitému stavu, který je navrhován pro nulový regulovaný odběr, byl zvolen **přetlakový** typ lopatkování.

Postup návrhu je veden dle literatury [\[4\]](#page-104-1) metodou  $c_a/u$ , při níž se sleduje proudění na střední válcové ploše a lze tedy použít krátkých prizmatických lopatek, pokud nedochází k velké změně středního průměru průtočného kanálu. Také měrný objem při expanzi nesmí vzrůstat příliš rychle. To u posledních stupňů bude splněno jen přibližně, což může vést k jistým odchylkám od skutečných hodnot, které jsou v rámci přesnosti této práce přijatelné, protože cílem této práce není návrh posledních stupňů, které je nutné řešit v několika řezech po výšce lopatky. Samotný výpočet se dělí na předběžný návrh, jehož výsledky budou v rámci detailního návrhu zpřesňovány.

### **3.1 Předběžný návrh**

Cílem předběžného návrhu je stanovit počty stupňů mezi odběry a určit přibližnou geometrii průtočného kanálu, která se bude v rámci detailního návrhu zpřesňovat. Klíčová veličina veličina určující izoentropický spád stupně je dána z teorie podobnosti Parsonsovým číslem Pa, který je v předběžném návrhu zatím jen odhadován. Parametry na výstupu mezi kužely jsou dány tlaky páry na jednotlivých odběrech, kterým se snažíme v rámci předběžného návrhu přiblížit (v řádu jednotek kJ). Tvar průtočného kanálu bude uvažován s konstantním patním průměrem a pozvolna se rozšiřujícím vnějším průměrem. Patní průměr se bude zvětšovat skokově mezi zvolenými stupni. Skupinu stupňů se stejným patním průměrem budeme nazývat kužely. Kuželem proudí vždy stejný hmotnostní tok páry. V následujícím textu uvedu postup pro první kužel za regulačním stupněm, postup ostatních kuželů je analogický, výsledky všech kuželů jsou uvedeny v tabulkách [3.1](#page-51-0) a [3.2.](#page-52-0) Dále v uvedeném textu dolní indexy číslování se týkají čísla stupně v kuželu. U každého kuželu je zvoleno střední Parsonsovo číslo  $Pa<sub>s</sub>$ . Pak platí:

$$
Pa_1 = Pa_n = k \cdot Pa_s \qquad k \in (0.9; 0.95) \tag{3.1}
$$

$$
Pa_1 = Pa_n = 0{,}703\tag{3.2}
$$

$$
Ps_s = 0.74\tag{3.3}
$$

 $k = 0.95$  (3.4)

(3.5)

Dále střední průměr na prvním stupni v kuželu

$$
D_1 = 0.6 \, \text{m} \tag{3.6}
$$

a výstupní úhel statorové lopatky:

$$
\alpha_1 = 12 \text{ }^{\circ} \tag{3.7}
$$

Z diagramu [3.1](#page-46-0) pak se určí poměr axiální rychlosti ku obvodové rychlosti $(c_a/u)_1$ :

$$
(c_a/u)_1 = 0.24 \tag{3.8}
$$

Stav páry na vstupu do kuželu je dán z předchozího kuželu, případně výstupu z regulačního stupně:

$$
i_1 = 3403.5 \, \text{kJ} \, \text{kg}^{-1} \tag{3.9}
$$

$$
p_1 = 51,2 \text{ bar} \tag{3.10}
$$

$$
t_1 = 487.3 \text{ °C} \tag{3.11}
$$

$$
s_1 = 6.93 \, \text{kJ} \, \text{kg}^{-1} \, \text{K}^{-1} \tag{3.12}
$$

$$
v_1 = 0.06567 \, \text{m}^3 \, \text{kg}^{-1} \tag{3.13}
$$

Z rovnice kontinuity je možno určit délku lopatky  $l_1$ , kde  $m$  značí hmotnostní průtok kuželem:

$$
l_1 = \frac{m v_1}{n D_1^2 (c_a/u)_1} = 0,050 \text{ m}
$$
 (3.14)

Nyní lze dopočítat také patní a vnější průměr stupně:

$$
D_{1p} = D_1 - l_1 = 0,650 \text{ m} \tag{3.15}
$$

$$
D_{1v} = D_1 + l_1 = 0,550 \text{ m} \tag{3.16}
$$

Pro výpočet hodnot výstupního stupně kuželu je třeba dosadit výstupní měrný objem 2. V případě odběrů je vhodné dosadit hodnotu tlaku na odběru z předběžného návrhu tepelného schématu. Pokud mezi kužely není odběr, je zvolen tlak za kuželem

$$
p_n = 31.0 \text{ bar} \tag{3.17}
$$

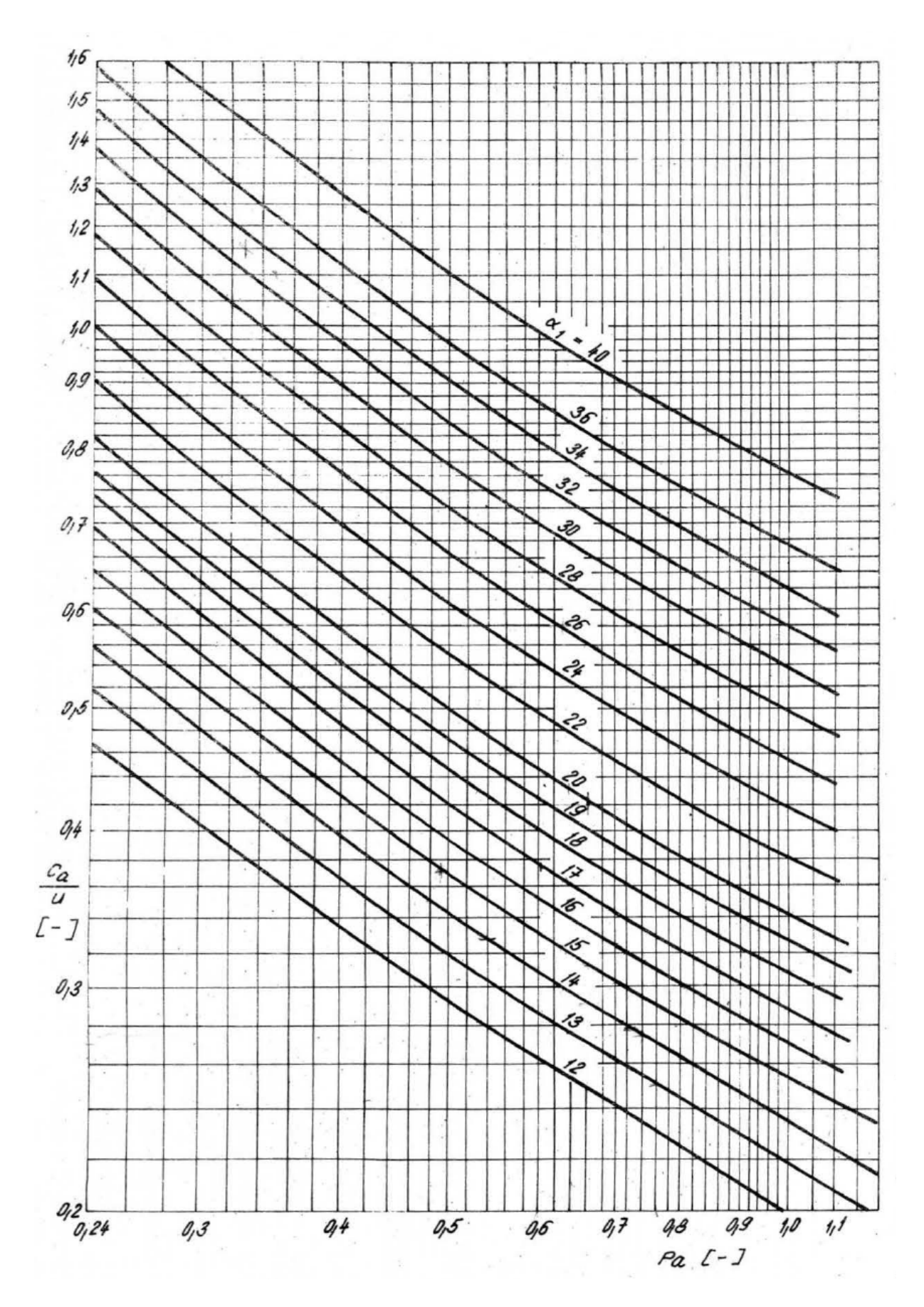

<span id="page-46-0"></span>Obr. 3.1: Závislost poměru $\sqrt{c_a/u}$ na Parsonsově čísle $Pa$  [\[4\]](#page-104-1)

a dopočítána izoentalpie na výstupu a z ní měrný objem

$$
i_{niz} = i_{niz}(p_n; s_1) = 3243.9 \text{ kJ kg}^{-1}
$$
\n(3.18)

$$
v_{niz} = v_{niz}(p_n; i_{niz}) = 0,098 \text{ m}^3 \text{ kg}^{-1}
$$
 (3.19)

které se použijí ve vzorci [3.23.](#page-47-0) U výstupního stupně kuželu s indexem  $n$  je určen iteračně poměr  $(l/D)_n$ , aby se patní průměr nezměnil, tedy

$$
D_{np} = D_{1p} = 0,550 \text{ m} \tag{3.20}
$$

za volby úhlu

$$
\alpha_n = 13^{\circ} \tag{3.21}
$$

a Parsonsova čísla  $Pa_n$  byl odečten z grafu poměr

$$
(c_a/u)_n = 0.261 \text{ m} \tag{3.22}
$$

čímž se dopočte střední průměr a délka lopatky:

$$
D_n = \sqrt[3]{\frac{Mv_{niz}}{\pi^2 (c_a/u)_n (l/D)_n n}} = 0,616 \text{ m}
$$
 (3.23)

<span id="page-47-0"></span>
$$
l_n = 0.066 \text{ m} \tag{3.24}
$$

Dopočte se hlavový průměr kanálu:

$$
D_{nv} = 0,682 \text{ m} \tag{3.25}
$$

Pro výpočet počtu stupňů je spočtena střední obvodovou rychlost spočtenou dle

$$
u_s = \pi n \frac{D_1 + D_n}{2} = 129.9 \text{ m s}^{-1}
$$
 (3.26)

aby bylo možné určit počet stupňů v kuželu

$$
z = \frac{Pa_s h_{iz}}{u_s^2} = 7,01\tag{3.27}
$$

které je vhodné zaokrouhlit na celé číslo.

$$
z = 7 \tag{3.28}
$$

Volba ${\it Pa}_s$ závisí na rychlostních trojúhelnících, které budou diskutovány až v detailním návrhu. Pro přibližnou kontrolu zvoleného  $Pa_s$  je možno spočíst střední tlakové číslo kužele a případně upravit  $Pa_s$ .

$$
\Psi_s = \frac{2h_{iz}}{u_s^2 z} = 2,70 \in (2,5;3)
$$
\n(3.29)

Pro výpočet navazujícího kuželu je nutno znát výstupní parametry páry z kuželu předchozího. Proto je třeba určit ztráty, které byly aproximovány aritmetickým průměrem prvního a posledního stupně.

Poměrná ztráta rozvějířením

$$
\xi_v = \frac{\xi_{v1} + \xi_{vn}}{2} = 0,0092\tag{3.30}
$$

kde platí:

$$
\xi_{v1} = \frac{D_1^2}{l_1^2} = 0,0070\tag{3.31}
$$

$$
\xi_{vn} = \frac{D_n^2}{l_n^2} = 0,0115\tag{3.32}
$$

Poměrná ztráta radiální mezerou

$$
\xi_k = \frac{\xi_{k1} + \xi_{kn}}{2} = 0,0998\tag{3.33}
$$

kde pro kužel platí:

$$
\xi_{k1} = 4.5 \cdot \frac{0.3 + 1000k_1}{1000l_1} = 0.112 \tag{3.34}
$$

$$
\xi_{kn} = 4.5 \cdot \frac{0.3 + 1000k_n}{1000l_n} = 0.088 \tag{3.35}
$$

Radiální vůle je:

$$
k_1 = D_{1v} + 0,0003 = 0,00095 \text{ m} \tag{3.36}
$$

$$
k_n = D_{nv} + 0,0003 = 0,00098 \text{ m} \tag{3.37}
$$

Poměrnou ztrátu vlhkostí páry lze odhadnout pomocí vzorce

$$
\xi_x = 1 - \frac{x_1 - x_{n_{iz}}}{2} = 0 \tag{3.38}
$$

která nabývá nenulové hodnoty až v oblasti mokré páry u posledních kuželů. Účinnost pro nekonečnou lopatku $\eta_{\infty}$ se určí z grafu [3.2.](#page-49-0)

$$
\eta_{\infty} = 0.951\tag{3.39}
$$

Součinitel zpětného využití ztrát je odhadnut na:

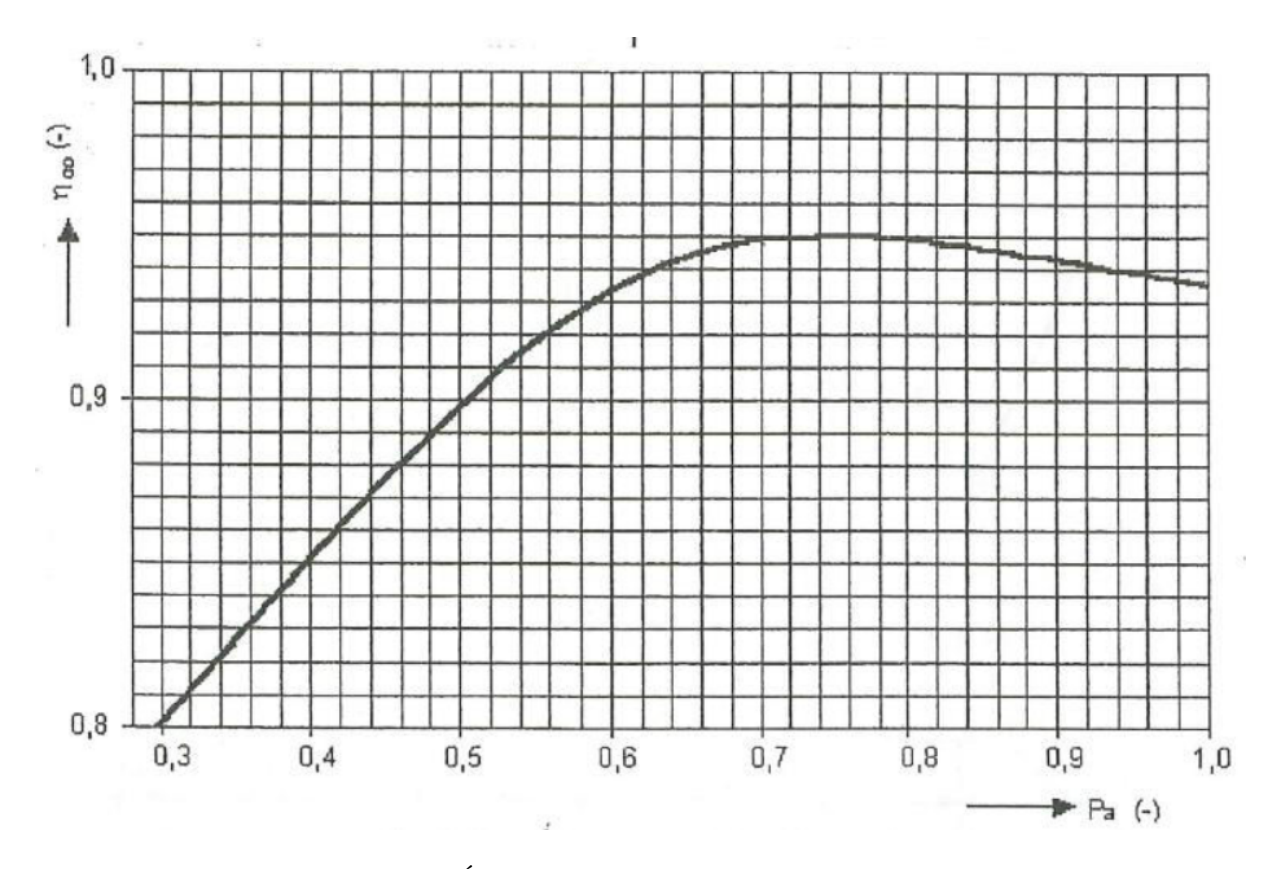

<span id="page-49-0"></span>Obr. 3.2: Účinnost přetlakových stupňů $\eta_{\infty}$  [\[4\]](#page-104-1)

$$
1 + f = 1,04 \tag{3.40}
$$

Pak lze vypočítat vnitřní účinnost kužele jako

$$
\eta_i = \eta_\infty (1 + f)(1 - \xi_k - \xi_v - \xi_x) = 0.881 \tag{3.41}
$$

Tím je určena výstupní entalpie

$$
i_n = i_1 - h_{iz} \eta_i = 3262.9 \text{ kJ kg}^{-1}
$$
 (3.42)

kde pro izoentalpický spád  $h_{iz}$  platí:

$$
h_{iz} = i_1 - i_{niz} = 159.6 \, \text{kJ kg}^{-1} \tag{3.43}
$$

Zbylé parametry páry $\boldsymbol{v}_n,\,\boldsymbol{s}_n,\,\boldsymbol{x}_n$ a $\boldsymbol{t}_n$ jsou určeny za pomocí tabulek XSteam:

$$
v_n = v_n(p_n; i_n) = 0.0984 \, \text{m}^3 \, \text{kg}^{-1} \tag{3.44}
$$

$$
s_n = s_n(p_n; i_n) = 6{,}955 \text{ kJ kg}^{-1} \text{K}^{-1}
$$
 (3.45)

$$
t_n = t_n(p_n; i_n) = 414.4 \, \text{°C} \tag{3.46}
$$

Při znalosti měrného objemu je možno z rovnice kontinuity spočíst axiální výstupní rych-

lost

$$
c_{an} = \frac{mv_n}{\pi D_n l_n} = 34.3 \text{ m s}^{-1}
$$
 (3.47)

a velikost výstupní rychlosti z rychlostních trojúhelníků:

$$
c_n = c_{an}\sqrt{[\cot \alpha_n - (u/c_a)_n]^2 + 1} = 66.9 \text{ m s}^{-1}
$$
 (3.48)

Parametry páry na výstupu z kuželu jsou zároveň vstupními parametry do dalšího kuželu, který se počítá analogicky. Pro správnou volbu proměnných v rámci předběžného návrhu by měly platit následující podmínky, kde značí číslo kuželu:

<span id="page-50-0"></span>
$$
\alpha_1^k < \alpha_1^{k+1} \tag{3.49}
$$

$$
\alpha_n^k < \alpha_n^{k+1} \tag{3.50}
$$

$$
D_{nv}^k \le D_{1v}^{k+1} \tag{3.51}
$$

<span id="page-50-1"></span>
$$
D_p^k < D_p^{k+1} \tag{3.52}
$$

Výsledné parametry všech kuželů jsou v tabulkách [3.1](#page-51-0) a [3.2.](#page-52-0)

Nyní lze vykreslit tvar průtočného kanálu v závislosti na stupních, viz [3.3,](#page-53-0) dle výše uvedených podmínek by se kanál měl rozšiřovat a hlavový průměr růst. Pro poloměry platí:

$$
R_v = \frac{D_v}{2} \tag{3.53}
$$

$$
R_p = \frac{D_p}{2} \tag{3.54}
$$

Průběh tlaku a měrného objemu je graficky znázorněn na obrázku [3.4.](#page-53-1)

Správně sestavený předběžný návrh by dále měl splňovat pevnostní podmínku odstředivého napětí, která bude podrobněji diskutována v kapitole o pevnostním výpočtu. Odstředivé napětí je největší na posledním stupni a nemělo by přesáhnout hodnotu 550 MPa. V našem případě je hodnota odstředivého napětí na posledním stupni, kde  $\rho = 7350 \text{ kg m}^3$ je hustota zvoleného materiálu lopatek.

$$
\sigma_u = \frac{1}{2}\rho l_1 D_s (2\pi n)^2 = 531,1 \text{ MPa}
$$
\n(3.55)

Dle předběžného návrhu došlo k rozdělení průtočného kanálu na 6 kuželů a celkem 32 stupňů. Mezi vstupem do stupňové části a regulovaným odběrem jsou navrženy 3 kužely o počtu stupních 7 - 8 - 9, za regulovaným odběrem kužel o 3 stupních a mezi neregulovanými odběry do ohříváků také kužel o 3 stupních a turbína je zakončena 2stupňovým kuželem.

| Veličina           | Jednotka                           | Kužel 1        | Kužel 2                    | Kužel 3 | Kužel 4          | Kužel 5          | Kužel 6    |
|--------------------|------------------------------------|----------------|----------------------------|---------|------------------|------------------|------------|
|                    |                                    |                | Vstupní hodnoty do kuželu  |         |                  |                  |            |
| $p_1$              | bar                                | 51,2           | 31,0                       | 13,5    | 3,0              | 1,5              | 0,5        |
| $i_1$              | $kJ\,kg^{-1}$                      | 3403,5         | 3262,9                     | 3056,9  | 2762,3           | 2651,0           | 2498,0     |
| $\boldsymbol{v}_1$ | $\mathrm{m}^{3}\,\mathrm{kg}^{-1}$ | 0,066          | 0,098                      | 0,192   | 0,630            | 1,167            | 3,342      |
| $\boldsymbol{x}_1$ |                                    |                |                            |         |                  | 0,98             | 0,94       |
| $\sqrt{s_{1}}$     | $kJ\,kg^{-1}\,K^{-1}$              | 6,93           | 6,95                       | 7,00    | 7,08             | 7,13             | 7,22       |
| $p_n$              | bar                                | 31,0           | 13,5                       | 3,0     | 1,5              | 0,5              | 0,1        |
| $i_{n,iz}$         | $kJ\,kg^{-1}$                      | 3243,9         | 3031,4                     | 2729,5  | 2632,9           | 2464,3           | 2282,7     |
| $h_{iz}$           | $kJ\,kg^{-1}$                      | 159,6          | 231,5                      | 327,5   | 129,4            | 186,7            | 215,3      |
| $x_{n,iz}$         |                                    | 1,00           | 1,00                       | 1,00    | 0,97             | 0,92             | 0,87       |
| $v_{n,iz}$         | $m^3$ kg <sup>-1</sup>             | 0,0984         | 0,192                      | 0,630   | 1,167            | 3,342            | 13,696     |
|                    |                                    |                | První stupeň kuželu        |         |                  |                  |            |
| $Pa_s$             |                                    | 0,74           | 0,72                       | 0,74    | 0,67             | 0,65             | 0,64       |
| $l_1$              | ${\bf m}$                          | 0,050          | 0,056                      | 0,084   | 0,170            | 0,174            | 0,280      |
| $D_1$              | ${\bf m}$                          | 0,600          | 0,650                      | 0,720   | 0,850            | 0,950            | 1,100      |
| $D_{1v}$           | ${\bf m}$                          | 0,650          | 0,706                      | 0,804   | 1,020            | 1,124            | 1,380      |
| $D_{1p}$           | ${\bf m}$                          | 0,550          | 0,594                      | 0,636   | 0,680            | 0,776            | 0,820      |
| $k_1$              |                                    | 0,95           | 0,95                       | 0,95    | 0,95             | 0,95             | 0,95       |
| $Pa_1$             |                                    | 0,70           | 0,68                       | 0,70    | 0,64             | 0,62             | 0,61       |
| $\alpha_1$         |                                    | 12,0           | 13,5                       | 14,5    | 15,5             | 20,5             | 25,0       |
| $(c_a/u)_1$        |                                    | 0,24           | 0,28                       | 0,29    | 0,33             | 0,45             | 0,57       |
|                    |                                    |                | Výstupní stupeň kuželu     |         |                  |                  |            |
| $k_n$              |                                    | 0,95           | 0,95                       | 0,95    | 0,95             | 0,95             | 0,95       |
| $Pa_n$             |                                    | 0,70           | 0,68                       | 0,70    | 0,64             | 0,62             | 0,61       |
| $l_n/D_n$          |                                    | 0,107          | 0,130                      | 0,229   | 0,232            | 0,278            | 0,399      |
| $D_n$              | ${\bf m}$                          | 0,616          | 0,683                      | 0,825   | 0,885            | 1,076            | 1,363      |
| $l_n$              | ${\bf m}$                          | 0,066          | 0,089                      | 0,189   | 0,205            | 0,299            | 0,544      |
| $\mathcal{D}_{nv}$ | ${\bf m}$                          | 0,682          | 0,771                      | 1,015   | 1,090            | 1,375            | 1,907      |
| $D_{np}$           | ${\bf m}$                          | 0,550          | 0,594                      | 0,636   | 0,680            | 0,776            | 0,820      |
| $\alpha_n$         |                                    | 13,0           | 15,0                       | 16,0    | 21,5             | 26,0             | 33,0       |
| $(c_a/u)_n$        |                                    | 0,26           | 0,31                       | 0,32    | 0,47             | 0,59             | 0,78       |
|                    |                                    |                | Tlak. číslo a počet stupňů |         |                  |                  |            |
| Ψ                  |                                    | 2,70           | 2,86                       | 2,67    | 2,51             | 2,66             | 3,11       |
| $\boldsymbol{z}$   |                                    | $\overline{7}$ | $8\,$                      | 9       | $\boldsymbol{3}$ | $\boldsymbol{3}$ | $\sqrt{2}$ |

<span id="page-51-0"></span>Tab. 3.1: Výsledky předběžného návrhu

| Veličina              | Jednotka                      | Kužel 1 | Kužel 2           | Kužel 3                   | Kužel 4 | Kužel 5 | Kužel 6 |  |  |
|-----------------------|-------------------------------|---------|-------------------|---------------------------|---------|---------|---------|--|--|
|                       |                               |         | Obvodová rychlost |                           |         |         |         |  |  |
| $u_p$                 | $\mathrm{m}\,\mathrm{s}^{-1}$ | 117,5   | 126,9             | 135,9                     | 145,3   | 165,9   | 175,1   |  |  |
| $u_s$                 | $\mathrm{m}\,\mathrm{s}^{-1}$ | 129,9   | 142,4             | 165,1                     | 185,4   | 216,4   | 263,1   |  |  |
| Energetické ztráty    |                               |         |                   |                           |         |         |         |  |  |
| $\boldsymbol{f}$      |                               | 0,040   | 0,040             | 0,040                     | 0,010   | 0,010   | 0,020   |  |  |
| $\xi_k$               |                               | 0,0998  | 0,087             | 0,057                     | 0,040   | 0,037   | 0,026   |  |  |
| $\xi_{k1}$            |                               | 0,112   | 0,105             | 0,075                     | 0,043   | 0,045   | 0,032   |  |  |
| $k_1$                 | ${\bf m}$                     | 0,00095 | 0,0010            | 0,0011                    | 0,0013  | 0,0014  | 0,0017  |  |  |
| $\xi_{kn}$            |                               | 0,088   | 0,070             | 0,038                     | 0,037   | 0,030   | 0,021   |  |  |
| $k_n$                 | m                             | 0,00098 | 0,0011            | 0,0013                    | 0,0014  | 0,0017  | 0,0022  |  |  |
| $\xi_{v1}$            |                               | 0,0070  | 0,007             | 0,014                     | 0,040   | 0,033   | 0,065   |  |  |
| $\xi_{vn}$            |                               | 0,0115  | 0,017             | 0,053                     | 0,054   | 0,077   | 0,159   |  |  |
| $\xi_v$               |                               | 0,0092  | 0,012             | 0,033                     | 0,047   | 0,055   | 0,112   |  |  |
| $\xi_x$               |                               | 0,0000  | 0,000             | 0,000                     | 0,013   | 0,047   | 0,094   |  |  |
| $\eta_i$              |                               | 0,881   | 0,890             | 0,900                     | 0,860   | 0,819   | 0,738   |  |  |
| $\eta_{\infty}$       |                               | 0,951   | 0,950             | 0,951                     | 0,946   | 0,943   | 0,942   |  |  |
|                       |                               |         |                   | Výstupní hodnoty z kuželu |         |         |         |  |  |
| $i_n$                 | $kJ$ kg <sup>-1</sup>         | 3262,9  | 3056,9            | 2762,3                    | 2651,0  | 2498,0  | 2339,2  |  |  |
| $v_n$                 | $m^3$ kg <sup>-1</sup>        | 0,0984  | 0,1918            | 0,6299                    | 1,167   | 3,342   | 13,696  |  |  |
| $\bar{x}_n$           |                               |         |                   |                           | 0,98    | 0,94    | 0,90    |  |  |
| $s_n$                 | ${\rm kJ\,kg^{-1}\,K^{-1}}$   | 6,95    | 7,00              | 7,08                      | 7,13    | 7,22    | 7,40    |  |  |
| $t_n$                 | $^{\circ}C$                   | 414,5   | 306,6             | 150,6                     | 110,6   | 78,8    | 45,0    |  |  |
| $\ensuremath{c_{an}}$ | $\mathrm{m}\,\mathrm{s}^{-1}$ | 34,3    | 44,8              | 57,1                      | 88,5    | 134,7   | 226,9   |  |  |
| $c_{2n}$              | $\mathrm{m}\,\mathrm{s}^{-1}$ | 66,9    | 203,2             | 61,4                      | 95,3    | 142,5   | 234,2   |  |  |
| $h_i$                 | $kJ\,kg^{-1}$                 | 138,4   | 185,3             | 292,7                     | 106,7   | 142,8   | 131,5   |  |  |

<span id="page-52-0"></span>Tab. 3.2: Výsledky předběžného návrhu (pokračování)

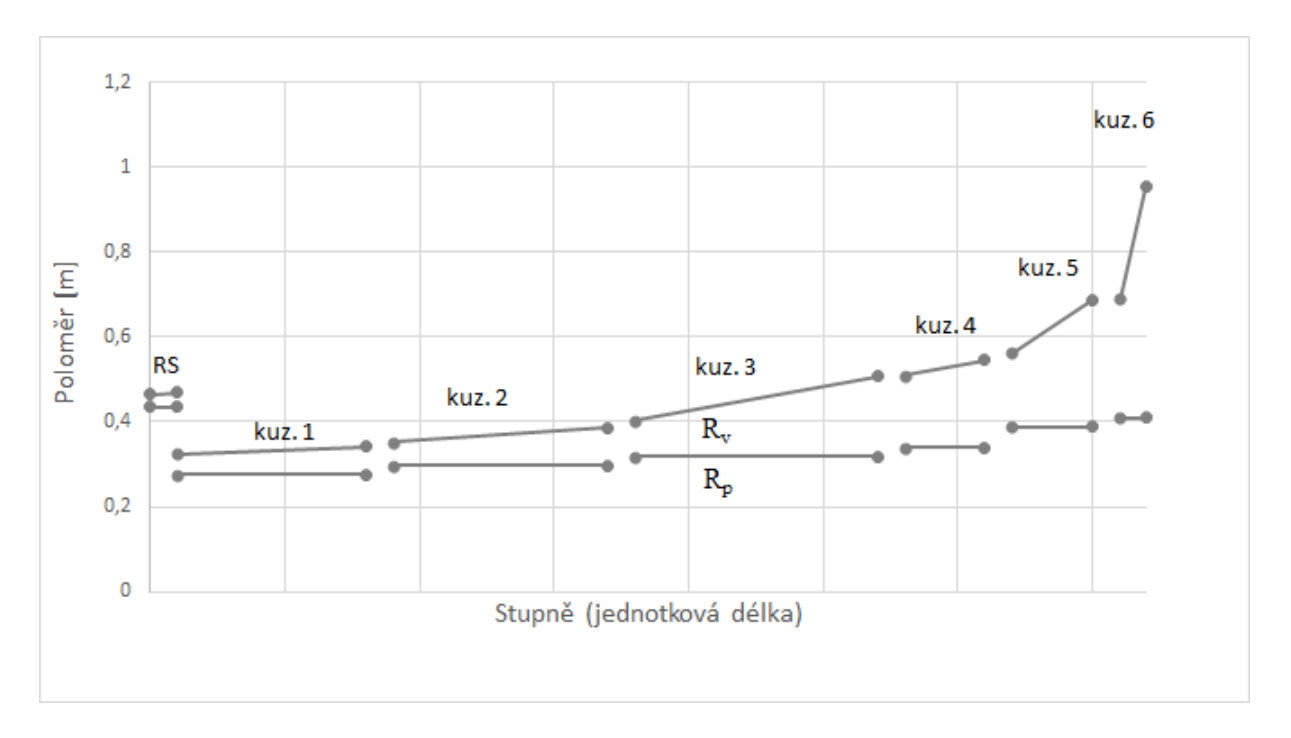

<span id="page-53-0"></span>Obr. 3.3: Tvar průtočného kanálu

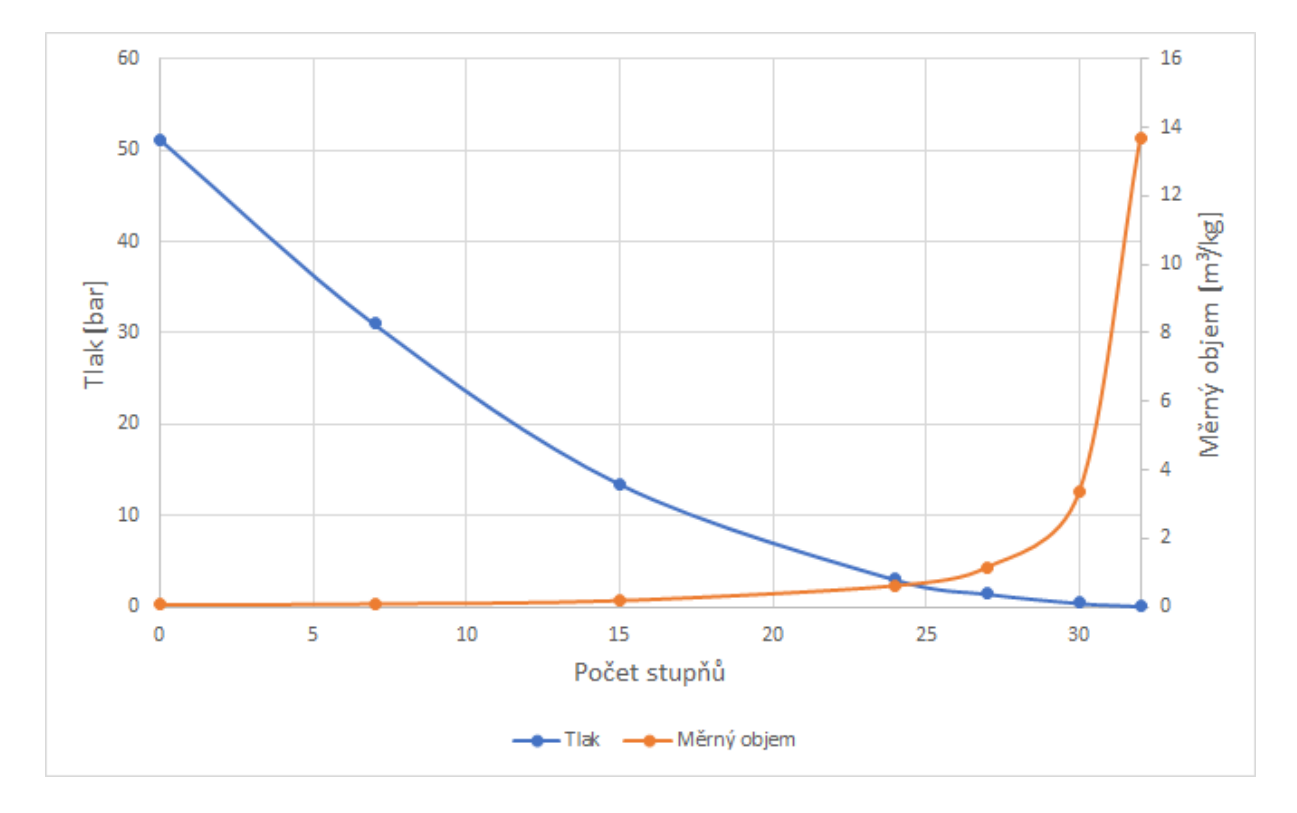

<span id="page-53-1"></span>Obr. 3.4: Průběh tlaku $\boldsymbol{p}$ a měrného objemu  $\boldsymbol{v}$ stupňovou částí

## **3.2 Detailní návrh**

V rámci detailního návrhu jsou navrhnuty metodou  $c_a/u$  jednotlivé stupně stupňové části dle postupu převzatého z [\[4\]](#page-104-1) a korigovaného dle [\[6\]](#page-104-2). V každém je uvažován spád na statoru a rotoru, který závisí na rychlostních součinitelích  $\varphi$  a  $\psi$  a tvaru rychlostních trojúhelníků. Podkladem jsou údaje o tvaru průtočného kanálu a počtu stupňů v jednotlivých kuželech z předběžného návrhu. Celý výpočet probíhá odzadu, vstupními parametry je stav na výstupu stupně a po navrhnutí stupně se dopočtou parametry před statorem, které jsou identické s parametry za rotorem stupně předchozího. Správně navržený stupeň poznáme podle hodnot uvedených veličin, které by měly po optimalizaci být pro všechny stupně v daných intervalech:

$$
\rho \in (0.45; 0.6) \tag{3.56}
$$

tlakového čísla,

$$
\Psi = \frac{h_{iz}^{ST}}{2u_2^2} \in (2;4)
$$
\n(3.57)

pro optimální účinnosti

$$
\Psi \in (2,5;3) \tag{3.58}
$$

a odstředivého napětí:

$$
\sigma_t = \frac{1}{2}\rho l_2 D_2 (2\pi n)^2 < 550 \text{MPa} \tag{3.59}
$$

Pro tvar průtočného kanálu platí stejná kriteria jako u předběžného návrhu [\(3.49](#page-50-0) až [3.52\)](#page-50-1), tedy měl by se postupně rozšiřovat a v rámci kuželu je uvažován konstantní patní průměr stupňů. Oproti předběžnému návrhu se změní počty stupňů, které vyplynuly z optimalizace stupňové části. Poslední kužel z důvodu vysokého tlakového čísla na posledním stupni byl rozdělen na dva jednostupňové kužele a u prvních dvou kuželů došlo ke zvýšení stupňů vždy o 1. Počet stupňů na kužel je tedy následující:

$$
8 - 9 - 9 - 3 - 3 - 1 - 1 \tag{3.60}
$$

Výpočet radiální délky lopatky  $l_1$  mezi statorem a rotorem závisí na šířce  $B$  jednotlivých stupňů a souvisí s volbou profilů jednotlivých lopatek, což bude upřesněno v kapitole [4.](#page-82-0) Pevnostní výpočet. Poměrné rozšiřování kanálu lze vyjádřit vzorcem:

$$
\frac{l_M}{l_N} = \frac{\sum_{i=1}^{M} B_i}{\sum_{i=1}^{N} B_i}
$$
\n(3.61)

kde  $M$  značí číslo řady v kuželu a  $N$  celkový počet řad v kuželu. Celou stupňovou část následně je třeba propojit s tepelným schématem, kdy se použijí navržené entalpie na stavech regulovaného odběru, které se budou nepatrně lišit od entalpii navrhnutých a následně dopočítat nedohřevy na tepelných výměnících. Na regulovaném odběru je zadaný tlak  $p_{ro} = 3.0$  bar, který je třeba dodržet. Výsledné hodnoty se tedy dopočtou iteračně. Poté dojde k doladění stavu za regulovaným odběrem, aby odpovídal stavu na vstupu do stupňové části s tolerovanou odchylkou do 1%.

Výsledné hodnoty stupňové části parní turbíny (po ověření pevnostního výpočtu a zvyšováním regulovaného odběru v dalších kapitolách) lze najít v tabulkách [3.3](#page-61-0) až [3.20.](#page-75-0)

### **3.2.1 Postup výpočtu**

Postup bude demonstrován na **posledním** stupni, u všech ostatních je stejný. Zde uvedené značení se bude týkat pouze tohoto stupně, tedy dolní index 0 odpovídá stavu na vstupu do statoru, index 1 stav mezi statorem a rotorem a index 2 na výstupu z rotoru. Zde uvedené hodnoty odpovídají hodnotám po optimalizaci stupně a ukazují postup, nikoliv po propojení celé stupňové části, výsledné hodnoty se tedy oproti zde uváděným liší a jsou uvedeny v tabulkách na konci kapitoly. Z předběžného návrhu se použije stav na výstupu z posledního kuželu

$$
p_2 = 0.096 \text{ bar} \tag{3.62}
$$

$$
i_2 = 2339.5 \, \text{kJ} \, \text{kg}^{-1} \tag{3.63}
$$

$$
t_2 = 45.0 \, \text{°C} \tag{3.64}
$$

$$
s_2 = 7,40 \text{ kJ kg}^{-1} \text{K}^{-1} \tag{3.65}
$$

$$
x_2 = 0.898 \tag{3.66}
$$

a vnější a patní průměr na výstupu ze stupně

$$
D_{2v} = 1.91 \text{ m} \tag{3.67}
$$

$$
D_{2p} = D_p = 0.82 \text{ m} \tag{3.68}
$$

$$
D_{2s} = \frac{D_{2v} + D_{2p}}{2} = 1,260 \text{ m} \tag{3.69}
$$

$$
l_2 = D_{2s} - D_p = 0,440 \text{ m} \tag{3.70}
$$

a je voleno

$$
D_{0v} = 0.82 \text{ m} \tag{3.71}
$$

a dopočtou se zbývající hodnoty:

$$
l_0 = \frac{D_{0v} - D_p}{2} = 0,356 \text{ m} \tag{3.72}
$$

$$
D_{0s} = \frac{D_{0v} + D_p}{2} = 1{,}175 \text{ m}
$$
\n(3.73)

Stav mezi rotorem a statorem souvisí se šířkou stupnů a volbou lopatek, pro první přibližení byly uvažovány stejně široké lopatky:

$$
l_1 = \frac{l_0 + l_2}{2} = 0,400 \text{ m} \tag{3.74}
$$

$$
D_{1s} = \frac{D_{0s} + D_{0p}}{2} = 1,220 \text{ m}
$$
 (3.75)

$$
D_{1v} = \frac{D_{0v} + D_{0p}}{2} = 1,618 \text{ m}
$$
 (3.76)

Izoentropický spád kužele se podělí počtem stupňů z a zohlední se reheat faktor  $1 + f$  a dostane se startovní hodnota iterace:

$$
h_{iz}^{ST} = \frac{h_{iz}^{kuz}(1+f)}{z} = 115 \text{ kJ kg}^{-1}
$$
 (3.77)

Dále je voleno v prvním kroku výpočtu

<span id="page-56-0"></span>
$$
\rho = 0.5 \tag{3.78}
$$

které poté také bude iteračně zpřesňováno. Obvodové rychlosti se spočtou následovně:

$$
u_1 = nD_{1s}\pi = 260.5 \text{ m s}^{-1} \tag{3.79}
$$

$$
u_2 = nD_{2s}\pi = 269.2 \text{ m s}^{-1}
$$
 (3.80)

Spočtou se průtočné plochy  $S_1$ v rovině 1

$$
S_1 = \pi l_1 D_{1s} = 1{,}528910 \text{ m}^2
$$
\n(3.81)

a $\mathcal{S}_2$ v rovině $2$ 

$$
S_2 = \pi l_2 D_{2s} = 1{,}741699 \text{ m}^2 \tag{3.82}
$$

a určí se axiální rychlosti

$$
c_{a1} = \frac{m v_1}{S_1} = 232.2 \text{ m s}^{-1}
$$
 (3.83)

$$
c_{a2} = \frac{mv_2}{S_2} = 303.3 \text{ m s}^{-1}
$$
 (3.84)

kde  $v_1$  je výsledkem iteračního výpočtu, možno volit i izoentropický měrný objem.

#### **Rychlostní trojúhelník**

Nyní je přistoupeno k výpočtu rychlostních trojúhelníků. Obvodové a axiální složky vektoru rychlostí jsou značeny po řadě indexy  $u$  a  $a$ , značení úhlů dle obrázku [3.5.](#page-57-0) Zvolí se úhly  $\alpha_1$ a $\beta_2$ s ohledem na hodnoty v předběžném návrhu, čímž jsou již oba rychlostní

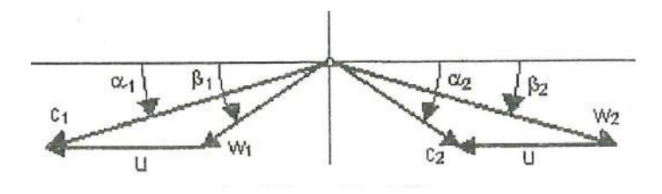

<span id="page-57-0"></span>Obr. 3.5: Definice rychlostních trojúhelníků [\[4\]](#page-104-1)

trojúhelníky dány:

$$
\alpha_1 = 25^{\circ} \tag{3.85}
$$

$$
\beta_2 = 33^\circ \tag{3.86}
$$

Absolutní rychlost na výstupu z dýzy:

$$
c_1 = \frac{c_{1a}}{\sin \alpha_1} = 549.4 \text{ m s}^{-1}
$$
 (3.87)

Relativní rychlost na výstupu z dýzy se spočte pomocí kosinovy věty pro trojúhelník:

$$
w_1 = \sqrt{c_1^2 + u_1^2 - 2c_1 u_1 \cos \alpha_1} = 332.2 \text{ m s}^{-1}
$$
 (3.88)

Průmětem velikostí $c_1$  a  $w_1$  na obvodový směr se určí obvodové složky rychlostí:

$$
c_{1u} = c_1 \cos \alpha_1 = 498,0 \text{ m s}^{-1}
$$
 (3.89)

$$
w_{1u} = c_{1u} - u_1 = 237.5 \text{ m s}^{-1}
$$
\n(3.90)

Je dopočítán úhel $\beta_1$ :

$$
\beta_1 = \arccos \frac{w_{1u}}{w_1} = 44.4^{\circ} \tag{3.91}
$$

Ze znalosti $c_{2a} = w_{2a}$ lze dopočítat rychlost $w_2$ :

$$
w_2 = \frac{w_{2a}}{\sin \beta_2} = 556.9 \text{ m s}^{-1}
$$
 (3.92)

Za pomocí kosinovy věty je určena rychlost absolutní:

$$
c_2 = \sqrt{w_2^2 + u_2^2 - 2w_2w_2\cos(\beta_2)} = 362.1 \text{ m s}^{-1}
$$
 (3.93)

Analogicky jako u vstupního trojúhelníku se spočtou obvodové složky

$$
w_{2u} = w_2 \cos \beta_2 = 467.1 \text{ m s}^{-1}
$$
 (3.94)

$$
c_{2u} = w_{2u} + u_2 = 197.9 \text{ m s}^{-1}
$$
\n(3.95)

což vede k určení $\alpha_2$ :

$$
\alpha_2 = \arctan \frac{c_{2a}}{c_{2u}} = 56.9^\circ \tag{3.96}
$$

Tím jsou dány zahnutí úhlů

$$
\Delta \alpha = 180^{\circ} - \alpha_1 - \alpha_2 = 89,1^{\circ} \tag{3.97}
$$

$$
\Delta \beta = 180^{\circ} - \beta_1 - \beta_2 = 102.6^{\circ}
$$
 (3.98)

a tedy z grafu [2.4](#page-38-0) součinitele  $\varphi$  a  $\psi$ :

$$
\varphi = 0.988\tag{3.99}
$$

$$
\psi = 0.968 \tag{3.100}
$$

Spočtu součinitele $\lambda$ 

$$
\lambda^S = 1 - \frac{1}{\varphi^2} = 0.049\tag{3.101}
$$

$$
\lambda^R = 1 - \frac{1}{\psi^2} = 0,066\tag{3.102}
$$

a lze určit Parsonsova čísla pro stator a rotor

$$
Pa^S = \left(\frac{\lambda^S}{\sin^2 \alpha_1} \left(\frac{c_{1a}}{u_1}\right)^2 + \frac{2}{\tan \alpha_1} \frac{c_{1a}}{u_1} - 1\right)^{-1} = 0,329\tag{3.103}
$$

$$
Pa^R = \left(\frac{\lambda^R}{\sin^2 \beta_2} \left(\frac{c_{2a}}{u_2}\right)^2 + \frac{2}{\tan \beta_2} \frac{c_{2a}}{u_2} - 1\right)^{-1} = 0,363\tag{3.104}
$$

a poté dopočítat izoentropické spády:

$$
h_{iz}^S = \frac{u_1^2}{2Pa^S} = 103130 \text{ J kg}^{-1} = 103.1 \text{ kJ kg}^{-1}
$$
 (3.105)

$$
h_{iz}^R = \frac{u_2^2}{2Pa^R} = 101450 \text{ J kg}^{-1} = 101.5 \text{ kJ kg}^{-1}
$$
 (3.106)

Celkový izoentropický spád na stupni je:

$$
h_{iz}^{ST} = h_{iz}^S + h_{iz}^R = 204.6 \, \text{kJ} \, \text{kg}^{-1} \tag{3.107}
$$

Porovná se s na začátku odhadnutou hodnotou [3.77.](#page-56-0) Pokud se liší, vrací se zpět k volbě  $h_{iz}^{ST}$ a přistoupí k následujícím změnám, dokud se hodnoty nerovnají:

- Změna patního poloměru průtočného kanálu
- Změna vnějších poloměrů průtočného kanálu

- Změna vstupních a výstupních úhlů $\alpha_1$ nebo $\beta_2$ 

Je dopočítán stupeň reakce:

$$
\rho = \frac{h_{iz}^R}{h_{iz}^{ST}} = 0,496\tag{3.108}
$$

#### **Energetické ztráty**

Za pomocí  $Pa$ se určí z grafu [3.2](#page-49-0) účinnost pro nekonečně dlouhou lopatku,  $\eta^S_\infty$  a  $\eta^R_\infty$ :

$$
\eta_{\infty}^{R} = 0.834 \tag{3.109}
$$

$$
\eta_{\infty}^{S} = 0.812 \tag{3.110}
$$

Nyní jsou spočteny ztráty radiální mezerou

$$
\xi_k^S = 4.5 \cdot \frac{0.3 + 1000k^S}{1000l_1} = 0.024 \tag{3.111}
$$

$$
k^S = \frac{D_{v1}}{1000} + 0,0003 = 0,00192 \text{ m}
$$
 (3.112)

$$
\xi_k^R = 4.5 \cdot \frac{0.3 + 1000k^R}{1000l_2} = 0.025 \tag{3.113}
$$

$$
k^R = \frac{D_{v2}}{1000} + 0,0003 = 0,0020 \text{ m}
$$
 (3.114)

poměrná ztráta rozvějířením

$$
\xi_v^S = \frac{l_1^2}{D_{1s}^2} = 0,107\tag{3.115}
$$

$$
\xi_v^R = \frac{l_2^2}{D_{2s}^2} = 0,122\tag{3.116}
$$

a ztráta vlhkostí páry, kterou lze zpočátku odhadnout, protože nejsou známy ještě stavy 1 a 0, poté iteračně dopočítat:

$$
\xi_x^S = 1 - \frac{x_1 + x_2}{2} = 0,090\tag{3.117}
$$

$$
\xi_x^R = 1 - \frac{x_1 + x_0}{2} = 0,098\tag{3.118}
$$

Dostane se tak vnitřní účinnosti na statoru a rotoru:

$$
\eta_i^S = \eta_\infty^S (1 - \xi_k^S - \xi_v^S - \xi_x^S) = 0,632 \tag{3.119}
$$

$$
\eta_i^R = \eta_\infty^R (1 - \xi_k^R - \xi_v^R - \xi_x^R) = 0,631 \tag{3.120}
$$

Následně lze dopočítat expanzi na rotoru dle i-s diagramu

$$
z^{R} = h_{iz}^{R} (1 - \eta_{i}^{R}) = 21.7 \, \text{kJ} \, \text{kg}^{-1} \tag{3.121}
$$

$$
h^R = h_{iz}^R \eta_i^R = 35.5 \text{ kJ kg}^{-1}
$$
\n(3.122)

$$
i_{2iz} = i_2 - z^R = 2318,3 \text{ kJ kg}^{-1}
$$
\n(3.123)

$$
s_{2iz} = s_{2iz}(p_2, i_{2iz}) = 7,33 \text{ kJ kg}^{-1} \text{K}^{-1}
$$
 (3.124)

$$
i_1 = i_{2iz} + h^R = 2374.5 \text{ kJ kg}^{-1}
$$
 (3.125)

a zbývající stavové veličiny:

$$
p_1 = p_1(i_1; s_{2iz}) = 0,15 \text{ bar} \tag{3.126}
$$

$$
x_1 = x_1(i_1; p_1) = 0.91 \tag{3.127}
$$

$$
v_1 = v_1(i_1; p_1) = 9.28 \, \text{m}^3 \, \text{kg}^{-1} \tag{3.128}
$$

$$
t_1 = t_1(i_1; p_1) = 53.5 \,^{\circ}\mathrm{C} \tag{3.129}
$$

Expanze na statoru je identicky

$$
z^{S} = h_{iz}^{S} (1 - \eta_i^{S}) = 19.8 \, \text{kJ kg}^{-1} \tag{3.130}
$$

$$
h^S = h_{iz}^S \eta_i^S = 37.0 \text{ kJ kg}^{-1}
$$
\n(3.131)

$$
i_{1iz} = i_1 - z^S = 2352.7 \, \text{kJ kg}^{-1} \tag{3.132}
$$

$$
s_{1iz} = s_{1iz}(p_1; i_{1iz}) = 7.27 \text{ kJ kg}^{-1} \text{K}^{-1}
$$
 (3.133)

$$
i_0 = i_1 + h^S = 2411.5 \text{ kJ kg}^{-1}
$$
 (3.134)

a zbytek veličin stavu:

$$
p_0 = p_0(i_0; s_{1iz}) = 0.22 \text{kJ kg}^{-1}
$$
\n(3.135)

$$
x_0 = x_0(i_0; p_0) = 0.91 \tag{3.136}
$$

$$
v_0 = v_0(i_0; p_0) = 6.27 \text{ kJ kg}^{-1} \text{K}^{-1}
$$
\n(3.137)

$$
t_0 = t_0(i_0; p_0) = 62.6 \text{ °C}
$$
\n(3.138)

Spočítá se vnitřní výkon na stupni:

$$
P_i^{ST} = m(i_0 - i_2) = 2779 \text{ kW} \tag{3.139}
$$

Analogickým způsobem se dopočítají i zbylé stupně.

### **3.2.2 Výsledky detailního návrhu stupnové části**

Výsledky detailního návrhu jsou v tabulkách [3.3](#page-61-0) a [3.20](#page-75-0) na dalších stránkách.

| Veličina                             | Jednotka                         |              |                |         | Kužel 1        |         |         |  |  |
|--------------------------------------|----------------------------------|--------------|----------------|---------|----------------|---------|---------|--|--|
|                                      |                                  | $\mathbf{1}$ | $\overline{2}$ | 3       | $\overline{4}$ | 5       | 6       |  |  |
|                                      |                                  |              | Souhrn stupně  |         |                |         |         |  |  |
| $\,m$                                | $\text{kg s}^{-1}$               | 44,44        | 44,44          | 44,44   | 44,44          | 44,44   | 44,44   |  |  |
| $h^{ST}_{iz}$                        | $kJ\,kg^{-1}$                    | 23,8         | 23,9           | 23,8    | 23,6           | 23,9    | 23,7    |  |  |
| $\rho$                               |                                  | 0,49         | 0,49           | 0,48    | 0,48           | 0,48    | 0,48    |  |  |
| Ψ                                    |                                  | 2,77         | 2,75           | 2,72    | 2,75           | 2,69    | 2,63    |  |  |
| $\eta_i^{ST}$                        |                                  | 0,824        | 0,831          | 0,835   | 0,838          | 0,843   | 0,848   |  |  |
| $\widetilde{h}^R_{iz}$<br>$h^S_{iz}$ | $kJ\,kg^{-1}$                    | 11,7         | 11,6           | 11,5    | 11,4           | 11,6    | 11,4    |  |  |
|                                      | $kJ\,kg^{-1}$                    | 12,2         | 12,3           | 12,3    | 12,2           | 12,4    | 12,2    |  |  |
|                                      |                                  | 0,827        | 0,832          | 0,837   | 0,841          | 0,846   | 0,849   |  |  |
| $\eta^{\tilde{R}}_i \ \eta^{S}_i$    |                                  | 0,822        | 0,827          | 0,832   | 0,836          | 0,841   | 0,846   |  |  |
| $h^R$                                | $kJ\,kg^{-1}$                    | 9,6          | 9,7            | 9,6     | 9,6            | 9,8     | 9,7     |  |  |
| $h^S$                                | $kJ\,kg^{-1}$                    | 10,0         | 10,1           | 10,3    | 11,2           | 10,4    | 10,3    |  |  |
|                                      | Stavové veličiny páry            |              |                |         |                |         |         |  |  |
| $i_2$                                | $kJ\,kg^{-1}$                    | 3384,8       | 3364,9         | 3345,0  | 3324,3         | 3304,1  | 3284,1  |  |  |
| $s_2$                                | $kJ\,kg^{-1}\,K^{-1}$            | 6,934        | 6,940          | 6,945   | 6,949          | 6,954   | 6,959   |  |  |
| $p_{\rm 2}$                          | bar                              | 47,6         | 44,3           | 41,2    | 38,3           | 35,5    | 32,9    |  |  |
| $t_2$                                | $\rm ^{\circ}C$                  | 477,5        | 467,1          | 456,8   | 446,0          | 435,5   | 425,1   |  |  |
| $\upsilon_2$                         | $m^3$ kg <sup>-1</sup>           | 0,06969      | 0,07395        | 0,07852 | 0,08333        | 0,08863 | 0,09427 |  |  |
| $\boldsymbol{x}_2$                   |                                  |              |                |         |                |         |         |  |  |
| $i_{2iz}$                            | $kJ\,kg^{-1}$                    | 3382,7       | 3363,0         | 3343,2  | 3322,5         | 3302,3  | 3282,3  |  |  |
| $\mathfrak{s}_{2iz}$                 | $kJ\,kg^{-1}\,K^{-1}$            | 6,93         | 6,94           | 6,94    | 6,95           | 6,95    | 6,96    |  |  |
| $i_{1iz}$                            | $kJ\,kg^{-1}$                    | 3392,2       | 3372,5         | 3352,6  | 3332,9         | 3311,9  | 3291,9  |  |  |
| $\mathfrak{s}_{1iz}$                 | $kJ kg^{-1} K^{-1}$              | 6,93         | 6,93           | 6,94    | 6,94           | 6,95    | 6,95    |  |  |
| $p_1$                                | bar                              | 49,3         | 45,9           | 42,7    | 39,6           | 36,8    | 34,1    |  |  |
| $i_1$                                | $kJ\,kg^{-1}$                    | 3394,4       | 3374,6         | 3354,7  | 3333,9         | 3313,9  | 3293,8  |  |  |
| $s_1$                                | ${\rm kJ\,kg^{-1}\,K^{-1}}$      | 6,93         | 6,94           | 6,94    | 6,95           | 6,95    | 6,96    |  |  |
| $t_1$                                | $^{\circ} \mathrm C$             | 482,5        | 472,2          | 461,8   | 451,0          | 440,6   | 430,1   |  |  |
| $\upsilon_1$                         | $m^3$ kg <sup>-1</sup>           | 0,06771      | 0,07184        | 0,07628 | 0,08093        | 0,08602 | 0,09149 |  |  |
| $\boldsymbol{x}_1$                   |                                  |              |                |         |                |         |         |  |  |
| $i_0$                                | $kJ\,kg^{-1}$                    | 3404,4       | 3384,8         | 3364,9  | 3345,0         | 3324,3  | 3304,1  |  |  |
| $\sqrt{s_0}$                         | $kJ\,kg^{-1}\,K^{-1}$            | 6,93         | 6,93           | 6,94    | 6,94           | 6,95    | 6,95    |  |  |
| $\,p_0$                              | bar                              | 51,16        | 47,63          | 44,30   | 41,17          | 38,25   | 35,46   |  |  |
| $t_{0}$                              | $\rm ^{\circ}C$                  | 463,7        | 454,5          | 445,2   | 435,8          | 426,1   | 416,5   |  |  |
| $x_0$                                |                                  |              |                |         |                |         |         |  |  |
| $\upsilon_0$                         | $\mathrm{m}^3\,\mathrm{kg}^{-1}$ | 0,06572      | 0,06969        | 0,07395 | 0,07852        | 0,08333 | 0,08863 |  |  |

<span id="page-61-0"></span>Tab. 3.3: Souhrn stupně a stavové veličiny 1

| Veličina                                                            | Jednotka                              |         | Kužel 1               |                 |         | Kužel 2 |         |
|---------------------------------------------------------------------|---------------------------------------|---------|-----------------------|-----------------|---------|---------|---------|
|                                                                     |                                       | 7       | 8                     | $9\phantom{.0}$ | 10      | 11      | 12      |
|                                                                     |                                       |         | Souhrn stupně         |                 |         |         |         |
| $\,m$                                                               | $\text{kg s}^{-1}$                    | 44,44   | 44,44                 | 44,44           | 44,44   | 44,44   | 44,44   |
| $h^{ST}_{iz}$                                                       | $kJ\,kg^{-1}$                         | 23,9    | 24,2                  | 25,5            | 25,8    | 25,4    | 25,0    |
| $\rho$                                                              |                                       | 0,48    | 0,48                  | 0,50            | 0,50    | 0,50    | 0,50    |
| $\Psi$                                                              |                                       | 2,64    | 2,64                  | 2,69            | 2,70    | 2,62    | 2,54    |
| $\eta_i^{ST}$                                                       |                                       | 0,851   | 0,854                 | 0,850           | 0,854   | 0,859   | 0,863   |
|                                                                     | $kJ\,kg^{-1}$                         | 11,6    | 11,7                  | 12,7            | 12,9    | 12,7    | 12,5    |
| $h_{iz}^R \overline h_{iz}^S \overline \eta_i^R \overline \eta_i^S$ | $kJ\,kg^{-1}$                         | 12,3    | 12,5                  | 12,7            | 12,9    | 12,8    | 12,5    |
|                                                                     |                                       | 0,852   | 0,855                 | 0,850           | 0,853   | 0,858   | 0,862   |
|                                                                     |                                       | 0,849   | 0,851                 | 0,849           | 0,853   | 0,858   | 0,862   |
| $h^R$                                                               | $kJ\,kg^{-1}$                         | 9,9     | 10,0                  | 10,8            | 11,0    | 10,9    | 10,7    |
| $h^S$                                                               | $kJ\,kg^{-1}$                         | 10,5    | 10,7                  | 10,8            | 11,0    | 10,9    | 10,8    |
|                                                                     |                                       |         | Stavové veličiny páry |                 |         |         |         |
| $i_2$                                                               | $kJ\,kg^{-1}$                         | 3263,7  | 3243,1                | 3221,5          | 3199,5  | 3177,6  | 3156,1  |
| $s_2$                                                               | $kJ\,kg^{-1}\,K^{-1}$                 | 6,964   | 6,970                 | 6,975           | 6,981   | 6,987   | 6,992   |
| $p_{\rm 2}$                                                         | bar                                   | 30,4    | 28,1                  | 25,8            | 23,6    | 21,6    | 19,8    |
| $t_2$                                                               | $\rm ^{\circ}C$                       | 414,4   | 403,7                 | 392,4           | 380,8   | 369,4   | 358,1   |
| $\upsilon_2$                                                        | $m^3$ kg <sup>-1</sup>                | 0,10042 | 0,10713               | 0,11481         | 0,12328 | 0,13239 | 0,14214 |
| $x_2$                                                               |                                       |         |                       |                 |         |         |         |
| $i_{2iz}$                                                           | $kJ$ kg <sup>-1</sup>                 | 3262,0  | 3241,4                | 3219,6          | 3197,6  | 3175,8  | 3154,4  |
| $\mathfrak{s}_{2iz}$                                                | ${\rm kJ\,kg^{-1}\,K^{-1}}$           | 6,96    | 6,97                  | 6,97            | 6,98    | 6,98    | 6,99    |
| $i_{1iz}$                                                           | $kJ\,kg^{-1}$                         | 3271,7  | 3251,2                | 3230,4          | 3208,6  | 3186,7  | 3165,1  |
| $\mathfrak{s}_{1iz}$                                                | $kJ$ kg <sup>-1</sup> K <sup>-1</sup> | 6,96    | 6,96                  | 6,97            | 6,98    | 6,98    | 6,99    |
| $\,p_1$                                                             | bar                                   | 31,6    | 29,2                  | 26,9            | 24,7    | 22,6    | 20,7    |
| $i_1$                                                               | $kJ$ kg <sup>-1</sup>                 | 3273,6  | 3253,1                | 3232,3          | 3210,5  | 3188,5  | 3166,8  |
| $\sqrt{s_{1}}$                                                      | $kJ\,kg^{-1}\,K^{-1}$                 | 6,96    | 6,97                  | 6,97            | 6,98    | 6,98    | 6,99    |
| $t_1$                                                               | $\rm ^{\circ}C$                       | 419,6   | 408,9                 | 398,0           | 386,6   | 375,1   | 363,7   |
| $\upsilon_1$                                                        | $\mathrm{m}^3\,\mathrm{kg}^{-1}$      | 0,09738 | 0,10383               | 0,11089         | 0,11895 | 0,12775 | 0,13717 |
| $\boldsymbol{x}_1$                                                  |                                       |         |                       |                 |         |         |         |
| $i_0$                                                               | $kJ\,kg^{-1}$                         | 3284,1  | 3263,7                | 3243,1          | 3221,5  | 3199,5  | 3177,6  |
| $\sqrt{s_0}$                                                        | $kJ\,kg^{-1}\,K^{-1}$                 | 6,96    | 6,96                  | 6,97            | 6,98    | 6,98    | 6,99    |
| $p_0$                                                               | bar                                   | 32,87   | 30,41                 | 28,08           | 25,79   | 23,62   | 21,62   |
| $t_{0}$                                                             | $\rm ^{\circ}C$                       | 407,0   | 397,4                 | 387,6           | 377,3   | 366,8   | 356,4   |
| $x_0$                                                               |                                       |         |                       |                 |         |         |         |
| $\upsilon_0$                                                        | $\mathrm{m}^{3}\,\mathrm{kg}^{-1}$    | 0,09427 | 0,10042               | 0,10713         | 0,11481 | 0,12328 | 0,13239 |

Tab. 3.4: Souhrn stupně a stavové veličiny 2

| Veličina                                                             | Jednotka                           |         |                       | Kužel 2 |         |          | Kužel 3 |
|----------------------------------------------------------------------|------------------------------------|---------|-----------------------|---------|---------|----------|---------|
|                                                                      |                                    | 13      | 14                    | 15      | 16      | 17       | 18      |
|                                                                      |                                    |         | Souhrn stupně         |         |         |          |         |
| $\,m$                                                                | $\text{kg s}^{-1}$                 | 44,44   | 44,44                 | 44,44   | 44,44   | 44,44    | 44,44   |
| $h^{ST}_{iz}$                                                        | $kJ\,kg^{-1}$                      | 25,2    | 25,4                  | 25,6    | 26,2    | 27,3     | 31,4    |
| $\rho$                                                               |                                    | 0,50    | 0,50                  | 0,50    | 0,50    | 0,50     | 0,49    |
| Ψ                                                                    |                                    | 2,52    | 2,51                  | 2,49    | 2,51    | 2,58     | 2,82    |
| $\eta_i^{ST}$                                                        |                                    | 0,865   | 0,867                 | 0,869   | 0,870   | 0,870    | 0,866   |
| $\begin{matrix} h_{iz}^R\ h_{iz}^S\ h_{iz}^S\ \eta_i^R \end{matrix}$ | $kJ\,kg^{-1}$                      | 12,6    | 12,6                  | 12,8    | 13,1    | 13,6     | 15,3    |
|                                                                      | $kJ\,kg^{-1}$                      | 12,6    | 12,8                  | 12,8    | 13,0    | $13,\!7$ | 16,1    |
|                                                                      |                                    | 0,864   | 0,867                 | 0,868   | 0,870   | 0,870    | 0,868   |
| $\eta_i^S$                                                           |                                    | 0,864   | 0,866                 | 0,868   | 0,870   | 0,870    | 0,864   |
| $h^R$                                                                | $kJ\,kg^{-1}$                      | 10,9    | 10,9                  | 11,1    | 11,4    | 11,9     | 13,3    |
| $h^S$                                                                | $kJ\,kg^{-1}$                      | 10,9    | 11,1                  | 11,1    | 11,3    | 11,9     | 13,9    |
|                                                                      |                                    |         | Stavové veličiny páry |         |         |          |         |
| $i_2$                                                                | $kJ\,kg^{-1}$                      | 3134,3  | 3112,3                | 3090,1  | 3067,3  | 3043,5   | 3016,3  |
| $s_2$                                                                | $kJ\,kg^{-1}\,K^{-1}$              | 6,998   | 7,003                 | 7,009   | 7,015   | 7,021    | 7,028   |
| $p_2$                                                                | bar                                | 18,1    | 16,5                  | 15,0    | 13,6    | 12,2     | 10,8    |
| $t_2$                                                                | $\rm ^{\circ}C$                    | 346,7   | 335,1                 | 323,4   | 311,5   | 298,9    | 284,6   |
| $v_2$                                                                | $\mathrm{m}^{3}\mathrm{kg}^{-1}$   | 0,15287 | 0,16472               | 0,17782 | 0,19257 | 0,20960  | 0,23160 |
| $\boldsymbol{x}_2$                                                   |                                    |         |                       |         |         |          |         |
| $i_{2iz}$                                                            | ${\rm kJ\,kg^{-1}}$                | 3132,6  | 3110,6                | 3088,4  | 3065,6  | 3041,8   | 3014,3  |
| $s_{2iz}$                                                            | $kJ\,kg^{-1}\,K^{-1}$              | 6,99    | 7,00                  | 7,01    | 7,01    | 7,02     | 7,02    |
| $i_{1iz}$                                                            | $kJ\,kg^{-1}$                      | 3143,5  | 3121,5                | 3099,5  | 3077,0  | 3053,6   | 3027,4  |
| $\mathfrak{s}_{1iz}$                                                 | $kJ\,kg^{-1}\,K^{-1}$              | 6,99    | 7,00                  | 7,00    | 7,01    | 7,01     | 7,02    |
| $p_1$                                                                | bar                                | 18,9    | 17,3                  | 15,7    | 14,3    | 12,9     | 11,5    |
| $i_1$                                                                | $kJ\,kg^{-1}$                      | 3145,2  | 3123,2                | 3101,2  | 3078,7  | 3055,4   | 3029,6  |
| $\sqrt{s_{1}}$                                                       | $\mathrm{kJ\,kg^{-1}\,K^{-1}}$     | 6,99    | 7,00                  | 7,01    | 7,01    | 7,02     | 7,02    |
| $t_1$                                                                | $\rm ^{\circ}C$                    | 352,4   | 340,9                 | 329,3   | 317,5   | 305,2    | 291,6   |
| $\boldsymbol{v}_1$                                                   | $m^3$ kg <sup>-1</sup>             | 0,14740 | 0,15871               | 0,17110 | 0,18499 | 0,20088  | 0,22053 |
| $\boldsymbol{x}_1$                                                   |                                    |         |                       |         |         |          |         |
| $i_0$                                                                | $kJ\,kg^{-1}$                      | 3156,1  | 3134,3                | 3112,3  | 3090,1  | 3067,3   | 3043,5  |
| $\sqrt{s_0}$                                                         | $kJ\,kg^{-1}\,K^{-1}$              | 6,99    | 7,00                  | 7,00    | 7,01    | 7,01     | 7,02    |
| $p_0$                                                                | bar                                | 19,80   | 18,09                 | 16,49   | 14,99   | 13,57    | 12,21   |
| $t_{0}$                                                              | $\rm ^{\circ}C$                    | 346,2   | 335,8                 | 325,2   | 314,6   | 303,7    | 292,4   |
| $\boldsymbol{x}_0$<br>$\upsilon_0$                                   | $\mathrm{m}^{3}\,\mathrm{kg}^{-1}$ | 0,14214 | 0,15287               | 0,16472 | 0,17782 | 0,19257  | 0,20960 |
|                                                                      |                                    |         |                       |         |         |          |         |

Tab. 3.5: Souhrn stupně a stavové veličiny 3

| Veličina                                                            | Jednotka                           |         |                       |                                         | Kužel 3                  |         |         |
|---------------------------------------------------------------------|------------------------------------|---------|-----------------------|-----------------------------------------|--------------------------|---------|---------|
|                                                                     |                                    | 19      | 20                    | 21                                      | 22                       | 23      | 24      |
|                                                                     |                                    |         | Souhrn stupně         |                                         |                          |         |         |
| $\,m$                                                               | $\text{kg}\,\text{s}^{-1}$         | 44,44   | 44,44                 | 44,44                                   | 44,44                    | 44,44   | 44,44   |
| $h^{ST}_{iz}$                                                       | $kJ\,kg^{-1}$                      | 32,3    | 33,1                  | 33,5                                    | 34,7                     | 33,8    | 37,1    |
| $\rho$                                                              |                                    | 0,49    | 0,49                  | 0,49                                    | 0,50                     | 0,49    | 0,50    |
| Ψ                                                                   |                                    | 2,84    | 2,84                  | 2,81                                    | 2,84                     | 2,69    | 2,88    |
| $\eta_i^{ST}$                                                       |                                    | 0,867   | 0,868                 | 0,869                                   | 0,869                    | 0,870   | 0,865   |
| $h_{iz}^R$                                                          | $kJ\,kg^{-1}$                      | 15,8    | 16,1                  | 16,3                                    | 17,2                     | 16,5    | 18,4    |
|                                                                     | $kJ\,kg^{-1}$                      | 16,5    | 16,9                  | 17,2                                    | 17,5                     | 17,3    | 18,6    |
| $\begin{array}{c} h_{iz}^S\\ \eta_i^R\\ \eta_i^S\\ h^R \end{array}$ |                                    | 0,869   | 0,870                 | 0,870                                   | 0,868                    | 0,870   | 0,865   |
|                                                                     |                                    | 0,865   | 0,865                 | 0,867                                   | 0,867                    | 0,868   | 0,864   |
|                                                                     | $kJ$ kg <sup>-1</sup>              | 13,7    | 14,0                  | 14,2                                    | 14,9                     | 14,4    | 15,9    |
| $h^S$                                                               | $kJ\,kg^{-1}$                      | 14,3    | 14,7                  | 14,9                                    | 15,2                     | 15,0    | 16,1    |
|                                                                     |                                    |         | Stavové veličiny páry |                                         |                          |         |         |
| $i_2$                                                               | $kJ\,kg^{-1}$                      | 2988,3  | 2959,6                | 2930,6                                  | 2900,5                   | 2871,1  | 2839,1  |
| $s_2$                                                               | $kJ\,kg^{-1}\,K^{-1}$              | 7,036   | 7,044                 | 7,053                                   | 7,062                    | 7,071   | 7,082   |
| $p_2$                                                               | bar                                | 9,5     | 8,2                   | 7,1                                     | 6,1                      | 5,2     | 4,4     |
| $t_2$                                                               | $\rm ^{\circ}C$                    | 269,8   | 254,6                 | 239,2                                   | 223,3                    | 207,7   | 190,6   |
| $\upsilon_2$                                                        | $m^3$ kg <sup>-1</sup>             | 0,25727 | 0,28729               | 0,32224                                 | 0,36424                  | 0,41187 | 0,47353 |
| $x_2$                                                               |                                    |         |                       |                                         |                          |         |         |
| $i_{2iz}$                                                           | $kJ\,kg^{-1}$                      | 2986,3  | 2957,5                | 2928,5                                  | 2898,2                   | 2869,0  | 2836,6  |
| $\mathfrak{s}_{2iz}$                                                | $kJ\,kg^{-1}\,K^{-1}$              | 7,03    | 7,04                  | 7,05                                    | 7,06                     | 7,07    | 7,08    |
| $i_{1iz}$                                                           | $kJ\,kg^{-1}$                      | 2999,8  | 2971,4                | 2942,5                                  | 2913,1                   | 2883,2  | 2852,5  |
| $\mathfrak{s}_{1iz}$                                                | $kJ\,kg^{-1}\,K^{-1}$              | 7,03    | 7,04                  | 7,04                                    | 7,05                     | 7,06    | 7,07    |
| $p_1$                                                               | bar                                | 10,1    | 8,8                   | 7,7                                     | 6,6                      | 5,7     | 4,8     |
| $i_1$                                                               | $kJ$ kg <sup><math>-1</math></sup> | 3002,0  | 2973,7                | 2944,8                                  | 2915,4                   | 2885,5  | 2855,0  |
| $\sqrt{s_{1}}$                                                      | $kJ kg^{-1} K^{-1}$                | 7,03    |                       | $7,04$ $7,05$ $7,06$ $7,07$             |                          |         | 7,08    |
| $t_{1}$                                                             | $\rm ^{\circ}C$                    |         |                       | $277,0$ $262,0$ $246,7$ $231,2$ $215,3$ |                          |         | 199,1   |
| $\boldsymbol{v}_1$                                                  | $\mathrm{m}^3\,\mathrm{kg}^{-1}$   | 0,24434 | 0,27215               | 0,30460                                 | 0,34262                  | 0,38770 | 0,44154 |
| $\boldsymbol{x}_1$                                                  |                                    |         |                       |                                         | $\overline{\phantom{a}}$ |         |         |
| $i_0$                                                               | $kJ\,kg^{-1}$                      | 3016,3  | 2988,3                | 2959,6                                  | 2930,6                   | 2900,5  | 2871,1  |
| $\sqrt{s_0}$                                                        | $kJ\,kg^{-1}\,K^{-1}$              | 7,03    | 7,04                  | 7,04 7,05                               |                          | 7,06    | 7,07    |
| $\,p_0$                                                             | bar                                | 10,78   |                       | $9,46$ $8,24$ $7,14$ $6,12$             |                          |         | 5,25    |
| $t_{0}$                                                             | $\rm ^{\circ}C$                    | 279,5   |                       | $266,2$ $252,7$ $239,1$                 |                          | 225,1   | 211,8   |
| $x_0$                                                               |                                    |         |                       |                                         |                          |         |         |
| $\upsilon_0$                                                        | $\mathrm{m}^{3}\,\mathrm{kg}^{-1}$ | 0,23160 | 0,25727               | 0,28729                                 | 0,32224                  | 0,36424 | 0,41187 |

Tab. 3.6: Souhrn stupně a stavové veličiny 4

| Veličina                                                            | Jednotka                           |         | Kužel 3       |         | Kužel 4 |         | Kužel 5 |  |  |
|---------------------------------------------------------------------|------------------------------------|---------|---------------|---------|---------|---------|---------|--|--|
|                                                                     |                                    | 25      | 26            | 27      | 28      | 29      | 30      |  |  |
|                                                                     |                                    |         | Souhrn stupně |         |         |         |         |  |  |
| $\,m$                                                               | $\text{kg s}^{-1}$                 | 44,44   | 44,44         | 43,23   | 43,23   | 43,23   | 40,75   |  |  |
| $h^{ST}_{iz}$                                                       | $kJ\,kg^{-1}$                      | 38,5    | 36,9          | 42,5    | 43,2    | 44,4    | 57,2    |  |  |
| $\rho$                                                              |                                    | 0,50    | 0,47          | 0,49    | 0,49    | 0,50    | 0,49    |  |  |
| Ψ                                                                   |                                    | 2,92    | 2,73          | 2,80    | 2,70    | 2,63    | 2,82    |  |  |
| $\eta_i^{ST}$                                                       |                                    | 0,862   | 0,863         | 0,868   | 0,865   | 0,853   | 0,844   |  |  |
|                                                                     | $kJ\,kg^{-1}$                      | 19,1    | 17,4          | 20,6    | 21,0    | 22,1    | 28,3    |  |  |
|                                                                     | $kJ\,kg^{-1}$                      | 19,4    | 19,5          | 21,9    | 22,2    | 22,3    | 29,0    |  |  |
|                                                                     |                                    | 0,862   | 0,865         | 0,868   | 0,864   | 0,849   | 0,840   |  |  |
| $h^R_{iz} \overline h^S_{iz} \overline \eta^R_i \overline \eta^S_i$ |                                    | 0,861   | 0,860         | 0,865   | 0,864   | 0,856   | 0,847   |  |  |
| $h^R$                                                               | $kJ\,kg^{-1}$                      | 16,4    | 15,1          | 17,9    | 18,2    | 18,8    | 23,8    |  |  |
| $h^S$                                                               | $kJ$ kg <sup><math>-1</math></sup> | 16,7    | 16,8          | 18,9    | 19,1    | 19,1    | 24,5    |  |  |
|                                                                     | Stavové veličiny páry              |         |               |         |         |         |         |  |  |
| $i_2$                                                               | $kJ\,kg^{-1}$                      | 2805,9  | 2774,1        | 2737,2  | 2699,9  | 2662,0  | 2613,8  |  |  |
| $s_2$                                                               | $kJ\,kg^{-1}\,K^{-1}$              | 7,094   | 7,106         | 7,118   | 7,133   | 7,150   | 7,174   |  |  |
| $p_2$                                                               | bar                                | 3,6     | 3,0           | 2,4     | 1,9     | 1,5     | 1,0     |  |  |
| $t_2$                                                               | $\rm ^{\circ}C$                    | 173,0   | 156,1         | 136,5   | 118,6   | 110,8   | 100,9   |  |  |
| $v_2$                                                               | $\mathrm{m}^{3}\,\mathrm{kg}^{-1}$ | 0,55023 | 0,63903       | 0,76282 | 0,92666 | 1,16341 | 1,57646 |  |  |
| $x_2$                                                               |                                    |         |               | 1,00    | 1,00    | 0,99    | 0,97    |  |  |
| $i_{2iz}$                                                           | $kJ\,kg^{-1}$                      | 2803,3  | 2771,7        | 2734,5  | 2697,0  | 2658,7  | 2609,2  |  |  |
| $s_{2iz}$                                                           | $kJ\,kg^{-1}\,K^{-1}$              | 7,09    | 7,10          | 7,11    | 7,13    | 7,14    | 7,16    |  |  |
| $i_{1iz}$                                                           | $kJ\,kg^{-1}$                      | 2819,7  | 2786,4        | 2752,2  | 2715,1  | 2677,6  | 2633,1  |  |  |
| $\mathfrak{s}_{1iz}$                                                | $kJ\,kg^{-1}\,K^{-1}$              | 7,08    | 7,09          | 7,10    | 7,12    | 7,13    | 7,15    |  |  |
| $p_1$                                                               | bar                                | 4,0     | 3,3           | 2,7     | 2,1     | 1,7     | 1,2     |  |  |
| $i_1$                                                               | $kJ\,kg^{-1}$                      | 2822,4  | 2789,2        | 2755,1  | 2718,1  | 2680,8  | 2637,5  |  |  |
| $\sqrt{s_1}$                                                        | $\mathrm{kJ\,kg^{-1}\,K^{-1}}$     | 7,09    | 7,10          | 7,11    | 7,13    | 7,14    | 7,16    |  |  |
| $t_1$                                                               | $\rm ^{\circ}C$                    | 181,8   | 164,1         | 146,0   | 126,4   | 114,7   | 105,8   |  |  |
| $\upsilon_1$                                                        | $m^3$ kg <sup>-1</sup>             | 0,51044 | 0,59506       | 0,69860 | 0,84046 | 1,03797 | 1,35462 |  |  |
| $\boldsymbol{x}_1$                                                  |                                    |         |               | 1,00    |         | 0,99    | 0,98    |  |  |
| $i_0$                                                               | $kJ\,kg^{-1}$                      | 2839,1  | 2805,9        | 2774,0  | 2737,2  | 2699,9  | 2662,0  |  |  |
| $\sqrt{s_0}$                                                        | $kJ\,kg^{-1}\,K^{-1}$              | 7,08    | 7,09          | 7,10    | 7,12    | 7,13    | 7,15    |  |  |
| $p_0$                                                               | bar                                | 4,40    | 3,65          | 3,031   | 2,42    | 1,90    | 1,47    |  |  |
| $t_{0}$                                                             | $\rm ^{\circ}C$                    | 197,4   | 183,1         | 169,8   | 165,6   | 165,7   | 165,8   |  |  |
| $x_0$                                                               |                                    |         |               |         |         | 1,00    | 0,99    |  |  |
| $\upsilon_0$                                                        | $\mathrm{m}^{3}\,\mathrm{kg}^{-1}$ | 0,47353 | 0,55023       | 0,63763 | 0,76282 | 0,92666 | 1,16341 |  |  |

Tab. 3.7: Souhrn stupně a stavové veličiny 5

| Veličina                          | Jednotka                              |                       | Kužel 5 | Kužel 6 | Kužel 7  |
|-----------------------------------|---------------------------------------|-----------------------|---------|---------|----------|
|                                   |                                       | 31                    | 32      | 33      | 34       |
|                                   |                                       | Souhrn stupně         |         |         |          |
| m                                 | $\text{kg s}^{-1}$                    | 40,75                 | 40,75   | 38,57   | 38,57    |
| $h^{ST}_{iz}$                     | $kJ\,kg^{-1}$                         | 62,7                  | 69,5    | 85,3    | 133,4    |
| $\rho$                            |                                       | 0,49                  | 0,50    | 0,47    | 0,49     |
| Ψ                                 |                                       | 2,81                  | 2,84    | 2,83    | 3,41     |
| $\eta_i^{ST}$                     |                                       | 0,820                 | 0,792   | 0,764   | 0,703    |
| $h_{iz}^R$                        | $kJ\,kg^{-1}$                         | 30,8                  | 34,6    | 40,2    | 64,7     |
| $h_{iz}^S$                        | $kJ$ kg <sup>-1</sup>                 | 32,0                  | 34,9    | 45,1    | 68,6     |
| $\eta^{\tilde{R}}_i \ \eta^{S}_i$ |                                       | 0,815                 | 0,785   | 0,754   | 0,694    |
|                                   |                                       | 0,823                 | 0,796   | 0,770   | 0,705    |
| $h^R$                             | $kJ$ kg <sup><math>-1</math></sup>    | 25,1                  | 27,2    | 30,3    | 44,9     |
| $h^S$                             | $kJ\,kg^{-1}$                         | 26,3                  | 27,8    | 34,7    | 48,4     |
|                                   |                                       | Stavové veličiny páry |         |         |          |
| $i_2$                             | $kJ\,kg^{-1}$                         | 2562,4                | 2507,4  | 2442,3  | 2349,0   |
| $s_2$                             | $kJ\,kg^{-1}\,K^{-1}$                 | 7,205                 | 7,246   | 7,305   | 7,429    |
| $p_2$                             | bar                                   | 0,7                   | 0,5     | 0,3     | 0,1      |
| $t_2$                             | $\rm ^{\circ}C$                       | 90,3                  | 78,9    | 65,3    | 45,0     |
| $\upsilon_2$                      | $\mathrm{m}^{3}\mathrm{\,kg}^{-1}$    | 2,23224               | 3,34448 | 5,65271 | 13,75838 |
| $x_2$                             |                                       | 0,96                  | 0,94    | 0,93    | 0,90     |
| $i_{2iz}$                         | $kJ\,kg^{-1}$                         | 2556,7                | 2500,0  | 2432,4  | 2329,2   |
| $\mathfrak{s}_{2iz}$              | $kJ$ kg <sup>-1</sup> K <sup>-1</sup> | 7,19                  | 7,23    | 7,28    | 7,37     |
| $i_{1iz}$                         | $kJ$ kg <sup><math>-1</math></sup>    | 2581,8                | 2527,5  | 2462,3  | 2373,7   |
| $s_{1iz}$                         | $kJ\,kg^{-1}\,K^{-1}$                 | 7,17                  | 7,21    | 7,25    | 7,31     |
| $p_1$                             | bar                                   | 0,9                   | 0,6     | 0,3     | 0,2      |
| $i_1$                             | $kJ\,kg^{-1}$                         | 2587,5                | 2534,6  | 2472,7  | 2393,9   |
| $s_1$                             | $kJ\,kg^{-1}\,K^{-1}$                 | 7,19                  | 7,23    | 7,28    | 7,37     |
| $t_1$                             | $\rm ^{\circ}C$                       | 95,5                  | 84,6    | 71,7    | 54,7     |
| $v_1$                             | $\mathrm{m}^{3}\,\mathrm{kg}^{-1}$    | 1,87849               | 2,72766 | 4,39572 | 8,84513  |
| $x_1$                             |                                       | 0,96                  | 0,95    | 0,93    | 0,91     |
| $i_0$                             | $kJ\,kg^{-1}$                         | 2613,8                | 2562,4  | 2507,4  | 2442,3   |
| $\sqrt{s_{0}}$                    | ${\rm kJ\,kg^{-1}\,K^{-1}}$           | 7,17                  | 7,21    | 7,25    | 7,31     |
| $p_0$                             | bar                                   | 1,05                  | 0,71    | 0,45    | 0,25     |
| $t_{0}$                           | $\rm ^{\circ}C$                       | 165,9                 | 166,1   | 166,4   | 166,7    |
| $x_0$                             |                                       | 0,97                  | 0,96    | 0,94    | 0,93     |
| $\upsilon_0$                      | $\mathrm{m}^{3}\mathrm{kg}^{-1}$      | 1,57646               | 2,23224 | 3,34448 | 5,65271  |

Tab. 3.8: Souhrn stupně a stavové veličiny 6

| Veličina           | Jednotka                      |              |            | Kužel 1                 |                |                |                 |
|--------------------|-------------------------------|--------------|------------|-------------------------|----------------|----------------|-----------------|
|                    |                               | $\mathbf{1}$ | $\sqrt{2}$ | 3                       | $\overline{4}$ | $\overline{5}$ | $6\phantom{.}6$ |
|                    |                               |              |            | Rozměry stupně          |                |                |                 |
| $D_p$              | ${\rm m}$                     | 0,568        | 0,568      | 0,568                   | 0,568          | 0,568          | 0,568           |
| $D_{0s}$           | ${\rm m}$                     | 0,612        | 0,614      | 0,617                   | 0,619          | 0,622          | 0,625           |
| $D_{0v}$           | ${\rm m}$                     | 0,656        | 0,661      | 0,665                   | 0,671          | 0,676          | 0,682           |
| $l_0$              | ${\rm m}$                     | 0,044        | 0,046      | 0,049                   | 0,051          | 0,054          | 0,057           |
| $D_{1s}$           | ${\rm m}$                     | 0,613        | 0,616      | 0,618                   | 0,621          | 0,623          | 0,626           |
| $l_1$              | m                             | 0,045        | 0,048      | 0,050                   | 0,053          | 0,055          | 0,058           |
| $D_{1v}$           | m                             | 0,658        | 0,663      | 0,668                   | 0,674          | 0,679          | 0,684           |
| $\mathcal{D}_{2s}$ | ${\bf m}$                     | 0,614        | 0,617      | 0,619                   | 0,622          | 0,625          | 0,628           |
| l <sub>2</sub>     | ${\rm m}$                     | 0,046        | 0,049      | 0,051                   | 0,054          | 0,057          | 0,060           |
| $D_{2v}$           | ${\bf m}$                     | 0,661        | 0,665      | 0,671                   | 0,676          | 0,682          | 0,687           |
| $S_1$              | m <sup>2</sup>                | 0,087027     | 0,091913   | 0,097214                | 0,102936       | 0,108705       | 0,114520        |
| $S_2$              | $\rm m^2$                     | 0,089466     | 0,094370   | 0,100069                | 0,105815       | 0,111607       | 0,117445        |
| $\boldsymbol{u}_1$ | ${\rm m\,s^{-1}}$             | 131,0        | 131,5      | 132,0                   | 130,7          | 133,2          | 133,8           |
| $u_2$              | ${\rm m\,s^{-1}}$             | 131,2        | 131,7      | 132,3                   | 131,0          | 133,5          | 134,1           |
|                    |                               |              |            | Rychlostní trojúhelníky |                |                |                 |
| $\varphi$          |                               | 0,975        | 0,975      | 0,976                   | 0,976          | 0,976          | 0,977           |
| $\psi$             |                               | 0,963        | 0,963      | 0,963                   | 0,963          | 0,964          | 0,966           |
| $\alpha_1$         | $\circ$                       | 12,7         | 12,7       | 12,7                    | 12,8           | 12,8           | 13,0            |
| $\alpha_2$         | $\circ$                       | 64,7         | 65,9       | 68,0                    | 67,0           | 69,0           | 71,0            |
| $\beta_1$          | $\circ$                       | 57,0         | 56,9       | 56,9                    | $56,\!5$       | 58,4           | 60,6            |
| $\beta_2$          | $\circ$                       | 13,2         | 13,3       | 13,4                    | 13,5           | 13,5           | 13,7            |
| $\Delta \alpha$    | $\circ$                       | 102,6        | 101,4      | 99,3                    | 100,2          | 98,2           | 96,0            |
| $\Delta \beta$     | $\circ$                       | 109,8        | 109,8      | 109,7                   | 110,0          | 108,1          | 105,7           |
| $\mathfrak{c}_1$   | ${\rm m\,s^{-1}}$             | 157,3        | 158,0      | 158,6                   | 157,7          | 158,7          | 157,8           |
| $c_{1a}$           | ${\rm m\,s^{-1}}$             | 34,6         | 34,7       | 34,9                    | 34,9           | 35,2           | 35,5            |
| $c_{1u}$           | $\mathrm{m}\,\mathrm{s}^{-1}$ | 153,4        | 154,1      | 154,7                   | 153,8          | 154,8          | 153,8           |
| $w_1$              | $\mathrm{m}\,\mathrm{s}^{-1}$ | 41,2         | 41,5       | 41,6                    | 41,9           | 41,3           | 40,8            |
| $w_{1u}$           | ${\rm m\,s}^{-1}$             | 22,4         | 22,6       | 22,7                    | 23,1           | 21,6           | 20,0            |
| $\boldsymbol{w}_2$ | $\mathrm{m}\,\mathrm{s}^{-1}$ | 151,6        | 151,4      | 150,5                   | 149,9          | 151,2          | 150,6           |
| $w_{2a}$           | $\mathrm{m}\,\mathrm{s}^{-1}$ | 34,6         | 34,8       | 34,9                    | 35,0           | 35,3           | 35,7            |
| $w_{2u}$           | $\mathrm{m}\,\mathrm{s}^{-1}$ | 147,6        | 147,3      | 146,4                   | 145,8          | 147,0          | 146,3           |
| $\mathfrak{c}_2$   | $\mathrm{m\,s}^{-1}$          | 38,3         | 38,2       | 37,6                    | 38,0           | 37,8           | 37,7            |
| $c_{2a}$           | $\mathrm{m}\,\mathrm{s}^{-1}$ | 34,6         | 34,8       | 34,9                    | 35,0           | 35,3           | 35,7            |
| $c_{2u}$           | $\mathrm{m}\,\mathrm{s}^{-1}$ | 16,3         | 15,6       | 14,1                    | 14,8           | 13,5           | 12,3            |

Tab. 3.9: Rozměry stupňů a rychlostní trojúhelníky 1

| Veličina           | Jednotka                      |                | Kužel 1                 |                  |          | Kužel 2  |          |  |  |  |
|--------------------|-------------------------------|----------------|-------------------------|------------------|----------|----------|----------|--|--|--|
|                    |                               | $\overline{7}$ | 8                       | $\boldsymbol{9}$ | 10       | 11       | 12       |  |  |  |
|                    | Rozměry stupně                |                |                         |                  |          |          |          |  |  |  |
| $D_p$              | ${\bf m}$                     | 0,568          | 0,568                   | 0,582            | 0,582    | 0,582    | 0,582    |  |  |  |
| $D_{0s}$           | ${\bf m}$                     | 0,628          | 0,630                   | 0,640            | 0,644    | 0,647    | 0,652    |  |  |  |
| $D_{0v}$           | ${\bf m}$                     | 0,687          | 0,693                   | 0,698            | 0,705    | 0,713    | 0,722    |  |  |  |
| $l_0$              | m                             | 0,060          | 0,062                   | 0,058            | 0,062    | 0,065    | 0,070    |  |  |  |
| $D_{1s}$           | ${\bf m}$                     | 0,629          | 0,632                   | 0,642            | 0,646    | 0,650    | 0,654    |  |  |  |
| $l_1$              | ${\bf m}$                     | 0,061          | 0,064                   | 0,062            | 0,065    | 0,070    | 0,075    |  |  |  |
| $D_{1v}$           | ${\bf m}$                     | 0,690          | 0,695                   | 0,704            | 0,711    | 0,720    | 0,729    |  |  |  |
| $D_{2s}$           | ${\bf m}$                     | 0,630          | 0,633                   | 0,644            | 0,647    | 0,652    | 0,657    |  |  |  |
| $l_2$              | ${\bf m}$                     | 0,062          | 0,065                   | 0,062            | 0,065    | 0,070    | 0,075    |  |  |  |
| $D_{2v}$           | ${\rm m}$                     | 0,693          | 0,698                   | 0,705            | 0,713    | 0,722    | 0,732    |  |  |  |
| $S_1$              | m <sup>2</sup>                | 0,120382       | 0,126290                | 0,124398         | 0,132602 | 0,143121 | 0,153887 |  |  |  |
| $S_2$              | m <sup>2</sup>                | 0,123330       | 0,129261                | 0,124756         | 0,132982 | 0,143642 | 0,154443 |  |  |  |
| $u_1$              | ${\rm m\,s^{-1}}$             | 134,4          | 134,9                   | 137,1            | 137,9    | 138,8    | 139,8    |  |  |  |
| $\boldsymbol{u}_2$ | $\mathrm{m}\,\mathrm{s}^{-1}$ | 134,6          | 135,2                   | 137,5            | 138,3    | 139,3    | 140,3    |  |  |  |
|                    |                               |                | Rychlostní trojúhelníky |                  |          |          |          |  |  |  |
| $\varphi$          |                               | 0,977          | 0,977                   | 0,976            | 0,976    | 0,977    | 0,978    |  |  |  |
| $\psi$             |                               | 0,966          | 0,966                   | 0,969            | 0,969    | 0,970    | 0,972    |  |  |  |
| $\alpha_1$         | $\circ$                       | 13,1           | 13,2                    | 14,2             | 14,2     | 14,2     | 14,3     |  |  |  |
| $\alpha_2$         | $\circ$                       | 70,7           | 71,2                    | 66,4             | 66,2     | 69,0     | 71,9     |  |  |  |
| $\beta_1$          | $\circ$                       | 60,7           | 60,3                    | 63,9             | 63,8     | 65,6     | 68,5     |  |  |  |
| $\beta_2$          | $\circ$                       | 13,8           | 14,0                    | 14,8             | 14,8     | 14,8     | 14,9     |  |  |  |
| $\Delta \alpha$    | $\circ$                       | 96,2           | 95,6                    | 99,4             | 99,6     | 96,8     | 93,8     |  |  |  |
| $\Delta \beta$     | $\circ$                       | 105,5          | 105,7                   | 101,4            | 101,5    | 99,6     | 96,6     |  |  |  |
| $\mathfrak{c}_1$   | $\mathrm{m}\,\mathrm{s}^{-1}$ | 158,6          | 160,0                   | 161,5            | 162,5    | 161,7    | 160,4    |  |  |  |
| $c_{1a}$           | ${\rm m\,s}^{-1}$             | 36,0           | 36,5                    | 39,6             | 39,9     | 39,7     | 39,6     |  |  |  |
| $c_{1u}$           | ${\rm m\,s^{-1}}$             | 154,5          | 155,8                   | 156,6            | 157,6    | 156,8    | 155,4    |  |  |  |
| $\boldsymbol{w}_1$ | $\mathrm{m\,s}^{-1}$          | 41,2           | 42,1                    | 44,1             | 44,4     | 43,5     | 42,6     |  |  |  |
| $w_{1u}$           | ${\rm m\,s}^{-1}$             | 20,1           | 20,9                    | 19,4             | 19,6     | 18,0     | 15,6     |  |  |  |
| $\boldsymbol{w}_2$ | $\mathrm{m}\,\mathrm{s}^{-1}$ | 151,7          | 152,3                   | 160,6            | 161,8    | 160,4    | 159,1    |  |  |  |
| $w_{2a}$           | $\mathrm{m}\,\mathrm{s}^{-1}$ | 36,2           | 36,8                    | 40,9             | 41,2     | 41,0     | 40,9     |  |  |  |
| $w_{2u}$           | ${\rm m\,s}^{-1}$             | 147,3          | 147,7                   | 155,4            | 156,5    | 155,0    | 153,7    |  |  |  |
| $\mathfrak{C}_2$   | ${\rm m\,s}^{-1}$             | 38,3           | 38,9                    | 44,6             | 45,0     | 43,9     | 43,0     |  |  |  |
| $c_{2a}$           | $\mathrm{m\,s}^{-1}$          | 36,2           | 36,8                    | 40,9             | 41,2     | 41,0     | 40,9     |  |  |  |
| $c_{2u}$           | $\mathrm{m\,s}^{-1}$          | 12,7           | 12,5                    | 17,8             | 18,2     | 15,7     | 13,4     |  |  |  |

Tab. 3.10: Rozměry stupňů a rychlostní trojúhelníky 2

| Veličina           | Jednotka                      |          |                         | Kužel 2        |          |          | Kužel 3  |
|--------------------|-------------------------------|----------|-------------------------|----------------|----------|----------|----------|
|                    |                               | 13       | 14                      | 15             | 16       | 17       | 18       |
|                    |                               |          |                         | Rozměry stupně |          |          |          |
| $D_p$              | m                             | 0,582    | 0,582                   | 0,582          | 0,582    | 0,582    | 0,600    |
| $D_{0s}$           | ${\rm m}$                     | 0,657    | 0,662                   | 0,666          | 0,671    | 0,676    | 0,690    |
| $D_{0v}$           | ${\bf m}$                     | 0,732    | 0,741                   | 0,751          | 0,761    | 0,770    | 0,780    |
| $l_0$              | ${\bf m}$                     | 0,075    | 0,080                   | 0,084          | 0,089    | 0,094    | 0,090    |
| ${\cal D}_{1s}$    | m                             | 0,659    | 0,664                   | 0,669          | 0,674    | 0,679    | 0,695    |
| $l_1$              | ${\bf m}$                     | 0,080    | 0,084                   | 0,089          | 0,094    | 0,099    | 0,095    |
| $D_{1v}$           | ${\bf m}$                     | 0,739    | 0,748                   | 0,758          | 0,768    | 0,778    | 0,789    |
| $D_{2s}$           | ${\bf m}$                     | 0,662    | 0,666                   | 0,671          | 0,676    | 0,681    | 0,698    |
| $l_2$              | ${\rm m}$                     | 0,080    | 0,084                   | 0,089          | 0,094    | 0,099    | 0,098    |
| $D_{2v}$           | ${\bf m}$                     | 0,741    | 0,751                   | 0,761          | 0,770    | 0,780    | 0,796    |
| $\mathcal{S}_1$    | m <sup>2</sup>                | 0,164793 | 0,176106                | 0,187598       | 0,199239 | 0,211028 | 0,206674 |
| $S_2$              | ${\rm m}^2$                   | 0,165384 | 0,176767                | 0,188297       | 0,199976 | 0,211803 | 0,215344 |
| $\boldsymbol{u}_1$ | $\mathrm{m}\,\mathrm{s}^{-1}$ | 140,8    | 141,8                   | 142,9          | 143,9    | 144,9    | 148,4    |
| $\boldsymbol{u}_2$ | ${\rm m\,s^{-1}}$             | 141,3    | 142,4                   | 143,4          | 144,4    | 145,5    | 149,2    |
|                    |                               |          | Rychlostní trojúhelníky |                |          |          |          |
| $\varphi$          |                               | 0,978    | 0,978                   | 0,978          | 0,978    | 0,978    | 0,976    |
| $\psi$             |                               | 0,973    | 0,973                   | 0,974          | 0,973    | 0,972    | 0,966    |
| $\alpha_1$         | $\circ$                       | 14,3     | 14,3                    | 14,5           | 14,6     | 14,6     | 15,0     |
| $\alpha_2$         | $\circ$                       | 72,4     | 73,6                    | 73,2           | 72,3     | 70,8     | 66,4     |
| $\beta_1$          | $\circ$                       | 69,2     | 69,1                    | 71,1           | 70,6     | 67,6     | 58,9     |
| $\beta_2$          | $\circ$                       | 14,9     | 15,0                    | 15,1           | 15,2     | 15,3     | 15,7     |
| $\Delta \alpha$    | $\circ$                       | 93,3     | 92,1                    | 92,3           | 93,1     | 94,6     | 98,6     |
| $\Delta \beta$     | $\circ$                       | 95,9     | 95,9                    | 93,8           | 94,2     | 97,1     | 105,4    |
| $\mathfrak{c}_1$   | ${\rm m}\,{\rm s}^{-1}$       | 160,9    | 162,2                   | 161,9          | 163,7    | 167,8    | 183,2    |
| $c_{1a}$           | $\mathrm{m}\,\mathrm{s}^{-1}$ | 39,8     | 40,1                    | 40,5           | 41,3     | 42,3     | 47,4     |
| $c_{1u}$           | ${\rm m\,s^{-1}}$             | 156,0    | 157,1                   | 156,7          | 158,4    | 162,4    | 177,0    |
| $w_1$              | $\mathrm{m}\,\mathrm{s}^{-1}$ | 42,5     | 42,9                    | 42,8           | 43,7     | 45,8     | 55,4     |
| $w_{1u}$           | $\mathrm{m}\,\mathrm{s}^{-1}$ | 15,1     | 15,3                    | 13,9           | 14,5     | 17,5     | 28,6     |
| $\boldsymbol{w}_2$ | $\mathrm{m}\,\mathrm{s}^{-1}$ | 159,8    | 160,0                   | 161,6          | 163,8    | 166,7    | 176,6    |
| $w_{2a}$           | $\mathrm{m}\,\mathrm{s}^{-1}$ | 41,1     | 41,4                    | 42,0           | 42,8     | 44,0     | 47,8     |
| $w_{2u}$           | ${\rm m\,s}^{-1}$             | 154,4    | 154,6                   | 156,1          | 158,1    | 160,8    | 170,1    |
| $\mathfrak{c}_2$   | $\mathrm{m}\,\mathrm{s}^{-1}$ | 43,1     | 43,2                    | 43,8           | 44,9     | 46,6     | 52,2     |
| $c_{2a}$           | ${\rm m\,s}^{-1}$             | 41,1     | 41,4                    | 42,0           | 42,8     | 44,0     | 47,8     |
| $c_{2u}$           | $\mathrm{m}\,\mathrm{s}^{-1}$ | 13,1     | 12,2                    | 12,7           | 13,6     | 15,3     | 20,9     |

Tab. 3.11: Rozměry stupňů a rychlostní trojúhelníky 3

| Veličina              | Jednotka                      |          |          |                         | Kužel 3  |          |          |
|-----------------------|-------------------------------|----------|----------|-------------------------|----------|----------|----------|
|                       |                               | 19       | 20       | 21                      | 22       | 23       | 24       |
|                       |                               |          |          | Rozměry stupně          |          |          |          |
| $D_p$                 | ${\bf m}$                     | 0,600    | 0,600    | 0,600                   | 0,600    | 0,600    | 0,600    |
| $D_{0s}$              | ${\bf m}$                     | 0,698    | 0,706    | 0,715                   | 0,723    | 0,732    | 0,742    |
| $D_{0v}$              | ${\bf m}$                     | 0,796    | 0,813    | 0,829                   | 0,846    | 0,865    | 0,883    |
| $l_0$                 | ${\bf m}$                     | 0,098    | 0,106    | 0,115                   | 0,123    | 0,132    | 0,142    |
| $D_{1s}$              | ${\bf m}$                     | 0,702    | 0,710    | 0,718                   | 0,728    | 0,737    | 0,746    |
| $l_1$                 | m                             | 0,102    | 0,110    | 0,118                   | 0,128    | 0,137    | 0,146    |
| $D_{1v}$              | ${\bf m}$                     | 0,803    | 0,820    | 0,836                   | 0,855    | 0,874    | 0,893    |
| $D_{2s}$              | ${\bf m}$                     | 0,706    | 0,715    | 0,723                   | 0,732    | 0,742    | 0,751    |
| l <sub>2</sub>        | ${\bf m}$                     | 0,106    | 0,115    | 0,123                   | 0,132    | 0,142    | 0,151    |
| $D_{2v}$              | ${\rm m}$                     | 0,813    | 0,829    | 0,846                   | 0,865    | 0,883    | 0,902    |
| $\mathcal{S}_1$       | m <sup>2</sup>                | 0,224089 | 0,244939 | 0,266749                | 0,291716 | 0,317238 | 0,343121 |
| $S_2$                 | ${\rm m}^2$                   | 0,236014 | 0,257105 | 0,279163                | 0,304408 | 0,330206 | 0,356171 |
| $u_1$                 | $\mathrm{m}\,\mathrm{s}^{-1}$ | 149,9    | 151,6    | 153,4                   | 155,4    | 157,4    | 159,4    |
| $\boldsymbol{u}_2$    | $\mathrm{m}\,\mathrm{s}^{-1}$ | 150,9    | 152,6    | 154,4                   | 156,4    | 158,5    | 160,4    |
|                       |                               |          |          | Rychlostní trojúhelníky |          |          |          |
| $\varphi$             |                               | 0,976    | 0,976    | 0,977                   | 0,976    | 0,978    | 0,977    |
| $\psi$                |                               | 0,966    | 0,966    | 0,968                   | 0,968    | 0,971    | 0,969    |
| $\alpha_1$            | $\circ$                       | 15,1     | 15,2     | 15,5                    | 15,8     | 16,5     | 16,7     |
| $\alpha_2$            | $\circ$                       | 66,1     | 66,4     | 67,7                    | 65,5     | 71,6     | 65,5     |
| $\beta_1$             | $\circ$                       | 58,5     | 58,6     | 59,8                    | 60,9     | 64,5     | 61,4     |
| $\beta_2$             | $\circ$                       | 15,7     | 15,9     | 16,3                    | 16,4     | 17,4     | 17,5     |
| $\Delta\alpha$        | $\circ$                       | 98,8     | 98,4     | 96,8                    | 98,7     | 91,9     | 97,8     |
| $\Delta \beta$        | $\circ$                       | 105,8    | 105,5    | 103,9                   | 102,7    | 98,1     | 101,1    |
| $\mathfrak{C}_1$      | ${\rm m\,s^{-1}}$             | 186,0    | 188,3    | 189,9                   | 191,7    | 191,2    | 199,0    |
| $c_{1a}$              | ${\rm m}\,{\rm s}^{-1}$       | 48,5     | 49,4     | 50,8                    | 52,2     | 54,3     | 57,2     |
| $c_{1u}$              | ${\rm m\,s^{-1}}$             | 179,6    | 181,8    | 183,0                   | 184,5    | 183,4    | 190,6    |
| $w_1$                 | $\mathrm{m\,s}^{-1}$          | 56,8     | 57,8     | 58,7                    | 59,7     | 60,2     | 65,1     |
| $w_{1u}$              | ${\rm m\,s}^{-1}$             | 29,7     | 30,1     | 29,6                    | 29,0     | 25,9     | 31,2     |
| $w_2$                 | $\mathrm{m}\,\mathrm{s}^{-1}$ | 179,0    | 181,3    | 182,8                   | 188,4    | 185,4    | 196,5    |
| $\boldsymbol{w}_{2a}$ | $\mathrm{m}\,\mathrm{s}^{-1}$ | 48,4     | 49,7     | 51,3                    | 53,2     | 55,4     | 59,1     |
| $w_{2u}$              | $\mathrm{m}\,\mathrm{s}^{-1}$ | 172,4    | 174,3    | 175,4                   | 180,7    | 176,9    | 187,4    |
| $\mathfrak{C}_2$      | ${\rm m\,s}^{-1}$             | 53,0     | 54,2     | 55,4                    | 58,4     | 58,4     | 65,0     |
| $c_{2a}$              | $\mathrm{m}\,\mathrm{s}^{-1}$ | 48,4     | 49,7     | 51,3                    | 53,2     | 55,4     | 59,1     |
| $c_{2u}$              | $\mathrm{m}\,\mathrm{s}^{-1}$ | 21,5     | 21,7     | 21,0                    | 24,2     | 18,4     | 27,0     |

Tab. 3.12: Rozměry stupňů a rychlostní trojúhelníky 4

| Veličina                | Jednotka                      | Kužel 3  |          | Kužel 4    |          |          | Kužel 5  |
|-------------------------|-------------------------------|----------|----------|------------|----------|----------|----------|
|                         |                               | 25       | 26       | 27         | 28       | 29       | 30       |
| Rozměry stupně          |                               |          |          |            |          |          |          |
| $D_p$                   | ${\bf m}$                     | 0,600    | 0,600    | 0,650      | 0,650    | 0,650    | 0,730    |
| $D_{0s}$                | ${\bf m}$                     | 0,751    | 0,760    | 0,795      | 0,816    | 0,838    | 0,900    |
| $D_{0v}$                | ${\bf m}$                     | 0,902    | 0,921    | 0,940      | 0,983    | 1,026    | 1,070    |
| $l_0$                   | ${\bf m}$                     | 0,151    | 0,160    | 0,145      | 0,166    | 0,188    | 0,170    |
| $D_{1s}$                | ${\bf m}$                     | 0,756    | 0,765    | 0,806      | 0,827    | 0,849    | 0,922    |
| $l_1$                   | ${\bf m}$                     | 0,156    | 0,165    | 0,156      | 0,177    | 0,199    | 0,192    |
| $D_{1v}$                | m                             | 0,911    | 0,930    | 0,961      | 1,004    | 1,048    | 1,114    |
| ${\mathcal D}_{2s}$     | ${\bf m}$                     | 0,760    | 0,770    | 0,816      | 0,838    | 0,860    | 0,944    |
| l <sub>2</sub>          | ${\bf m}$                     | 0,160    | 0,170    | 0,166      | 0,188    | 0,210    | 0,214    |
| $D_{2v}$                | ${\bf m}$                     | 0,921    | 0,940    | 0,983      | 1,026    | 1,070    | 1,158    |
| $\mathcal{S}_1$         | m <sup>2</sup>                | 0,369355 | 0,397130 | 0,393934   | 0,459642 | 0,530698 | 0,555857 |
| $S_2$                   | m <sup>2</sup>                | 0,383170 | 0,411234 | 0,426432   | 0,494788 | 0,567372 | 0,634068 |
| $u_1$                   | ${\rm m\,s}^{-1}$             | 161,4    | 163,5    | 172,1      | 176,7    | 181,4    | 196,9    |
| $\boldsymbol{u}_2$      | $\mathrm{m\,s}^{-1}$          | 162,4    | 164,5    | 174,4      | 179,0    | 183,7    | 201,6    |
| Rychlostní trojúhelníky |                               |          |          |            |          |          |          |
| $\varphi$               |                               | 0,977    | 0,980    | 0,980      | 0,980    | 0,981    | 0,980    |
| $\psi$                  |                               | 0,970    | 0,973    | 0,974      | 0,976    | 0,978    | 0,976    |
| $\alpha_1$              | $\circ$                       | 17,5     | 18,8     | 20,3       | 20,8     | 22,1     | 22,6     |
| $\alpha_2$              | $\circ$                       | 66,1     | 75,9     | 72,8       | 75,2     | 76,0     | 72,8     |
| $\beta_1$               | $\circ$                       | 61,5     | 64,2     | 65,4       | 68,3     | 72,4     | 67,3     |
| $\beta_2$               | $\circ$                       | 18,5     | 20,8     | 21,3       | 22,0     | 23,3     | 23,5     |
| $\Delta \alpha$         | $\circ$                       | 96,4     | 85,3     | 86,9       | 84,0     | 81,9     | 84,6     |
| $\Delta \beta$          | $\circ$                       | 100,0    | 95,0     | 93,3       | 89,7     | 84,3     | 89,2     |
| $\mathfrak{c}_1$        | ${\rm m\,s^{-1}}$             | 204,3    | 206,6    | 221,0      | 222,6    | 224,7    | 258,4    |
| $c_{1a}$                | $\mathrm{m}\,\mathrm{s}^{-1}$ | 61,4     | 66,6     | 76,7       | 79,0     | 84,6     | 99,3     |
| $c_{1u}$                | $\mathrm{m}\,\mathrm{s}^{-1}$ | 194,8    | 195,6    | 207,3      | 208,1    | 208,2    | 238,6    |
| $\boldsymbol{w}_1$      | ${\rm m\,s^{-1}}$             | 69,9     | 74,0     | 84,3       | 85,1     | 88,7     | 107,7    |
| $w_{1u}$                | ${\rm m\,s}^{-1}$             | 33,4     | 32,2     | 35,1       | 31,4     | 26,9     | 41,6     |
| $w_2$                   | ${\rm m\,s}^{-1}$             | 201,1    | 194,5    | 212,9      | 216,1    | 224,1    | 254,1    |
| $w_{2a}$                | ${\rm m\,s}^{-1}$             | 63,8     | 69,1     | 77,3       | 81,0     | 88,6     | 101,3    |
| $w_{2u}$                | ${\rm m\,s}^{-1}$             | 190,7    | 181,8    | 198,4      | 200,4    | 205,8    | 233,0    |
| $\mathfrak{C}_2$        | $\mathrm{m}\,\mathrm{s}^{-1}$ | 69,8     | 71,2     | 81,0       | 83,7     | 91,4     | 106,1    |
| $c_{2a}$                | ${\rm m\,s^{-1}}$             | 63,8     | 69,1     | $\rm 77,3$ | 81,0     | 88,6     | 101,3    |
| $c_{2u}$                | ${\rm m\,s^{-1}}$             | 28,3     | 17,3     | 24,0       | 21,4     | 22,1     | 31,4     |

Tab. 3.13: Rozměry stupňů a rychlostní trojúhelníky 5
| Veličina           | Jednotka                      |          | Kužel 5                 | Kužel 6  | Kužel 7  |  |  |  |  |
|--------------------|-------------------------------|----------|-------------------------|----------|----------|--|--|--|--|
|                    |                               | 31       | 32                      | 33       | 34       |  |  |  |  |
|                    | Rozměry stupně                |          |                         |          |          |  |  |  |  |
| $D_p$              | m                             | 0,730    | 0,730                   | 0,770    | 0,820    |  |  |  |  |
| $D_{0s}$           | ${\bf m}$                     | 0,944    | 0,989                   | 1,055    | 1,175    |  |  |  |  |
| $D_{0v}$           | m                             | 1,158    | 1,247                   | 1,340    | 1,530    |  |  |  |  |
| $l_0$              | m                             | 0,214    | 0,259                   | 0,285    | 0,355    |  |  |  |  |
| ${\cal D}_{1s}$    | ${\bf m}$                     | 0,966    | 1,011                   | 1,124    | 1,244    |  |  |  |  |
| $l_1$              | m                             | 0,236    | 0,281                   | 0,333    | 0,424    |  |  |  |  |
| ${\cal D}_{1v}$    | ${\bf m}$                     | 1,202    | 1,293                   | 1,457    | 1,668    |  |  |  |  |
| $\mathcal{D}_{2s}$ | ${\bf m}$                     | 0,989    | 1,035                   | 1,150    | 1,310    |  |  |  |  |
| l <sub>2</sub>     | m                             | 0,259    | 0,305                   | 0,380    | 0,490    |  |  |  |  |
| $\mathcal{D}_{2v}$ | m                             | 1,247    | 1,340                   | 1,530    | 1,800    |  |  |  |  |
| $\mathcal{S}_1$    | m <sup>2</sup>                | 0,715299 | 0,893615                | 1,177497 | 1,655794 |  |  |  |  |
| $S_2$              | m <sup>2</sup>                | 0,802830 | 0,991722                | 1,372876 | 2,016588 |  |  |  |  |
| $u_1$              | $\mathrm{m}\,\mathrm{s}^{-1}$ | 206,3    | 216,0                   | 240,1    | 265,7    |  |  |  |  |
| $\boldsymbol{u}_2$ | ${\rm m\,s^{-1}}$             | 211,2    | 221,1                   | 245,7    | 279,9    |  |  |  |  |
|                    |                               |          | Rychlostní trojúhelníky |          |          |  |  |  |  |
| $\varphi$          |                               | 0,981    | 0,981                   | 0,982    | 0,982    |  |  |  |  |
| $\psi$             |                               | 0,976    | 0,978                   | 0,978    | 0,978    |  |  |  |  |
| $\alpha_1$         | $\circ$                       | 23,1     | 25,4                    | 25,7     | 28,6     |  |  |  |  |
| $\alpha_2$         | $\circ$                       | 74,3     | 74,8                    | 78,7     | 73,9     |  |  |  |  |
| $\beta_1$          | $\circ$                       | 67,4     | 69,7                    | 67,7     | 61,4     |  |  |  |  |
| $\beta_2$          | $\circ$                       | 25,0     | 28,0                    | 29,8     | 36,5     |  |  |  |  |
| $\Delta \alpha$    | $\circ$                       | 82,6     | 79,8                    | 75,6     | 77,5     |  |  |  |  |
| $\Delta \beta$     | $\circ$                       | 87,6     | 82,3                    | 82,5     | 82,1     |  |  |  |  |
| $\mathfrak{c}_1$   | $\mathrm{m}\,\mathrm{s}^{-1}$ | 272,8    | 290,0                   | 332,1    | 430,5    |  |  |  |  |
| $c_{1a}$           | $\mathrm{m}\,\mathrm{s}^{-1}$ | 107,0    | 124,4                   | 144,0    | 206,1    |  |  |  |  |
| $c_{1u}$           | ${\rm m\,s^{-1}}$             | 250,9    | 262,0                   | 299,2    | 377,9    |  |  |  |  |
| $\boldsymbol{w}_1$ | $\mathrm{m}\,\mathrm{s}^{-1}$ | 116,0    | 132,6                   | 155,7    | 234,6    |  |  |  |  |
| $w_{1u}$           | $\mathrm{m}\,\mathrm{s}^{-1}$ | 44,6     | 45,9                    | 59,1     | 112,2    |  |  |  |  |
| $\boldsymbol{w}_2$ | ${\rm m\,s}^{-1}$             | 268,1    | 292,8                   | 319,6    | 442,4    |  |  |  |  |
| $w_{2a}$           | ${\rm m\,s^{-1}}$             | 113,3    | 137,4                   | 158,8    | 263,2    |  |  |  |  |
| $w_{2u}$           | $\mathrm{m}\,\mathrm{s}^{-1}$ | 243,0    | 258,5                   | 277,3    | 355,7    |  |  |  |  |
| $\mathfrak{C}_2$   | $\mathrm{m}\,\mathrm{s}^{-1}$ | 117,7    | 142,4                   | 161,9    | 273,9    |  |  |  |  |
| $c_{2a}$           | $\mathrm{m}\,\mathrm{s}^{-1}$ | 113,3    | 137,4                   | 158,8    | 263,2    |  |  |  |  |
| $c_{2u}$           | ${\rm m\,s}^{-1}$             | 31,8     | 37,4                    | 31,6     | 75,8     |  |  |  |  |

Tab. 3.14: Rozměry stupňů a rychlostní trojúhelníky 6

| Veličina        |              |                | Kužel 1 |       |       |       |
|-----------------|--------------|----------------|---------|-------|-------|-------|
|                 | $\mathbf{1}$ | $\overline{2}$ | 3       | 4     | 5     | 6     |
| $Pa^S$          | 0,705        | 0,705          | 0,706   | 0,700 | 0,718 | 0,733 |
| $\eta^S_\infty$ | 0,946        | 0,946          | 0,946   | 0.945 | 0,947 | 0,948 |
| $\xi^S_k$       | 0,125        | 0,120          | 0,114   | 0,023 | 0,104 | 0,099 |
| $\xi^S_v$       | 0,005        | 0,006          | 0,007   | 0,007 | 0,008 | 0,009 |
| $\xi_x^S$       | 0,000        | 0,000          | 0,000   | 0,000 | 0,000 | 0,000 |
| $\eta_i^S$      | 0,822        | 0,827          | 0,832   | 0,836 | 0,841 | 0,846 |
| $Pa^R$          | 0,739        | 0,746          | 0,761   | 0,752 | 0,770 | 0,786 |
| $\eta^R_\infty$ | 0,948        | 0,949          | 0,949   | 0,949 | 0,950 | 0,950 |
| $\xi_k^R$       | 0,122        | 0,117          | 0,111   | 0,106 | 0,101 | 0,097 |
| $\zeta^R_v$     | 0,006        | 0,006          | 0,007   | 0,008 | 0,008 | 0,009 |
| $\xi_x^R$       | 0,000        | 0,000          | 0,000   | 0,000 | 0,000 | 0,000 |
| $\eta_i^R$      | 0,827        | 0,832          | 0,837   | 0,841 | 0,846 | 0,849 |

Tab. 3.15: Stupňové ztráty 1

Tab. 3.16: Stupňové ztráty 2

| Veličina        | Kužel 1 |       | Kužel 2 |       |       |       |  |
|-----------------|---------|-------|---------|-------|-------|-------|--|
|                 | 7       | 8     | 9       | 10    | 11    | 12    |  |
| $Pa^S$          | 0,732   | 0,727 | 0,739   | 0,738 | 0,755 | 0,779 |  |
| $\eta^S_\infty$ | 0,948   | 0,948 | 0,948   | 0,948 | 0,949 | 0,950 |  |
| $\xi_k^S$       | 0,095   | 0,092 | 0,095   | 0,090 | 0,085 | 0,080 |  |
| $\xi^S_v$       | 0,009   | 0,010 | 0,009   | 0,010 | 0,012 | 0,013 |  |
| $\xi_x^S$       | 0,000   | 0,000 | 0,000   | 0,000 | 0,000 | 0,000 |  |
| $\eta_i^S$      | 0,849   | 0,851 | 0,849   | 0,853 | 0,858 | 0,862 |  |
| $Pa^R$          | 0,782   | 0,784 | 0,742   | 0,740 | 0,765 | 0,790 |  |
| $\eta^R_\infty$ | 0,950   | 0,950 | 0,949   | 0,948 | 0,950 | 0,950 |  |
| $\xi_k^R$       | 0,093   | 0,090 | 0,095   | 0,090 | 0,085 | 0,080 |  |
| $\xi_v^R$       | 0,010   | 0,011 | 0,009   | 0,010 | 0,012 | 0,013 |  |
| $\xi_x^R$       | 0,000   | 0,000 | 0,000   | 0,000 | 0,000 | 0,000 |  |
| $\eta_i^R$      | 0,852   | 0,855 | 0,850   | 0,853 | 0,858 | 0,862 |  |

| Veličina           |       | Kužel 3 |       |       |       |       |
|--------------------|-------|---------|-------|-------|-------|-------|
|                    | 13    | 14      | 15    | 16    | 17    | 18    |
| $Pa^S$             | 0,785 | 0,785   | 0,799 | 0,794 | 0,767 | 0,685 |
| $\eta^S_\infty$    | 0,950 | 0,950   | 0,950 | 0,950 | 0,950 | 0,944 |
| $\xi^S_k$          | 0,076 | 0,072   | 0,068 | 0,065 | 0,063 | 0,066 |
| $\xi_v^S$          | 0,015 | 0,016   | 0,018 | 0,020 | 0,021 | 0,019 |
| $\xi_x^S$          | 0,000 | 0,000   | 0,000 | 0,000 | 0,000 | 0,000 |
| $\eta_i^S$         | 0,864 | 0,866   | 0,868 | 0,870 | 0,870 | 0,864 |
| $Pa^R$             | 0,795 | 0,804   | 0,802 | 0,794 | 0,777 | 0,725 |
| $\eta^R_\infty$    | 0,950 | 0,950   | 0,950 | 0,950 | 0,950 | 0,947 |
| $\xi_k^R$          | 0,076 | 0,072   | 0,069 | 0,065 | 0,063 | 0,064 |
| $\xi_v^R$          | 0,014 | 0,016   | 0,018 | 0,019 | 0,021 | 0,020 |
| $\xi_x^R$          | 0,000 | 0,000   | 0,000 | 0,000 | 0,000 | 0,000 |
| $\tilde{\eta}_i^R$ | 0,864 | 0,867   | 0,868 | 0,870 | 0,870 | 0,868 |

Tab. 3.17: Stupňové ztráty 3

Tab. 3.18: Stupňové ztráty 4

| Veličina                |       |       |       | Kužel 3 |       |       |
|-------------------------|-------|-------|-------|---------|-------|-------|
|                         | 19    | 20    | 21    | 22      | 23    | 24    |
| $Pa^S$                  | 0,679 | 0,679 | 0,686 | 0,690   | 0,717 | 0,682 |
| $\eta^S_\infty$         | 0,943 | 0,943 | 0,944 | 0,944   | 0,947 | 0,943 |
| $\xi^{\widetilde{S}}_k$ | 0,062 | 0,058 | 0,055 | 0,051   | 0,048 | 0,046 |
| $\breve{\xi_v^S}$       | 0,021 | 0,024 | 0,027 | 0,031   | 0,035 | 0,038 |
| $\xi_x^S$               | 0,000 | 0,000 | 0,000 | 0,000   | 0,000 | 0,000 |
| $\eta_i^S$              | 0,865 | 0,865 | 0,867 | 0,867   | 0,868 | 0,864 |
| $Pa^R$                  | 0,722 | 0,723 | 0,731 | 0,711   | 0,760 | 0,698 |
| $\eta^R_\infty$         | 0,947 | 0,947 | 0,948 | 0,946   | 0,949 | 0,945 |
| $\xi_k^R$               | 0,060 | 0,056 | 0,053 | 0,050   | 0,047 | 0,045 |
| $\xi_v^R$               | 0,023 | 0,026 | 0,029 | 0,033   | 0,037 | 0,040 |
| $\xi_x^R$               | 0,000 | 0,000 | 0,000 | 0,000   | 0,000 | 0,000 |
| $\eta^{\tilde{R}}_i$    | 0,869 | 0,870 | 0,870 | 0,868   | 0,870 | 0,865 |

| Veličina              |       | Kužel 3 |       | Kužel 4 |       |       |  |
|-----------------------|-------|---------|-------|---------|-------|-------|--|
|                       | 25    | 26      | 27    | 28      | 29    | 30    |  |
| $Pa^S$                | 0,671 | 0,685   | 0,677 | 0,704   | 0,737 | 0,670 |  |
| $\eta^S_\infty$       | 0,942 | 0,944   | 0,943 | 0,946   | 0,948 | 0,942 |  |
| $\xi^S_k$             | 0,044 | 0,042   | 0,045 | 0,041   | 0,037 | 0,040 |  |
| $\xi^S_v$             | 0,042 | 0,047   | 0,037 | 0,046   | 0,055 | 0,043 |  |
| $\xi_x^S$             | 0,000 | 0,000   | 0,000 | 0,000   | 0,005 | 0,017 |  |
| $\eta_i^S$            | 0,861 | 0,860   | 0,865 | 0,864   | 0,856 | 0,847 |  |
| $Pa^R$                | 0,692 | 0,776   | 0,737 | 0,762   | 0,764 | 0,719 |  |
| $\eta^R_\infty$       | 0,944 | 0,950   | 0,948 | 0,949   | 0,950 | 0,947 |  |
| $\xi_k^R$             | 0,043 | 0,041   | 0,043 | 0,039   | 0,036 | 0,037 |  |
| $\xi_v^R$             | 0,044 | 0,049   | 0,041 | 0,050   | 0,060 | 0,051 |  |
| $\widetilde{\xi_x^R}$ | 0,000 | 0,000   | 0,000 | 0,001   | 0,011 | 0,025 |  |
| $\eta^{\check{R}}_i$  | 0,862 | 0,865   | 0,868 | 0,864   | 0,849 | 0,840 |  |

Tab. 3.19: Stupňové ztráty 5

Tab. 3.20: Stupňové ztráty 6

| Veličina          |       | Kužel 5<br>Kužel 6 |       | Kužel 7 |
|-------------------|-------|--------------------|-------|---------|
|                   | 31    | 32                 | 33    | 34      |
| $Pa^S$            | 0,666 | 0,669              | 0,639 | 0,514   |
| $\eta^S_\infty$   | 0.941 | 0,942              | 0,937 | 0,905   |
| $\xi^S_k$         | 0,034 | 0,030              | 0,028 | 0,024   |
| $\xi_v^S$         | 0,060 | 0,077              | 0,088 | 0,116   |
| $\check{\xi}^S_x$ | 0,032 | 0,047              | 0,062 | 0,081   |
| $\eta_i^S$        | 0,823 | 0,796              | 0,770 | 0,705   |
| $Pa^R$            | 0,724 | 0,706              | 0,750 | 0,605   |
| $\eta^R_\infty$   | 0,947 | 0,946              | 0,949 | 0,930   |
| $\xi_k^R$         | 0,032 | 0,029              | 0,025 | 0,022   |
| $\xi_v^R$         | 0,068 | 0,087              | 0,109 | 0,140   |
| $\xi_x^R$         | 0,039 | 0,054              | 0,071 | 0,092   |
| $\eta^R_i$        | 0,815 | 0,785              | 0,754 | 0,694   |

## **3.3 Parametry stupňové části**

Po návrhu jednotlivých stupňů lze určit parametry částí turbíny s konstantním průtokem, skupin stupňů.

| Značka indexu skupiny stupňů   Odpovídající kužely   Odpovídající stupně |         |                 |
|--------------------------------------------------------------------------|---------|-----------------|
| s13                                                                      | 1; 2; 3 | $1a\check{z}26$ |
| s4                                                                       |         | 27; 28; 29      |
| s5                                                                       | 5       | 30; 31; 32      |
| s67                                                                      | 6: 7    | 33;34           |

Tab. 3.21: Skupiny stupňů

Zde uvedu postup pro první stupňovou skupinu, výsledné hodnoty jsou v tabulce [3.22.](#page-77-0) Vnitřní výkon dané části stupňů se určí vynásobením skutečného spádu průtokem:

$$
P_i^{s13} = h^{s13} m^{s13} = 27968 \text{ kW} \tag{3.140}
$$

kde

$$
h^{s13} = 629.3 \, \text{kJ} \, \text{kg}^{-1} \tag{3.141}
$$

Pro výpočet vnitřní účinnosti nejprve spočteme izoentropický spád. Izoentalpii daného stupně určíme podle výstupního tlaku ze skupiny $p_{out}^{s13} = 3,0$ bar a entropie na vstupu do dané skupiny  $s_{iz}^{s13} = 6,928 \text{ kJ kg}^{-1} \text{K}^{-1}$ 

$$
i_{iz}^{s13} = i_{iz}^{s13}(p_{out}^{s13}; s_{iz}^{s13}) = 2700,3 \text{ kJ kg}^{-1}
$$
 (3.142)

Izoentropický spád je:

$$
h_{iz}^{s13} = 703.1 \text{ kJ kg}^{-1} \tag{3.143}
$$

Podělením spádů určíme vnitřní účinnost skupiny:

$$
\eta_i^{s13} = 0.895\tag{3.144}
$$

V následující tabulce [3.22](#page-77-0) uvádím výsledky i pro ostatní skupiny stupňů.

| Veličina            | Jednotka      | s13     | s4     | s5     | s7     |
|---------------------|---------------|---------|--------|--------|--------|
| $P_i$               | kW            | 27967,8 | 4846,4 | 6305,6 | 4664,6 |
| $i_{iz}$            | $kJ\,kg^{-1}$ | 2700,3  | 2644,6 | 2473,7 | 2290,7 |
| $i_{in}$            | $kJ\,kg^{-1}$ | 3403,4  | 2774,1 | 2662,1 | 2507,4 |
| $i_{out}$           | $kJ\,kg^{-1}$ | 2774,1  | 2662,1 | 2507,4 | 2349,0 |
| $h_{iz}$            | $kJ\,kg^{-1}$ | 703,1   | 129,6  | 188,4  | 216,8  |
| h,                  | $kJ\,kg^{-1}$ | 629,3   | 112,0  | 154,7  | 158,4  |
| $\sum_{i} h_{j,iz}$ | $kJ\,kg^{-1}$ | 733,2   | 130,2  | 189,5  | 218,7  |
| $\eta_i$            |               | 0,895   | 0,865  | 0,821  | 0,731  |

<span id="page-77-0"></span>Tab. 3.22: Výsledky parametrů skupin stupňů

#### **3.4 Shrnutí stupňové části**

Průběh průtočného kanálu je znázorněn na obrázku [3.6,](#page-78-0) pro autentičnost jsou vyneseny patní a vnější poloměry kanálu. Axiální rozměry mezi kužely a prodloužení turbíny o clonu vyplynou až z konstrukčního řešení turbíny, které není předmětem této práce.

Ukazatelem zatížení jednotlivých stupňů je tlakové číslo Ψ, jeho průběh je vykreslen na obrázku [3.7.](#page-78-1) Jak z grafu vyplývá, všechny stupně kromě toho posledního jsou optimálně zatíženy, tedy platí, že hodnoty Ψ jsou v intervalu od 2,5 do 3. Vyšší zatížení posledního stupně je způsobeno větším rozevřením kanálu a dodržením podmínky Machova čísla na výstupu ze stupně (viz [3.4\)](#page-80-0).

Na dalším grafu [3.8](#page-79-0) lze najít vývoj vnitřních účinností  $\eta_i$  a reakci  $\rho$  jednotlivých stupňů. Účinnost prvních stupňů začíná na hodnotách kolem 80% a na posledních stupních vlivem vlhkosti v páře, zvětšujícího se úhlu náklonu lopatek a rozšiřujícího se kanálu klesá. Stupeň reakce se blíží u všech stupňů hodnotě 0,50, kdy jsou oba trojúhelníky symetrické při malé změně středního průměru průtočného kanálu, tedy rozdíl mezi úhly  $\alpha_1$  a  $\beta_2$  není velký.

Volba úhlů je znázorněna v [3.9.](#page-79-1) Úhly se zvětšují s rostoucími průměry, úhel  $\beta_2$  je řádově o desetiny stupňů větší než  $\alpha_1$  a jejich rozdíl se postupně zvětšuje až k hodnotě 7,9° na posledním stupni.

Průběh tlaku a měrného objemu lze najít na obrázku [3.10](#page-80-1)

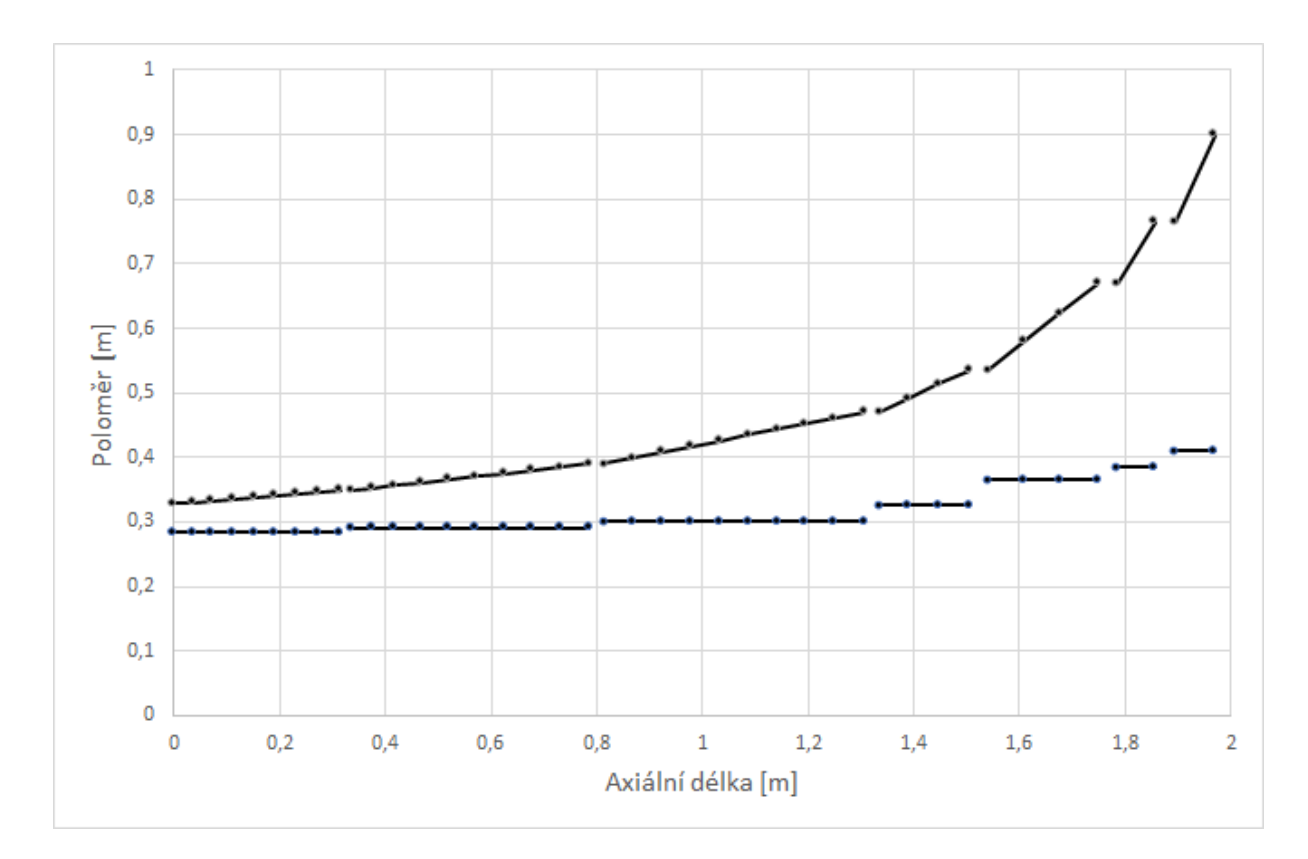

<span id="page-78-0"></span>Obr. 3.6: Tvar průtočného kanálu, vyneseny patní poloměr  $R_p$ a vnější poloměr kanálu  $\mathcal{R}_v$ 

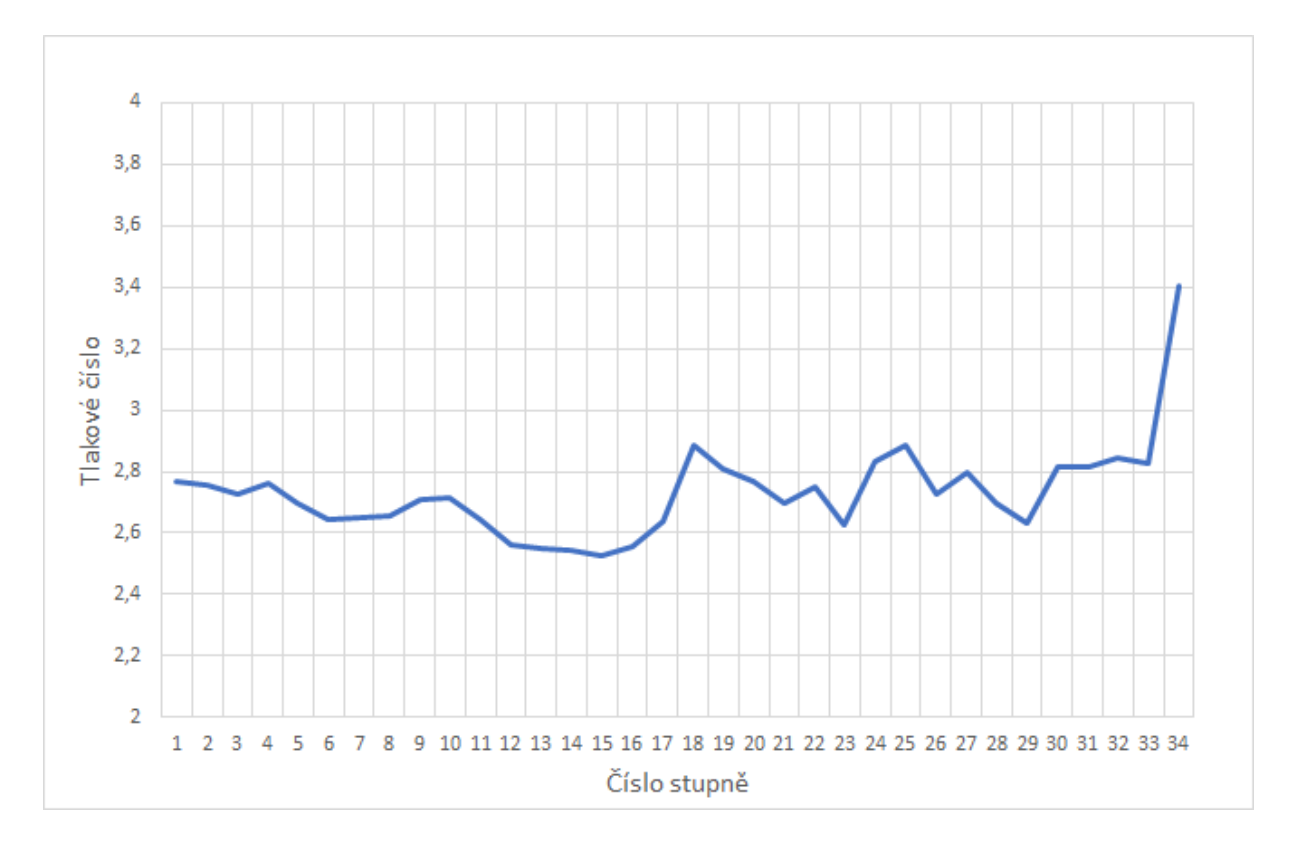

<span id="page-78-1"></span>Obr. 3.7: Zatížení stupňů - tlakové číslo Ψ

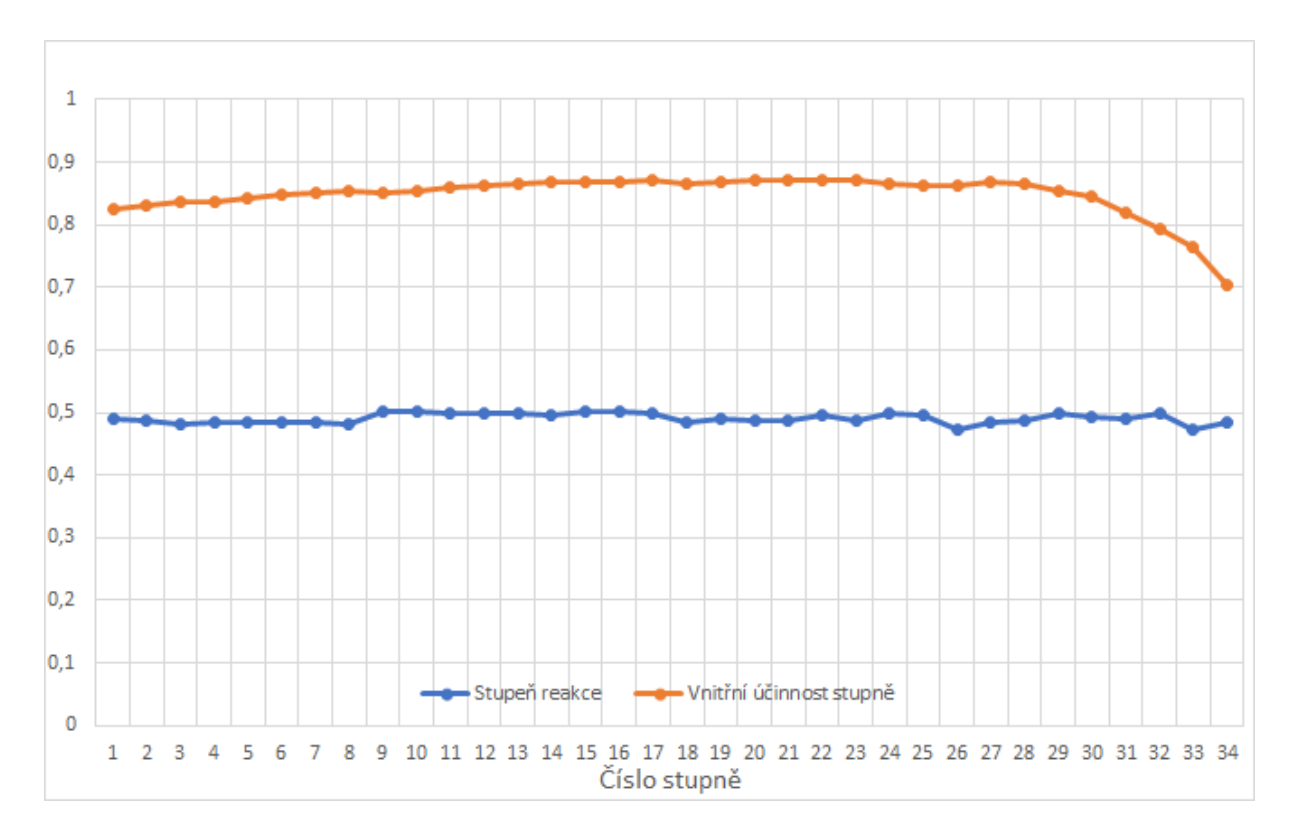

<span id="page-79-0"></span>Obr. 3.8: Stupeň reakce  $\rho$ a účinnost stupně $\eta_i$ 

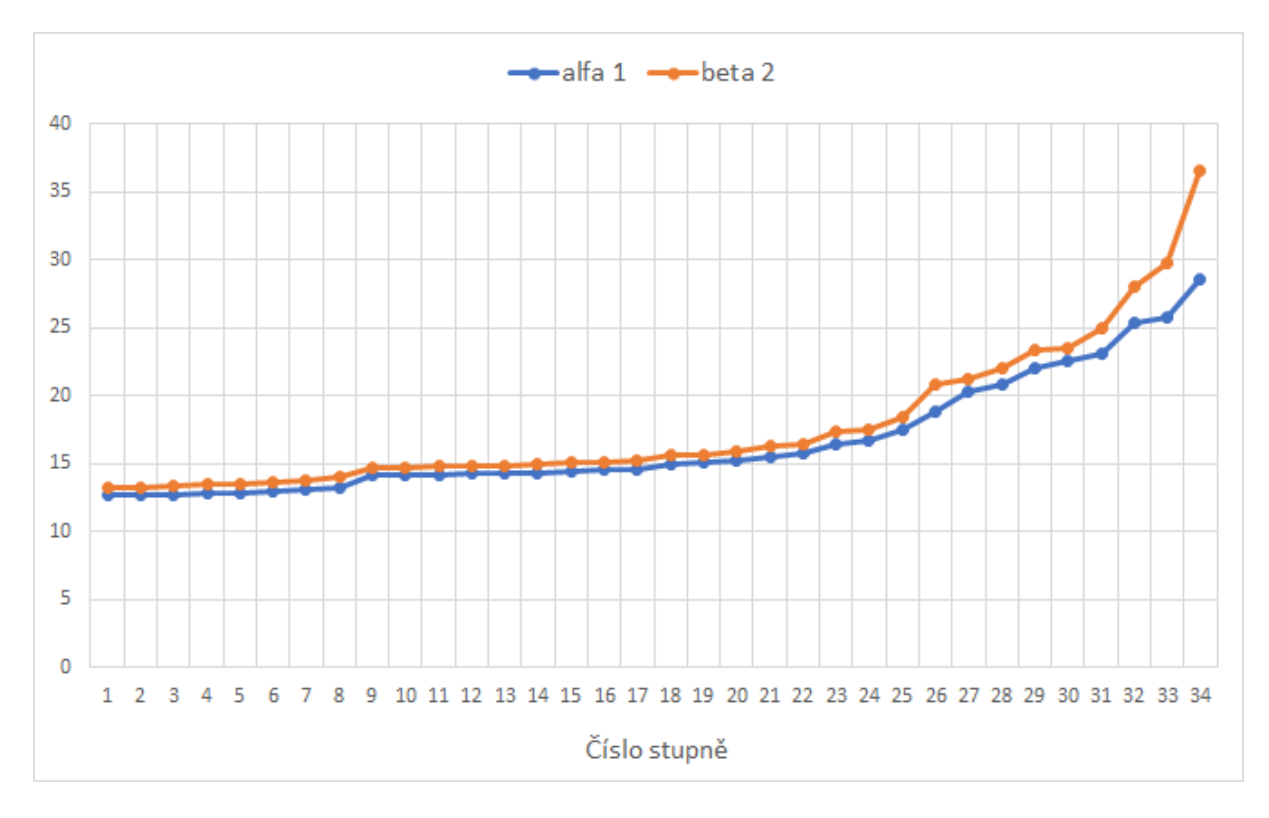

<span id="page-79-1"></span>Obr. 3.9: Velikosti úhlů $\alpha_1$ a $\beta_2$ ve  $^\circ$ 

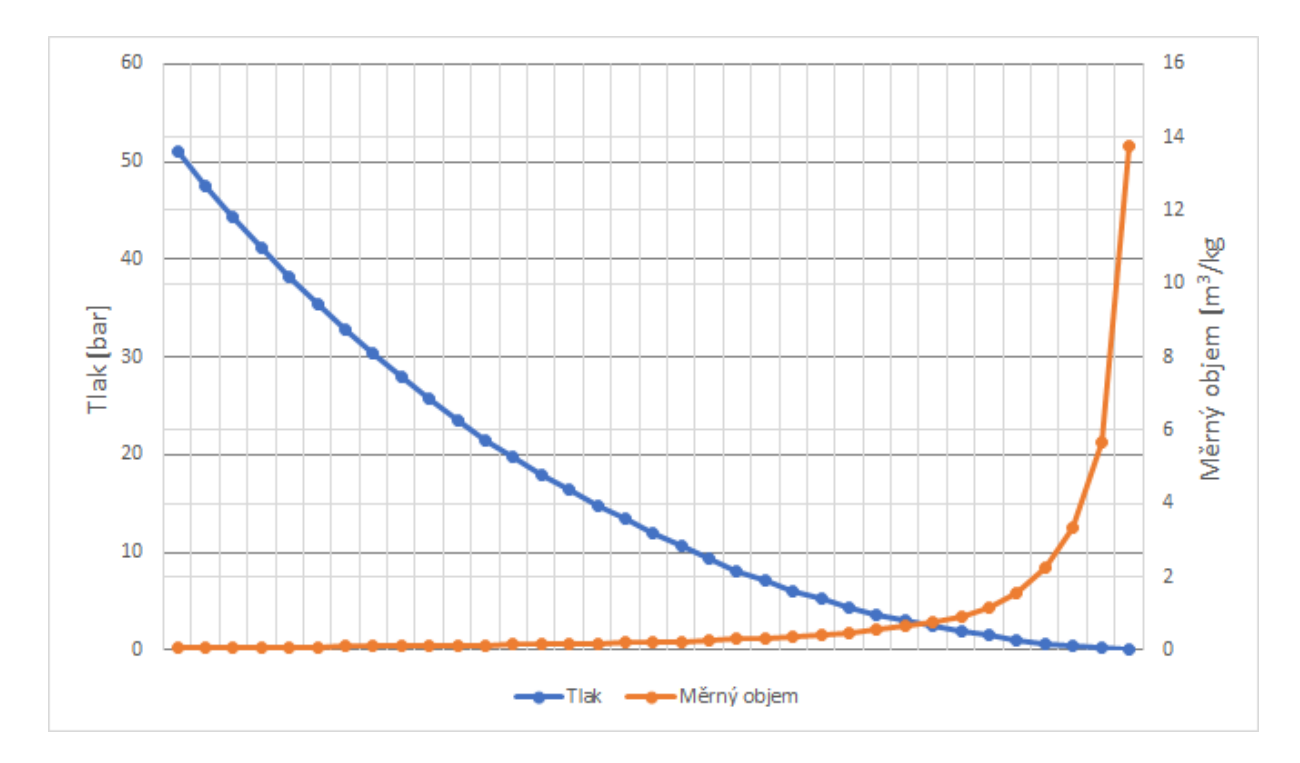

<span id="page-80-1"></span>Obr. 3.10: Průběh tlaku  $p$  a měrného objemu  $v$  po detailním návrhu.

#### <span id="page-80-0"></span>**Výstupní rychlost**

Další podmínkou správného návrhu stupně je Machovo číslo, které musí být menší než 1,02. Protože rychlosti v průběhu expanze vzrůstají, stačí ověřit tuto podmínku za rotorem posledního stupně pro relativní rychlost

$$
w_2 = 442.2 \, \text{m s}^{-1} \tag{3.145}
$$

Machovo číslo je definováno jako poměr rychlosti páry ku rychlosti zvuku v daném stavu. Rychlost zvuku $\mathfrak{a}_2$ tedy je

$$
a_2 = a_2(p_2; t_2) = 440.0 \text{ m s}^{-1}
$$
 (3.146)

a výsledné Machovo číslo

$$
Ma = \frac{w_2}{a_2} = 1,0056 < 1,02\tag{3.147}
$$

čímž je podmínka splněna.

## <span id="page-82-1"></span>**4 Pevnostní výpočet**

Součástí návrhu turbín a volby lopatek je ověření, zda lopatky vydrží namáhání vyvolané proudem páry. Dle doporučení vedoucího práce je uvažována horní mez ohybového napětí na 1 lopatce při suchosti páry

$$
x \ge 0.98 \Rightarrow \sigma_{omax} = 40 \text{MPa} \tag{4.1}
$$

jinak v oblasti mokré páry:

$$
x < 0.98 \Rightarrow \sigma_{omax} = 20 \text{MPa} \tag{4.2}
$$

Lopatky jsou také namáhány odstředivou silou vzniklou rotací oběžného kola a přiléhající bandáže. Vznikající napětí v tahu by nemělo přesáhnout hodnotu

$$
\sigma_{tmax} = 550 MPa \tag{4.3}
$$

Uvedené hranice musí být dodrženy na všech řadách turbíny.

## **4.1 Postup výpočtu**

Pevnostní výpočet (dle metodiky [\[7\]](#page-104-0)) bude předveden na prvním stupni, na všech ostatních probíhá výpočet identicky.

Nejdříve je třeba zvolit profil lopatek a jejich počet umístěných v dané řadě. Použil jsem lopatky uvedené v [\[4\]](#page-104-1), značení dle obrázku [4.1.](#page-82-0)

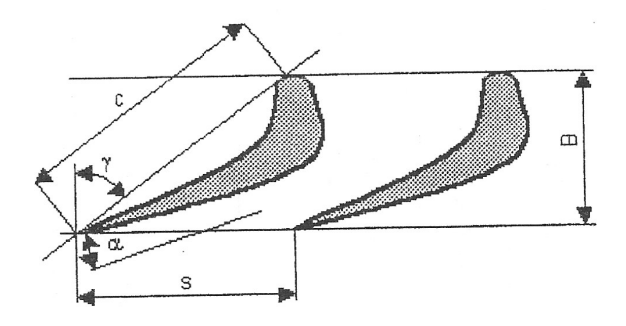

<span id="page-82-0"></span>Obr. 4.1: Rozměry lopatek v průtočném kanálu

Počet lopatek musí být zvolen tak, aby platilo pro poměrné rozteče $\frac{s}{c}$ pro rotor

$$
\frac{s}{c} \in (0,5;0,75) \tag{4.4}
$$

a pro stator:

$$
\frac{s}{c} \in (0,6;0,95) \tag{4.5}
$$

Je zvolen profil PB 530. Tyto i všechny další použité lopatky jsou z materiálu o hustotě:

$$
\rho = 7850 \, \text{kg} \, \text{m}^{-3} \tag{4.6}
$$

Zvolená poměrná rozteč a natočení lopatek je výsledkem ověření přípustných hodnot ohybového napětí:

$$
\frac{s}{c} = 0.67\tag{4.7}
$$

$$
\gamma = 47^{\circ} \tag{4.8}
$$

$$
B = 0.0176 \text{ m} \tag{4.9}
$$

$$
c = 0.0258 \text{ m} \tag{4.10}
$$

$$
s = c \cdot \frac{s}{c} = 0.0172 \text{ m} \tag{4.11}
$$

Počet lopatek na rotoru se spočte a zaokrouhlí:

$$
z_R = \frac{\pi D_{1p}}{s} = 104\tag{4.12}
$$

Jednotlivé lopatky jsou namáhány obvodovou silou

$$
F_u = \frac{m(c_{1u} - c_{2u})}{z_R} = 58.6 \text{ N}
$$
 (4.13)

a axiální silou.

$$
F_a = \frac{m(c_{1a} - c_{2a})}{z_R} + \pi \frac{D_1 l_1 p_1 - D_2 l_2 p_2}{z_R} = 142,1 \text{ N}
$$
 (4.14)

Vynásobením délkou ramene se určí působící momenty

$$
M_u = F_u \frac{l_2}{2} = 1,36 \text{ N m}^{-1}
$$
 (4.15)

$$
M_a = F_a \frac{l_2}{2} = 3.29 \text{ N m}^{-1}
$$
 (4.16)

a vektorovým součtem výsledný moment:

$$
M = \sqrt{M_u^2 + M_a^2} = 3.56 \text{ N m}^{-1}
$$
 (4.17)

Ohybové napětí je pak dáno vzorcem

$$
\sigma_o = \frac{M}{W_{min}} = 38,3 \text{ MPa}
$$
\n(4.18)

kde

$$
W_{min} = 0.093 \, \text{cm}^3 \tag{4.19}
$$

je ohybový modul průřezu se specifickou hodnotou pro každý profil. Odstředivá síla působící na lopatku se spočte podle

$$
F_r = \rho S_l l_2 \frac{D_{2s}}{2} \omega^2 = 2275.1 \text{ N}
$$
 (4.20)

kde úhlová rychlost je dána vzorcem:

$$
\omega = 2\pi n = 427.3 \text{ rad s}^{-1} \tag{4.21}
$$

K tomu je potřeba připočíst odstředivou sílu bandáže o uvažované tloušťce:

$$
t_b = 0.005 \text{m} \tag{4.22}
$$

Střední průměr bandáže tedy je

$$
D_{sb} = D_{2s} + t_b = 0,6182 \text{ m} \tag{4.23}
$$

a síla působící od bandáže na jednu lopatku se vypočte

$$
F_{rb} = \frac{\rho \pi D_{sb} B t_b \omega^2}{2 z_R} = 374.8 \text{ N}
$$
 (4.24)

a sečtením celková odstředivá síla:

$$
F_{rc} = F_{rl} + F_{rb} = 2650,0 \text{ m} \tag{4.25}
$$

Výsledné napětí v tahu na jednu lopatku tedy je

$$
\sigma_t = \frac{F_{rc}}{S_l} = 23.8 \text{ MPa}
$$
\n
$$
(4.26)
$$

V případě statorové řady se posuzuje pouze ohybové napětí, protože nedochází k otáčení lopatek. Je vybrán profil PB 530. Zvolená poměrná rozteč a natočení lopatek je také zde výsledkem ověření přípustných hodnot ohybového napětí:

$$
\frac{s}{c} = 0.73\tag{4.27}
$$

$$
\gamma = 47^{\circ} \tag{4.28}
$$

$$
B = 0.0176 \text{ m} \tag{4.29}
$$

$$
c = 0.0258 \text{ m} \tag{4.30}
$$

$$
s = c \cdot \frac{s}{c} = 0.0189 \text{ m} \tag{4.31}
$$

Počet lopatek na statoru se spočte a zaokrouhlí:

$$
z_S = \frac{\pi D_{0p}}{s} = 95\tag{4.32}
$$

Pro výpočet je třeba znát rychlosti na vstupu do statoru. Z rovnice kontinuity se určí  $c_{0a}$ :

$$
c_{0a} = \frac{mv_0}{S_0} = 34.5 \text{ m s}^{-1}
$$
 (4.33)

kde

$$
S_0 = \pi D_0 l_0 = 0.084597 \text{ m} \tag{4.34}
$$

Dále se uvažuje vstupní úhel statorové lopatky tak, aby nedocházelo k odklonu proudu mezi stupni, tedy

$$
\alpha_0 = \alpha_2 \tag{4.35}
$$

kde  $\alpha_2$  je výstupní úhel na rotoru z předchozího stupně (v případě prvního stupně úhel  $\alpha_0$  zvolen). Obvodová rychlost pak je:

$$
c_{0u} = c_{0a} \tan \alpha_0 = 16.4 \text{ m s}^{-1} \tag{4.36}
$$

Jednotlivé lopatky jsou namáhány obvodovou silou

$$
F_u = \frac{m(c_{0u} - c_{1u})}{z_S} = -64.2 \text{ N}
$$
 (4.37)

a axiální silou.

$$
F_a = \frac{m(c_{0a} - c_{1a})}{z_S} + \pi \frac{D_0 l_0 p_0 - D_1 l_1 p_1}{z_S} = 16,7 \text{ N}
$$
 (4.38)

Vynásobením délkou ramene jsou dány působící momenty

$$
M_u = F_u \frac{l_1}{2} = -1.45 \text{ N m}^{-1}
$$
 (4.39)

$$
M_a = F_a \frac{l_1}{2} = 0.38 \text{ N m}^{-1}
$$
 (4.40)

a vektorovým součtem výsledný moment:

$$
M = \sqrt{M_u^2 + M_a^2} = 1,50 \text{ N m}^{-1}
$$
 (4.41)

Ohybové napětí je pak dáno vzorcem

$$
\sigma_o = \frac{M}{W_{min}} = 16,1 \text{ MPa}
$$
\n(4.42)

kde

$$
W_{min} = 0.093 \, \text{cm}^3 \tag{4.43}
$$

#### **4.2 Výsledky pevnostního výpočtu**

Výsledné hodnoty pevnostního výpočtu na všech řadách jsou uvedeny v tabulkách [4.1](#page-87-0) až [4.6.](#page-92-0)

Hodnoty ohybového napětí na statoru a rotoru jsou vykresleny v grafu [4.2.](#page-86-0) Na rotoru je obecně ohybové napětí vyšší, protože tam pára dosahuje vyšších rychlostí. Jak je vidět z grafu, všechny stupně **splňují** podmínky pevnosti. Na posledních stupních v oblasti mokré páry, aby bylo dosaženo hranice 20 MPa (na 30. stupni), tak byly použity přetlakové lopatky zkrucované, kdežto u přehřáté páry jsou použity profily krátkých prizmatických lopatek. U posledních stupňů tak dochází k jisté nepřesnosti výpočtu expanze páry, protože termodynamický výpočet probíhal jen na středním průměru a uvažují se nezkrucované lopatky, což vzhledem k hodnotám napětí nebylo možné použít. Bylo by vhodné počítat ony stupně na více poloměrech, ale vzhledem k přesnosti a cílům této diplomové práce je tento postup dostačující. Posledním kritériem pevnosti je hodnota tahového napětí  $\sigma_t$  na posledním stupni (zvětšuje se s rostoucím poloměrem), pro které platí:

$$
\sigma_t = 463.5 \text{ MPa} \le 550 \text{ MPa} \tag{4.44}
$$

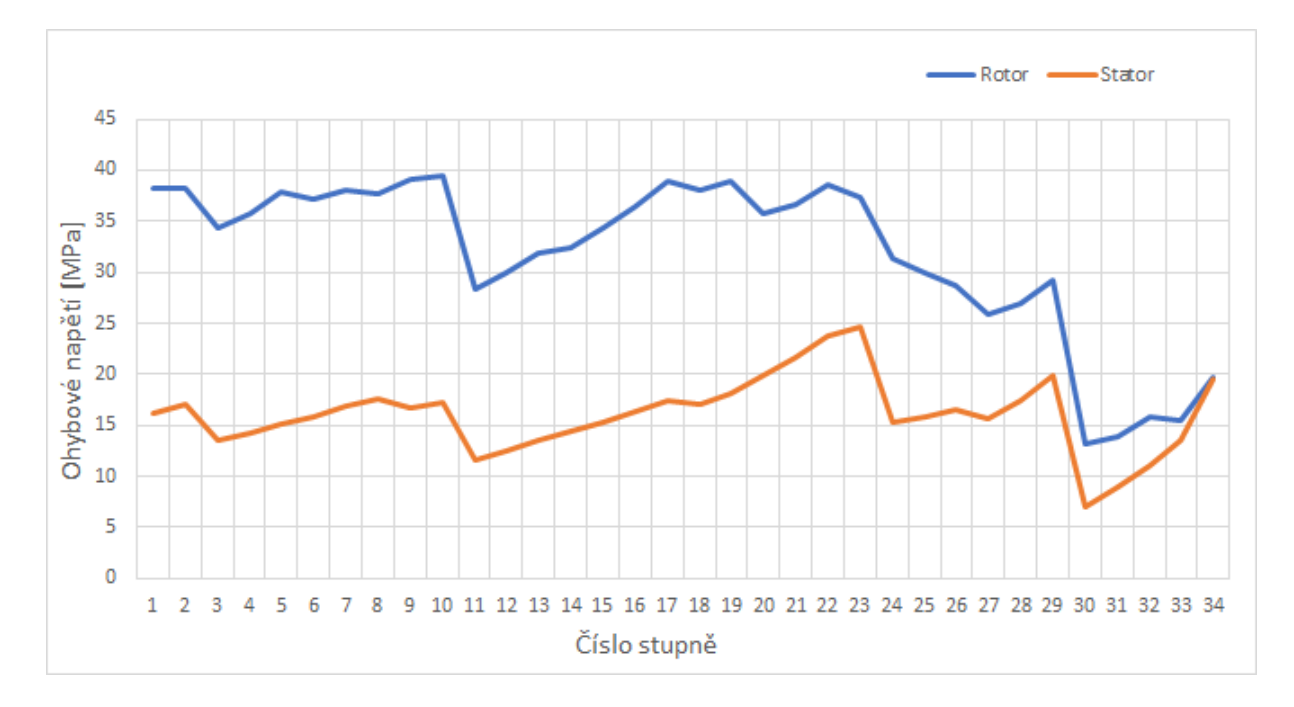

<span id="page-86-0"></span>Obr. 4.2: Ohybové napětí  $\sigma_{\alpha}$ 

| Veličina            | Jednotka                      |              |                   |         | Kužel 1        |                |         |
|---------------------|-------------------------------|--------------|-------------------|---------|----------------|----------------|---------|
|                     |                               | $\mathbf{1}$ | $\overline{2}$    | 3       | $\overline{4}$ | $\overline{5}$ | 6       |
|                     |                               |              | Rotorové lopatky  |         |                |                |         |
| profil              |                               | PB 530       | PB 530            | PB 540  | PB 540         | PB 540         | PB 540  |
| $z_R$               |                               | 104          | 109               | 82      | 82             | 82             | 86      |
| $\gamma$            | $\circ$                       | 47           | 47                | 47      | 47             | 47             | 47      |
| s/c                 |                               | 0,67         | 0,64              | 0,73    | 0,73           | 0,73           | 0,70    |
| $\boldsymbol{S}$    | m                             | 0,0172       | 0,0164            | 0,0218  | 0,0218         | 0,0218         | 0,0208  |
| $\boldsymbol{c}$    | m                             | 0,0258       | 0,0258            | 0,0298  | 0,0298         | 0,0298         | 0,0298  |
| $\boldsymbol{B}$    | m                             | 0,0176       | 0,0176            | 0,0203  | 0,0203         | 0,0203         | 0,0203  |
| $F_u$               | $\mathbf N$                   | 58,6         | 56,5              | 76,2    | 75,3           | 76,6           | 73,1    |
| $F_a$               | $\mathbf N$                   | 142,1        | 134,6             | 176,3   | 174,8          | 176,1          | 164,4   |
| $\boldsymbol{M}$    | ${\rm N}\,{\rm m}$            | 3,6          | 3,6               | 4,9     | 5,2            | 5,5            | 5,4     |
| $W_{min}$           | $\rm cm^3$                    | 0,093        | 0,093             | 0,144   | 0,144          | 0,144          | 0,144   |
| $\sigma_o$          | MPa                           | 38,3         | 38,2              | 34,3    | 35,8           | 37,9           | 37,2    |
| $\mathcal{S}_l$     | $\text{cm}^2$                 | 1,115        | 1,115             | 1,496   | 1,496          | 1,496          | 1,496   |
| $F_r$               | N                             | 2275,1       | 2399,8            | 3414,3  | 3504,9         | 3807,9         | 4007,1  |
| $t_b$               | ${\bf m}$                     | 0,005        | 0,005             | 0,005   | 0,005          | 0,005          | 0,005   |
| $F_{rc}$            | $\mathbf N$                   | 2649,9       | 2759              | 3967    | 4044           | 4365           | 4541    |
| $\sigma_t$          | MPa                           | 23,8         | 24,7              | 26,5    | 27,0           | 29,2           | 30,4    |
|                     |                               |              | Statorové lopatky |         |                |                |         |
| $\alpha_0$          | $\circ$                       | 64,7         | 64,7              | 65,8    | 65,8           | 67,9           | 68,7    |
| $c_{0a}$            | ${\rm m}\,{\rm s}^{-1}$       | 34,5         | 34,6              | 34,8    | 34,9           | 35,0           | 35,4    |
| $\mathfrak{C}_{0u}$ | $\mathrm{m}\,\mathrm{s}^{-1}$ | 16,4         | 16,4              | 15,7    | 15,7           | 14,2           | 13,8    |
| profil              |                               | PB 530       | PB 530            | PB 540  | PB 540         | PB 540         | PB 540  |
| $\mathcal{Z}_S$     |                               | 95           | 95                | $82\,$  | $82\,$         | 82             | 82      |
| $\gamma$            | $\circ$                       | 47           | 47                | 47      | 47             | 47             | 47      |
| s/c                 |                               | 0,73         | 0,73              | 0,73    | 0,73           | 0,73           | 0,73    |
| S                   | $\mathbf m$                   | 0,0189       | 0,0189            | 0,0218  | 0,0218         | 0,0218         | 0,0218  |
| $\boldsymbol{c}$    | ${\bf m}$                     | 0,0258       | 0,0258            | 0,0298  | 0,0298         | 0,0298         | 0,0298  |
| $\boldsymbol{B}$    | ${\bf m}$                     | 0,0176       | 0,0176            | 0,0203  | 0,0203         | 0,0203         | 0,0203  |
| $F_u$               | $\mathbf N$                   | $-64,2$      | $-64,5$           | $-75,4$ | $-75,0$        | $-76,3$        | $-76,0$ |
| $F_a$               | ${\rm N}$                     | 16,7         | 16,7              | 19,5    | 19,2           | 19,3           | 18,9    |
| $\boldsymbol{M}$    | $N_{m}$                       | 1,50         | 1,58              | 1,95    | 2,04           | 2,18           | 2,28    |
| $W_{min}$           | $\text{cm}^3$                 | 0,093        | 0,093             | 0,144   | 0,144          | 0,144          | 0,144   |
| $\sigma_o$          | MPa                           | 16,1         | 17,0              | 13,6    | 14,2           | 15,2           | 15,8    |

<span id="page-87-0"></span>Tab. 4.1: Pevnostní výpočet 1

| Veličina         | Jednotka                      | Kužel 1        |                   | Kužel 2 |         |         |         |  |
|------------------|-------------------------------|----------------|-------------------|---------|---------|---------|---------|--|
|                  |                               | $\overline{7}$ | $8\,$             | 9       | 10      | 11      | 12      |  |
|                  | Rotorové lopatky              |                |                   |         |         |         |         |  |
| profil           |                               | PB 540         | PB 540            | PB 540  | PB 540  | PB 550  | PB 550  |  |
| $z_R$            |                               | 88             | 92                | 84      | 89      | 65      | 65      |  |
| $\gamma$         | $\circ$                       | 47             | 47                | 47      | 47      | 47      | 47      |  |
| s/c              |                               | 0,68           | 0,65              | 0,73    | 0,69    | 0.73    | 0,73    |  |
| $\boldsymbol{S}$ | m                             | 0,0202         | 0,0193            | 0,0218  | 0,0205  | 0,0279  | 0,0279  |  |
| $\boldsymbol{c}$ | m                             | 0,0298         | 0,0298            | 0,0298  | 0,0298  | 0,0381  | 0,0381  |  |
| $\boldsymbol{B}$ | ${\bf m}$                     | 0,0203         | 0,0203            | 0,0203  | 0,0203  | 0,026   | 0,026   |  |
| $F_u$            | $\mathbf N$                   | 71,6           | 69,2              | 73,4    | 69,6    | 96,4    | 97,1    |  |
| $F_a$            | N                             | 160,6          | 152,1             | 167,1   | 159,0   | 215,0   | 211,6   |  |
| $\boldsymbol{M}$ | N <sub>m</sub>                | 5,5            | 5,4               | 5,6     | 5,7     | 8,3     | 8,7     |  |
| $W_{min}$        | $\text{cm}^3$                 | 0,144          | 0,144             | 0,144   | 0,144   | 0,292   | 0,292   |  |
| $\sigma_o$       | MPa                           | 38,1           | 37,7              | 39,1    | 39,4    | 28,3    | 29,9    |  |
| $\mathcal{S}_l$  | $\rm cm^2$                    | 1,496          | 1,496             | 1,496   | 1,496   | 2,385   | 2,385   |  |
| $F_r$            | $\mathbf N$                   | 4207,9         | 4410,3            | 4256,6  | 4537,2  | 7813,3  | 8400,9  |  |
| $t_b$            | ${\bf m}$                     | 0,005          | 0,005             | 0,005   | 0,005   | 0,005   | 0,005   |  |
| $F_{rc}$         | $\mathbf N$                   | 4732           | 4914              | 4817    | 5069    | 8752    | 9346    |  |
| $\sigma_t$       | MPa                           | 31,6           | 32,8              | 32,2    | 33,9    | 36,7    | 39,2    |  |
|                  |                               |                | Statorové lopatky |         |         |         |         |  |
| $\alpha_0$       | $\circ$                       | 70,6           | 70,3              | 70,8    | 66,0    | 65,6    | 68,3    |  |
| $c_{0a}$         | $\mathrm{m}\,\mathrm{s}^{-1}$ | 35,7           | 36,3              | 40,9    | 41,0    | 41,3    | 41,1    |  |
| $c_{0u}$         | $\mathrm{m}\,\mathrm{s}^{-1}$ | 12,6           | 13,0              | 14,3    | 18,3    | 18,7    | 16,4    |  |
| profil           |                               | PB 540         | PB 540            | PB 540  | PB 540  | PB 550  | PB 550  |  |
| $\mathcal{Z}_S$  |                               | 82             | 82                | 84      | 84      | 66      | 66      |  |
| $\gamma$         | $\circ$                       | 47             | 47                | 47      | 47      | 47      | 47      |  |
| s/c              |                               | 0,73           | 0,73              | 0,73    | 0,73    | 0,73    | 0,73    |  |
| $\boldsymbol{s}$ | m                             | 0,0218         | 0,0218            | 0,0218  | 0,0218  | 0,0279  | 0,0279  |  |
| $\boldsymbol{c}$ | ${\bf m}$                     | 0,0298         | 0,0298            | 0,0298  | 0,0298  | 0,0381  | 0,0381  |  |
| $\, B \,$        | ${\bf m}$                     | 0,0203         | 0,0203            | 0,0203  | 0,0203  | 0,026   | 0,026   |  |
| $F_u$            | N                             | $-77,1$        | $-77,6$           | $-75,5$ | $-73,9$ | $-93,3$ | $-94,1$ |  |
| $F_a$            | $\rm N$                       | 18,8           | 18,7              | 18,0    | 18,0    | 23,1    | 22,7    |  |
| $\boldsymbol{M}$ | $N_{\rm m}$                   | 2,42           | 2,54              | 2,39    | 2,49    | 3,37    | 3,62    |  |
| $W_{min}$        | $\text{cm}^3$                 | 0,144          | 0,144             | 0,144   | 0,144   | 0,292   | 0,292   |  |
| $\sigma_o$       | MPa                           | 16,8           | 17,7              | 16,6    | 17,3    | 11,6    | 12,4    |  |

Tab. 4.2: Pevnostní výpočet 2

| Veličina            | Jednotka                      |         |                   | Kužel 2 |         |          | Kužel 3  |
|---------------------|-------------------------------|---------|-------------------|---------|---------|----------|----------|
|                     |                               | 13      | 14                | 15      | 16      | 17       | 18       |
|                     |                               |         | Rotorové lopatky  |         |         |          |          |
| profil              |                               | PB 550  | PB 550            | PB 550  | PB 550  | PB 550   | PB 550   |
| $z_R$               |                               | 65      | 68                | 68      | 68      | 68       | 70       |
| $\gamma$            | $\circ$                       | 47      | 44,5              | 44,5    | 44,5    | 44,5     | 44,5     |
| s/c                 |                               | 0,73    | 0,70              | 0,70    | 0,70    | 0,70     | 0,70     |
| $\boldsymbol{s}$    | ${\bf m}$                     | 0,0279  | 0,0269            | 0,0269  | 0,0269  | 0,0269   | 0,0269   |
| $\boldsymbol{c}$    | m                             | 0,0381  | 0,0384            | 0,0384  | 0,0384  | 0,0384   | 0,0384   |
| $\boldsymbol{B}$    | ${\bf m}$                     | 0,026   | 0,0274            | 0,0274  | 0,0274  | 0,0274   | 0,0274   |
| $F_u$               | ${\rm N}$                     | 97,7    | 94,7              | 94,1    | 94,5    | 96,1     | 100,4    |
| $F_a$               | $\mathbf N$                   | 212,7   | 202,6             | 203,7   | 205,3   | 207,7    | 200,4    |
| $\boldsymbol{M}$    | ${\rm N}\,{\rm m}$            | 9,3     | 9,4               | 10,0    | 10,6    | 11,3     | 11,1     |
| $W_{min}$           | $\text{cm}^3$                 | 0,292   | 0,292             | 0,292   | 0,292   | 0,292    | 0,292    |
| $\sigma_o$          | MPa                           | 31,9    | 32,4              | 34,4    | 36,5    | 38,9     | 38,0     |
| $S_l$               | $\rm cm^2$                    | 2,385   | 2,385             | 2,385   | 2,385   | 2,385    | 2,385    |
| $F_r$               | ${\rm N}$                     | 8996,0  | 9615,2            | 10242,4 | 10877,6 | 11520,9  | 11808,8  |
| $t_b$               | ${\rm m}$                     | 0,005   | 0,005             | 0,005   | 0,005   | 0,005    | 0,005    |
| $F_{rc}$            | ${\bf N}$                     | 9948    | 10581             | 11215   | 11857   | 12508    | 12790    |
| $\sigma_t$          | MPa                           | 41,7    | 44,4              | 47,0    | 49,7    | 52,4     | 53,6     |
|                     |                               |         | Statorové lopatky |         |         |          |          |
| $\alpha_0$          | $\circ$                       | 71,0    | 71,4              | 72,4    | 71,8    | 70,7     | 68,9     |
| $c_{0a}$            | ${\rm m}\,{\rm s}^{-1}$       | 41,1    | 41,3              | 41,7    | 42,3    | 43,2     | 48,3     |
| $\mathfrak{C}_{0u}$ | $\mathrm{m}\,\mathrm{s}^{-1}$ | 14,1    | 13,9              | 13,2    | 13,9    | 15,2     | 18,7     |
| profil              |                               | PB 550  | PB 550            | PB 550  | PB 550  | PB 550   | PB 550   |
| $\mathcal{Z}_S$     |                               | 66      | 66                | 66      | 66      | 66       | 70       |
| $\gamma$            | $\circ$                       | 47      | 47                | 47      | 47      | 47       | 44,5     |
| s/c                 |                               | 0.73    | 0,73              | 0,73    | 0,73    | 0,73     | 0,70     |
| $\boldsymbol{s}$    | m                             | 0,0279  | 0,0279            | 0,0279  | 0,0279  | 0,0279   | 0,0269   |
| $\boldsymbol{c}$    | ${\bf m}$                     | 0,0381  | 0,0381            | 0,0381  | 0,0381  | 0,0381   | 0,0384   |
| $\boldsymbol{B}$    | ${\rm m}$                     | 0,026   | 0,026             | 0,026   | 0,026   | 0,026    | 0,0274   |
| $F_u$               | N                             | $-96,0$ | $-97,1$           | $-97,4$ | $-98,2$ | $-100,3$ | $-102,4$ |
| $F_a$               | $\mathbf N$                   | 22,7    | 22,8              | 22,4    | 22,4    | 22,8     | 22,5     |
| M                   | $N_{m}$                       | 3,93    | 4,21              | 4,46    | 4,74    | 5,09     | 4,95     |
| $W_{min}$           | $\mathrm{cm}^3$               | 0,292   | 0,292             | 0,292   | 0,292   | 0,292    | 0,292    |
| $\sigma_o$          | MPa                           | 13,5    | 14,4              | 15,3    | 16,3    | 17,5     | 17,0     |

Tab. 4.3: Pevnostní výpočet 3

| Veličina            | Jednotka                      | Kužel 3  |                   |          |          |          |         |  |
|---------------------|-------------------------------|----------|-------------------|----------|----------|----------|---------|--|
|                     |                               | 19<br>20 |                   | 21       | 22       | 23       | 24      |  |
| Rotorové lopatky    |                               |          |                   |          |          |          |         |  |
| profil              |                               | PB 550   | PB 550            | PB 550   | PB 550   | PB 550   | 1550    |  |
| $z_R$               |                               | 75       | 88                | 91       | 94       | 98       | 93      |  |
| $\gamma$            | $\circ$                       | 44,5     | 44,5              | 44,5     | 44,5     | 44,5     | 37      |  |
| s/c                 |                               | 0,65     | 0,56              | 0,54     | 0,52     | 0,50     | 0,60    |  |
| $\boldsymbol{S}$    | m                             | 0,0250   | 0,0215            | 0,0207   | 0,0200   | 0,0192   | 0,0203  |  |
| $\boldsymbol{c}$    | m                             | 0,0384   | 0,0384            | 0,0384   | 0,0384   | 0,0384   | 0,0338  |  |
| $\boldsymbol{B}$    | m                             | 0,0274   | 0,0274            | 0,0274   | 0,0274   | 0,0274   | 0,027   |  |
| $F_u$               | $\mathbf N$                   | 93,5     | 80,8              | 79,2     | 75,8     | 74,8     | 78,2    |  |
| $F_a$               | ${\rm N}$                     | 188,3    | 159,4             | 150,3    | 149,3    | 132,3    | 147,3   |  |
| $\boldsymbol{M}$    | ${\cal N}\,m$                 | 11,3     | 10,4              | 10,7     | 11,2     | 10,9     | 12,7    |  |
| $W_{min}$           | $\text{cm}^3$                 | 0,292    | 0,292             | 0,292    | 0,292    | 0,292    | 0,405   |  |
| $\sigma_o$          | MPa                           | 38,9     | 35,8              | 36,6     | 38,6     | 37,3     | 31,3    |  |
| $S_l$               | $\text{cm}^2$                 | 2,385    | 2,385             | 2,385    | 2,385    | 2,385    | 2,726   |  |
| $F_r$               | ${\rm N}$                     | 13032,6  | 14283,3           | 15561,0  | 16865,6  | 18197,1  | 22328,7 |  |
| $t_b$               | ${\rm m}$                     | 0,005    | 0,005             | 0,005    | 0,005    | 0,005    | 0,005   |  |
| $F_{rc}$            | ${\rm N}$                     | 13960    | 15083             | 16344    | 17633    | 18942    | 23111   |  |
| $\sigma_t$          | MPa                           | 58,5     | 63,2              | 68,5     | 73,9     | 79,4     | 84,8    |  |
|                     |                               |          | Statorové lopatky |          |          |          |         |  |
| $\alpha_0$          | $\circ$                       | 65,6     | 66,6              | 68,2     | 70,7     | 67,7     | 73,3    |  |
| $c_{0a}$            | ${\rm m\,s^{-1}}$             | 48,1     | 48,4              | 49,2     | 50,5     | 52,5     | 54,9    |  |
| $\mathfrak{C}_{0u}$ | $\mathrm{m}\,\mathrm{s}^{-1}$ | 21,8     | 21,0              | 19,7     | 17,7     | 21,5     | 16,4    |  |
| profil              |                               | PB 550   | PB 550            | PB 550   | PB 550   | PB 550   | 1550    |  |
| $\boldsymbol{z}_S$  |                               | 70       | 70                | 70       | 70       | 70       | 93      |  |
| $\gamma$            | $\circ$                       | 44,5     | 44,5              | 44,5     | 44,5     | 44,5     | 37      |  |
| s/c                 |                               | 0,70     | 0,70              | 0,70     | 0,70     | 0,70     | 0,60    |  |
| $\boldsymbol{S}$    | m                             | 0,0269   | 0,0269            | 0,0269   | 0,0269   | 0,0269   | 0,0203  |  |
| $\boldsymbol{c}$    | m                             | 0,0384   | 0,0384            | 0,0384   | 0,0384   | 0,0384   | 0,0338  |  |
| $\boldsymbol{B}$    | ${\rm m}$                     | 0,0274   | 0,0274            | 0,0274   | 0,0274   | 0,0274   | 0,027   |  |
| $F_u$               | N                             | $-99,7$  | $-100,7$          | $-101,7$ | $-104,2$ | $-101,5$ | $-82,5$ |  |
| $F_a$               | $\mathbf N$                   | 22,1     | 21,9              | 21,4     | 21,1     | 19,9     | 15,2    |  |
| $\boldsymbol{M}$    | $N_{m}$                       | 5,27     | 5,78              | 6,29     | 6,91     | 7,18     | 6,19    |  |
| $\mathcal{W}_{min}$ | $\text{cm}^3$                 | 0,292    | 0,292             | 0,292    | 0,292    | 0,292    | 0,405   |  |
| $\sigma_o$          | MPa                           | 18,1     | 19,8              | 21,6     | 23,7     | 24,6     | 15,3    |  |

Tab. 4.4: Pevnostní výpočet 4

| Veličina            | Jednotka                      |         | Kužel 3           |                    | Kužel 4 |         |         |  |
|---------------------|-------------------------------|---------|-------------------|--------------------|---------|---------|---------|--|
|                     |                               | 25      | 26                | 27<br>$28\,$       |         | 29      | 30      |  |
| Rotorové lopatky    |                               |         |                   |                    |         |         |         |  |
| profil              |                               | 1550    | 1550              | 1550               | 1550    | 1550    | 1560    |  |
| $\mathcal{Z}_R$     |                               | 100     | 100               | 108                | 117     | 117     | 83      |  |
| $\gamma$            | $\circ$                       | 34      | 34                | 34                 | 31      | 31      | 31      |  |
| s/c                 |                               | 0,56    | 0,56              | 0,56               | 0,52    | 0,52    | 0,70    |  |
| $\boldsymbol{S}$    | m                             | 0,0189  | 0,0189            | 0,0189             | 0,0174  | 0,0174  | 0,0278  |  |
| $\boldsymbol{c}$    | m                             | 0,0338  | 0,0338            | 0,0338             | 0,0338  | 0,0338  | 0,0397  |  |
| $\boldsymbol{B}$    | ${\bf m}$                     | 0,028   | 0,028             | 0,028              | 0,029   | 0,029   | 0,034   |  |
| $F_u$               | $\mathbf N$                   | 73,9    | 79,1              | 73,4               | 69,0    | 68,8    | 101,7   |  |
| $F_a$               | $\mathbf N$                   | 131,7   | 111,6             | 103,0              | 93,2    | 89,8    | 128,9   |  |
| $\boldsymbol{M}$    | ${\rm N}\, {\rm m}$           | 12,2    | 11,6              | 10,5               | 10,9    | 11,9    | 17,6    |  |
| $W_{min}$           | $\text{cm}^3$                 | 0,405   | 0,405             | 0,405              | 0,405   | 0,405   | 1,340   |  |
| $\sigma_o$          | MPa                           | 30,0    | 28,7              | 25,9               | 26,9    | 29,3    | 13,1    |  |
| $S_l$               | $\text{cm}^2$                 | 2,726   | 2,726             | 2,726              | 2,726   | 2,726   | 3,740   |  |
| $F_r$               | $\mathbf N$                   | 23917,5 | 25567,2           | 26512,0<br>30761,9 |         | 35274,5 | 54084,8 |  |
| $t_b$               | m                             | 0,005   | 0,005             | 0,005              | 0,005   | 0,005   | 0,005   |  |
| $F_{rc}$            | $\mathbf N$                   | 24681   | 26340             | 27265              | 31501   | 36033   | 55445   |  |
| $\sigma_t$          | MPa                           | 90,5    | 96,6              | 100,0              | 115,6   | 132,2   | 148,2   |  |
|                     |                               |         | Statorové lopatky |                    |         |         |         |  |
| $\alpha_0$          | $\circ$                       | 66,5    | 66,6              | 75,9               | 72,8    | 75,2    | 76,0    |  |
| $c_{0a}$            | $\mathrm{m}\,\mathrm{s}^{-1}$ | 58,7    | 63,6              | 76,1               | 77,3    | 81,0    | 98,6    |  |
| $\mathfrak{C}_{0u}$ | $\mathrm{m}\,\mathrm{s}^{-1}$ | 25,5    | 27,5              | 19,1               | 24,0    | 21,4    | 24,6    |  |
| profil              |                               | 1550    | 1550              | 1550<br>1550       |         | 1550    | 1560    |  |
| $\boldsymbol{z}_S$  |                               | 93      | 93                | 101                | 101     | 101     | 89      |  |
| $\gamma$            | $\circ$                       | 37      | 34                | 34                 | 34      | 31      | 31      |  |
| s/c                 |                               | 0,60    | 0,60              | 0,60               | 0,60    | 0,60    | 0,65    |  |
| $\boldsymbol{S}$    | m                             | 0,0203  | 0,0203            | 0,0203             | 0,0203  | 0,0203  | 0,0258  |  |
| $\boldsymbol{c}$    | m                             | 0,0338  | 0,0338            | 0,0338             | 0,0338  | 0,0338  | 0,0397  |  |
| $\boldsymbol{B}$    | ${\rm m}$                     | 0,027   | 0,028             | 0,028              | 0,028   | 0,029   | 0,034   |  |
| $F_u$               | $\mathbf N$                   | $-80,4$ | $-80,2$           | $-80,5$            | $-78,8$ | $-80,0$ | $-98,0$ |  |
| $F_a$               | $\mathbf N$                   | 14,5    | 13,2              | 12,6               | 11,9    | 10,4    | 14,1    |  |
| $\boldsymbol{M}$    | ${\rm N}\, {\rm m}$           | 6,39    | 6,72              | 6,34               | 7,05    | 8,02    | 9,50    |  |
| $W_{min}$           | $\text{cm}^3$                 | 0,405   | 0,405             | 0,405              | 0,405   | 0,405   | 1,340   |  |
| $\sigma_o$          | MPa                           | 15,8    | 16,6              | 15,6               | 17,4    | 19,8    | 7,1     |  |

Tab. 4.5: Pevnostní výpočet 5

| Veličina            | Jednotka                      | Kužel 5  |                   | Kužel 6  | Kužel 7  |  |  |  |
|---------------------|-------------------------------|----------|-------------------|----------|----------|--|--|--|
|                     |                               | 31       | 32                | 33       | 34       |  |  |  |
| Rotorové lopatky    |                               |          |                   |          |          |  |  |  |
| profil              |                               |          | 1560              | 1560     | 1560     |  |  |  |
| $z_R$               |                               | 96       | 96                | 125      | 129      |  |  |  |
| $\gamma$            | $\circ$                       | 27,5     | 22,5              | 22,5     | 17,5     |  |  |  |
| s/c                 |                               | 0,60     | 0,60              | 0,50     | 0,50     |  |  |  |
| $\boldsymbol{S}$    | m                             | 0,0239   | 0,0239            | 0,0199   | 0,0200   |  |  |  |
| $\boldsymbol{c}$    | m                             | 0,0398   | 0,0398            | 0,0398   | 0,0401   |  |  |  |
| $\boldsymbol{B}$    | m                             | 0,0353   | 0,0368            | 0,0368   | 0,0382   |  |  |  |
| $F_u$               | $\mathbf N$                   | 93,0     | 95,3              | 82,6     | 90,3     |  |  |  |
| $F_a$               | $\mathbf N$                   | 109,6    | 101,6             | 71,9     | 59,3     |  |  |  |
| $\boldsymbol{M}$    | ${\rm N}\, {\rm m}$           | 18,6     | 21,2              | 20,8     | 26,5     |  |  |  |
| $\mathcal{W}_{min}$ | $\mathrm{cm}^3$               | 1,340    | 1,340             | 1,340    | 1,340    |  |  |  |
| $\sigma_o$          | MPa                           | 13,9     | 15,9              | 15,5     | 19,8     |  |  |  |
| $S_l$               | $\text{cm}^2$                 | 3,740    | 3,740             | 3,740    | 3,740    |  |  |  |
| $F_r$               | $\mathbf N$                   | 68479,8  | 84591,9           | 117103,6 | 172011,0 |  |  |  |
| $t_b$               | m                             | 0,005    | 0,005             | 0,005    | 0,005    |  |  |  |
| $F_{rc}$            | ${\rm N}$                     | 69759    | 85988             | 118294   | 173336   |  |  |  |
| $\sigma_t$          | $\rm MPa$                     | 186,5    | 229,9             | 316,3    | 463,5    |  |  |  |
|                     |                               |          | Statorové lopatky |          |          |  |  |  |
| $\alpha_0$          | $\circ$                       | 72,8     | 74,3              | 74,8     | 78,7     |  |  |  |
| $c_{0a}$            | $\mathrm{m}\,\mathrm{s}^{-1}$ | 101,3    | 113,3             | 136,6    | 166,4    |  |  |  |
| $c_{0u}$            | $\mathrm{m}\,\mathrm{s}^{-1}$ | 31,4     | 31,8              | 37,1     | 33,2     |  |  |  |
| profil              |                               | 1560     | 1560              | 1560     | 1560     |  |  |  |
| $z_{\cal S}$        |                               | 89       | 89                | 94       | 108      |  |  |  |
| $\gamma$            | $\circ$                       | 31       | 27,5              | 27,5     | 22,5     |  |  |  |
| s/c                 |                               | 0,65     | 0,65              | 0,65     | 0,6      |  |  |  |
| $\boldsymbol{s}$    | $\mathbf m$                   | 0,0258   | 0,0259            | 0,0259   | 0,0239   |  |  |  |
| $\boldsymbol{c}$    | m                             | 0,0397   | 0,0398            | 0,0398   | 0,0398   |  |  |  |
| $\boldsymbol{B}$    | m                             | 0,034    | 0,0353            | 0,0353   | 0,0368   |  |  |  |
| $F_u$               | Ν                             | $-100,5$ | $-105,4$          | $-107,5$ | $-123,1$ |  |  |  |
| $F_a$               | N                             | 12,4     | 9,2               | 11,8     | 0,9      |  |  |  |
| $\boldsymbol{M}$    | $N_{m}$                       | 11,94    | 14,88             | 18,04    | 26,09    |  |  |  |
| $W_{min}$           | $\mathrm{cm}^3$               | 1,340    | 1,340             | 1,340    | 1,340    |  |  |  |
| $\sigma_o$          | MPa                           | 8,9      | 11,1              | 13,5     | 19,5     |  |  |  |

<span id="page-92-0"></span>Tab. 4.6: Pevnostní výpočet 6

## <span id="page-94-0"></span>**5 Parametry turbíny**

Potom, co je celá turbína navrhuta, lze spočítat její chrakterizující veličiny.

**Výkon turbíny** Vnitřní výkon každého stupně lze spočíst dle:

$$
P_i^{ST} = m^{ST} (i_{0c}^{ST} - i_{2c}^{ST})
$$
\n(5.1)

kde  $m$  je průtok daným stupněm a  $i_{0c}$  a  $i_{2c}$  jsou celkové entalpie na vstupu a výstupu. Při dosazení entalpie v kJ kg<sup>−</sup><sup>1</sup> dostaneme výkon v kW. Výsledný výkon turbíny tedy je

$$
P_i = \sum P_i^{ST} = 46805 \text{ kW} \tag{5.2}
$$

**Svorkový výkon** Vnitřní výkon je třeba snížit o ztráty na převodovce a ložiscích s uvažovanou účinností

$$
\eta_{pr} = 0.99\tag{5.3}
$$

a na generátoru s účinností

$$
\eta_G = 0.99\tag{5.4}
$$

Svorkový výkon turbíny, měřený na vstupu do elektrické sítě, se spočte:

$$
P_{SV} = P_i \eta_{pr} \eta_G = 45873 \text{ kW} \tag{5.5}
$$

**Vnitřní účinnost turbíny** Pro výpočet vnitřní účinnosti je třeba určit celkový spád a vstupní a výstupní rychlosti na turbíně. Celkový spád je dán:

$$
h^T = i_{ad} - i_{k1} = 1122.6 \text{ kJ kg}^{-1}
$$
 (5.6)

$$
c_0^T = 25 \text{ m s}^{-1} \tag{5.7}
$$

$$
c_2^T = 273.9 \text{ m s}^{-1} \tag{5.8}
$$

Izoentropie na výstupu je dána vstupní entropii a výstupním tlakem

$$
i_{k1iz} = i_{k1iz}(p_{k1}, s_{ad}) = 2174.2 \text{ kJ kg}^{-1}
$$
 (5.9)

a izoentropický spád spočteme podle:

$$
h_{iz}^T = i_{ad} - i_{k1iz} = 1297.4 \text{ kJ kg}^{-1}
$$
 (5.10)

Výsledná vnitřní účinnost turbíny:

$$
\eta_i^T = \frac{h^T + \frac{c_0^2}{2} - \frac{c_2^2}{2}}{h_{iz}^T + c_0^2} = 0,836\tag{5.11}
$$

**Součinitel zpětného využití ztrát** Poměr přírůstku sumy izoentropických spádů ku celkovému izoentropickému spádu turbíny je definován dle

$$
1 + f = \frac{\sum h_{iz}^{ST}}{h_{iz}^T + c_0^2} = 1,052
$$
\n(5.12)

což odpovídá doporučenému rozmezí hodnot 1,02 až 1,08.

## <span id="page-96-1"></span>**6 Provozní charakteristika**

Cílem této kapitoly je zanalyzovat funkčnost turbíny při nenulovém regulovaném odběru a také při sníženém celkovém průtoku turbínou a na závěr vykreslit provozní chrakteristiku navrhované turbíny.

#### **6.1 Regulovaný odběr**

Nyní budeme uvažovat návrhový maximální průtok turbínou

$$
m_{ad} = 44.44 \, \text{kg s}^{-1} \tag{6.1}
$$

a zvyšovat průtok regulovaným odběrem v intervalu daném v zadání:

$$
m_{ro} \in (0; 27, 8) \text{ kg s}^{-1}
$$
 (6.2)

Pro výpočet platí stejné vztahy uvedené v předchozích kapitolách<sup>[1](#page-96-0)</sup>Nemění se samozřejmě geometrie průtočného kanálu, tedy délky lopatek  $l_i$ , průměry  $D_i$  a pro jednoduchost jsou uvažovány stejné vstupní a výstupní úhly proudění  $\alpha_1$  a  $\beta_2$ , které byly zvoleny jako úhly mříže, tedy se zanedbává odklon proudu od lopatek. Při zvyšování regulovaného odběru dochází k poklesu tlaku za clonou, kde je uvažován adiabatický děj, tedy nulová změna celkové entalpie. Aby daného stavu bylo dosaženo, dojde k nárůstu entalpie na výstupu z turbíny díky zvýšeným ztrátám při nenávrhovém stavu. V rámci optimalizace musí být ošetřeno to, aby při maximálním průtoku odběrem regulovaným nedocházelo ke zpětnému proudění, které se mimo jiné projeví záporným izoentropickým spádem na stupni a záporným tlakovým číslem.

Dále je třeba uvažovat i změny stavů v tepelném oběhu, zejména u výměníků. Ohřevy na výměnících jsou dány průtoky páry, která jimi protéká a jejím stavem, zejména entalpii, která z důvodu nižšího zatížení stupňů na konci turbíny je tedy vyšší, což by vedlo na dvouciferné hodnoty nedohřevů. Pro množství předaného tepla za jednotku času uvnitř výměníku platí vztah:

$$
Q = \eta k S \Delta T_{\text{ln}} \tag{6.3}
$$

kde k je součinitel prostupu tepla, S je teplosměnná plocha a  $\Delta T_{\text{ln}}$  je střední logaritmický teplotní spád. V nízkotlakých ohřívácích dochází ke kondenzaci páry, tudíž je obtížné koeficient prostupu tepla $k$ určit [\[9\]](#page-104-2). V této práci je uvažována taková účinnost a taková

<span id="page-96-0"></span><sup>1</sup>Přesnost výpočtu s rostoucím odběrem klesá, protože uvedený model návrhu turbíny je určený převážně pro návrhové stavy. Při vyšším regulovaném odběru se zvyšuje Parsonsovo číslo nad 1 a dostává se tak mimo vykreslené grafy [3.2](#page-49-0) a [3.1,](#page-46-0) tudíž jsou hodnoty po konzultaci s vedoucím práce určovány lineární aproximací, což snižuje přesnost výpočtu, která však je v rámci této práce dostačující.

hodnota  $k$ , aby byla zachována hodnota nedohřevů:

$$
\delta t_{NO1} = \text{konst.}\tag{6.4}
$$

$$
\delta t_{NO2} = \text{konst.}\tag{6.5}
$$

Ohřev napájecí vody na výměnících při větším regulovaném odběru postupně klesá. Pro dobrou funkci odplyňovače nemá být rozdíl mezi kondenzační teplotou topné páry a vodou přiváděnou do odplyňovače větší než 15 až 20 <sup>∘</sup>C [\[2\]](#page-104-3). Nižší teplotu ohřevu na ohřívácích je třeba kompenzovat teplem vracejícím se regulovaným odběrem zpět do oběhu, z optimalizace vyplývá následující volba parametrů vratného kondenzátu:

$$
p_{vr} = p_{NO2o} = 2.0 \text{ bar}
$$
 (6.6)

$$
t_{vr} = 120 \, \text{°C} \tag{6.7}
$$

$$
i_{vr} = i_{vr}(p_{vr}, t_{vr}) = 503.8 \text{ kJ kg}^{-1}
$$
\n(6.8)

$$
s_{vr} = s_{vr}(p_{vr}, t_{vr}) = 1.53 \, \text{kJ} \, \text{kg}^{-1} \, \text{K}^{-1} \tag{6.9}
$$

$$
v_{vr} = v_{vr}(p_{vr}, t_{vr}) = 0,001060 \text{ m}^3 \text{ kg}^{-1}
$$
 (6.10)

Pro smíchání vratného a hlavního kondenzátu s označením *mix* platí vztah:

$$
m_{mix}i_{mix} = m_{vr}i_{vr} + m_{NO2o}i_{NO2o}
$$
\n(6.11)

Teplota smícháného stavu  $t_{mix}$  tedy nesmí podkročit hodnotu 100 °C. Průběh teplot v závislosti na regulovaném odběru jsou na obrázku [6.1.](#page-97-0) U teploty před odplyňovačem je vidět postupný pokles při vzrůstajícím odběru a zhruba od polovičního odběru začíná převažovat množství vratného kondenzátu a teplota začne zase stoupat.

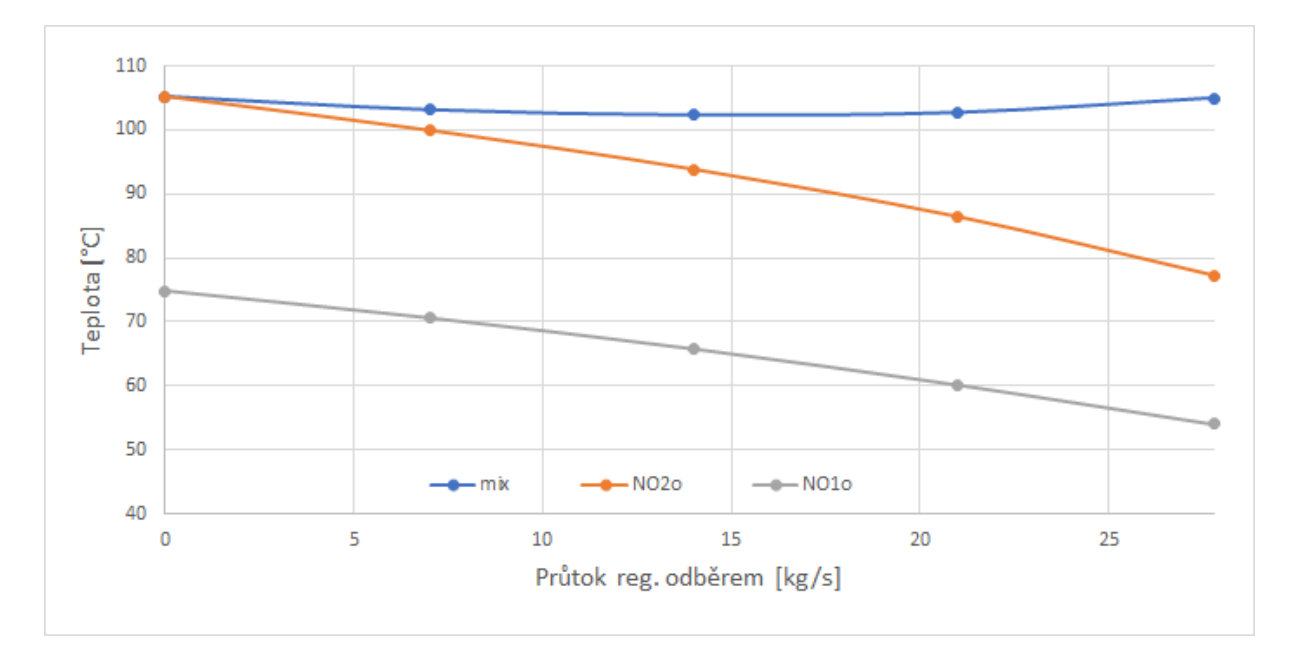

<span id="page-97-0"></span>Obr. 6.1: Závislost teplot napájecí vody na průtoku  $m_{ro}$ 

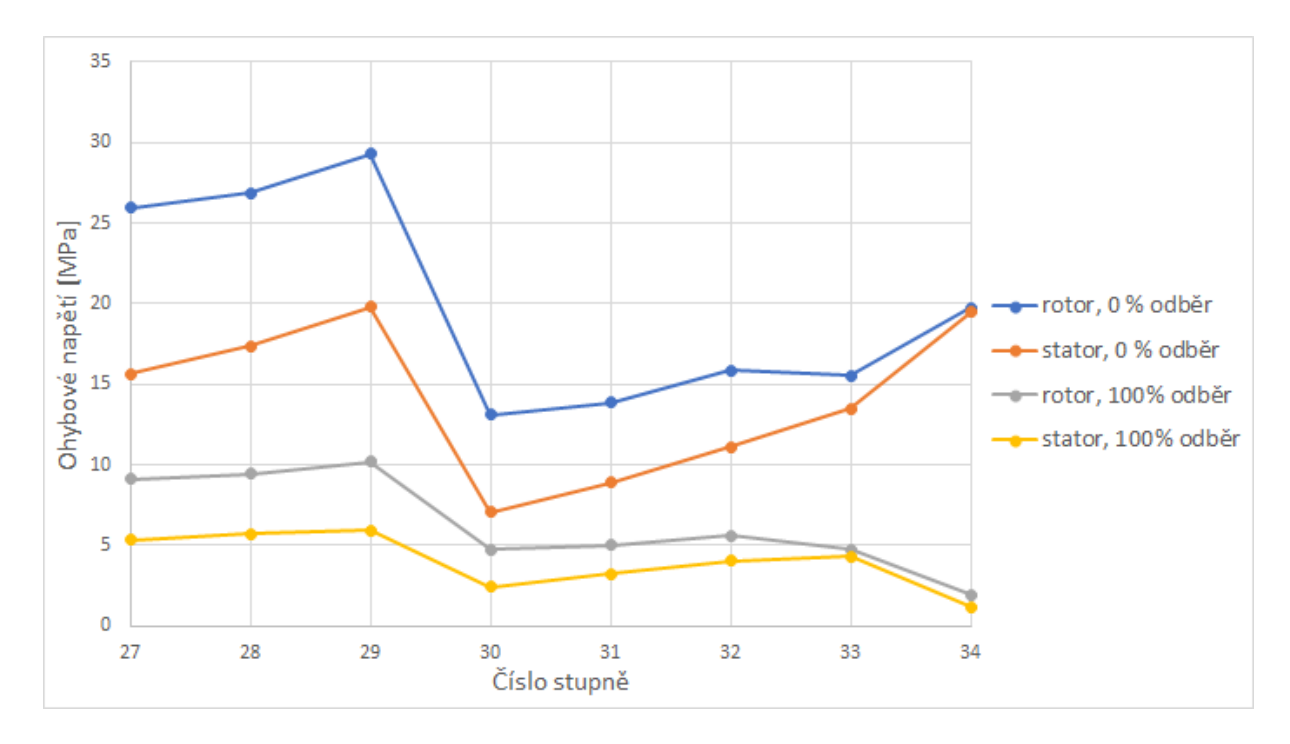

<span id="page-98-0"></span>Obr. 6.2: Ohybové napětí  $\sigma_o$ na stupních za clonou při $0\%$ a 100% průtoku.

Na obrázku [6.2](#page-98-0) je vidět ohybové napětí na stupních za clonou vykreslené při nulovém a maximálním regulovaném průtoku, lze pozorovat pokles napětí a tím pádem i působících sil na lopatky, které vyplývají z toho, že stupni protéká menší množství páry při nižších izoentropických spádech.

V tabulce [6.1](#page-99-0) jsou uvedeny hodnoty stavových veličin tepelného oběhu při maximálním regulovaném odběru.

<span id="page-99-0"></span>Tab. 6.1: Stavové veličiny při max. regulovaném odběru  $m_{ro} = 27,78 \text{ kg s}^{-1}$ 

|                | $m[\text{kg s}^{-1}]$ | $i[kJkg^{-1}]$ | p[bar] | $t[^{\circ}C]$ | $s[kJkg^{-1}K^{-1}]$ | $\boldsymbol{x}$ | $v[\text{m}^3 \text{kg}^{-1}]$ |
|----------------|-----------------------|----------------|--------|----------------|----------------------|------------------|--------------------------------|
| <sub>ad</sub>  | 44,44                 | 3471,6         | 70,00  | 525,0          | 6,88                 |                  | 0,05008                        |
| $\lim$         | 44,44                 | 3471,6         | 67,20  | 523,7          | 6,89                 |                  | 0,05218                        |
| ИI             | 0,22                  | 2523,8         | 0,18   | 57,8           | 7,70                 | 0,97             | 8,1532                         |
| II             | 0,64                  | 2663,1         | 0,52   | 90,4           | 7,62                 | 1,00             | 3,198                          |
| $\overline{I}$ | 29,02                 | 2774,1         | 3,00   | 156,0          | 7,11                 |                  | 0,644                          |
| k1             | 14,56                 | 2456,0         | 0,10   | 45,0           | 7,77                 | 0,95             | 14,44                          |
| k <sub>2</sub> | 14,78                 | 188,4          | 0,10   | 45,0           | 0,64                 | 0,00             | 0,001010                       |
| kco            | 14,59                 | 188,8          | 2,99   | 45,0           | 0,64                 | Ξ.               | 0,001010                       |
| NO1o           | 15,23                 | 313,3          | 2,49   | 74,8           | 1,01                 |                  | 0,001026                       |
| IIIs           | 0,22                  | 232,8          | 0,16   | 55,6           | 0,78                 | 0,00             | 0,001639                       |
| NO2o           | 43,23                 | 441,0          | 1,99   | 105,2          | 1,37                 |                  | 0,001048                       |
| IIs            | 0.64                  | 335,6          | 0,48   | 80,1           | 1,08                 | 0,00             | 0,001072                       |
| v r            | 27,8                  | 503,8          | 1,99   | 120,0          | 1,53                 |                  | 0,001060                       |
| mix            | 43,23                 | 440,2          | 1,99   | 105,0          | 1,36                 |                  | 0,001047                       |
| NN             | 44,44                 | 503,8          | 1,99   | 120,0          | 1,53                 | 0,00             | 0,001060                       |

### **6.2 Provozní charakteristika**

Na závěr bude vynesena provozní charakteristika navržené turbíny, tedy závislost svorkového výkonu turbíny na celkovém průtoku turbínou. Zde byl snižován celkový průtok turbínou do okamžiku, dokud nenastalo zpětné proudění v turbíně s příslušnými hodnotami ohybového napětí, při kterém již nemůže být turbína provozována. Při snižování průtoku se mění entalpie páry v regulovaném odběru, stupně jsou méně zatížené a entalpie poroste. Za regulačním stupněm nedochází k tlakovým ani energetickým ztrátám a je tedy třeba v rámci iteračních výpočtů přepočítat také regulační odběr, kde je měněn součinitel  $u/c_{iz}$ , tak aby stavy páry na výstupu z regulačního stupně a vstupu do stupňové části byly shodné. Provozní charakteristika je vynesena v grafu [6.3.](#page-100-0) Jak je z něj patrné, jedná se o závislosti přibližně lineární a zpětného proudění bylo dosaženo kolem 25% jmenovitého svorkového výkonu.

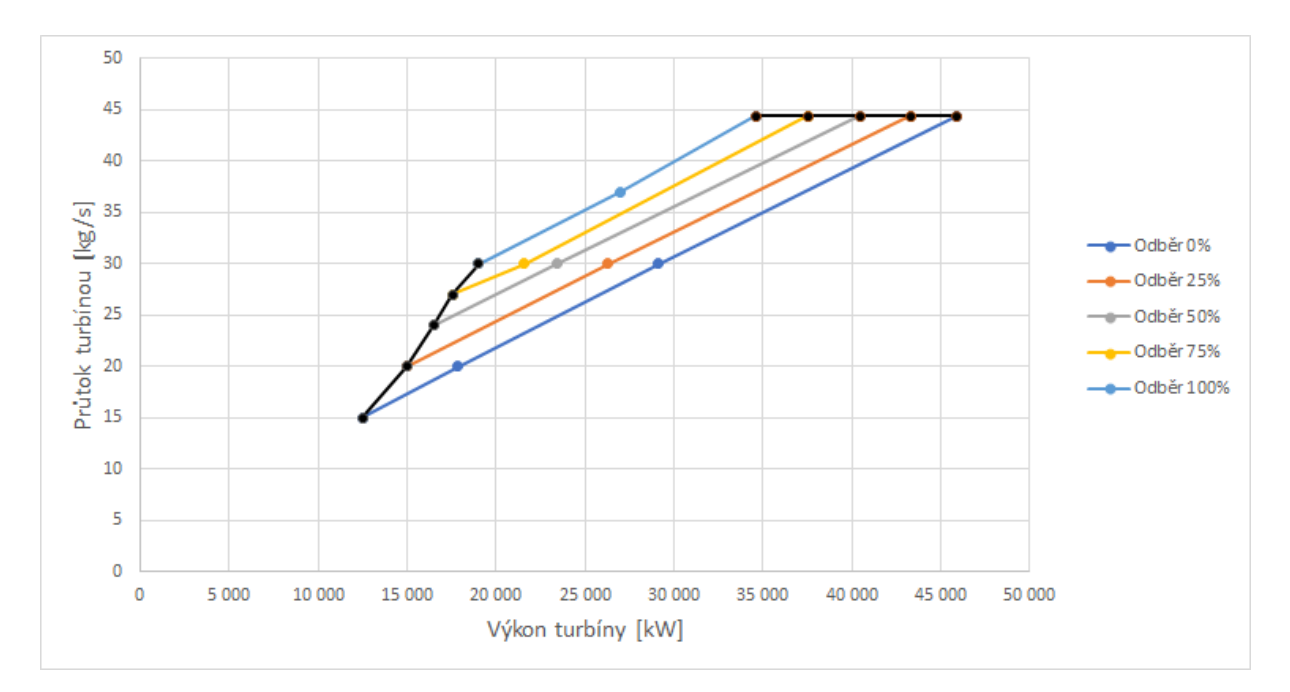

<span id="page-100-0"></span>Obr. 6.3: Provozní charakteristika

## **7 Závěr**

Cílem této diplomové práce bylo navrhnout turbínu s nízkotlakou regenerací a jedním regulovaným odběrem. Zadáním byl stav admisní stav páry na vstupu do turbíny, maximální průtok turbínou a velikost průtoku regulovaným odběrem. Dále byla zadána teplota v napájecí nádrži. Turbína s požadovanými parametry a 2 nízkotlakými ohříváky byla navrhnuta a závěrem provedena provozní charakteristika výkonu v závislosti na snižování průtoku.

V úvodní kapitole je stručně uvedení do problematiky a uvedena softwarová podpora [\[1\]](#page-104-4), která byla používána v průběhu výpočtu celé turbíny.

V kapitole [1](#page-18-0) byly zvoleny jednotlivé komponenty tepelného oběhu a spočteny stavy média ve význačných bodech. Do tepelného oběhu byl zařazen kondenzátor s kondenzátním čerpadlem. Za účelem nízkotlaké regenerace byly umístěny mezi kondenzátor a odplyňovač 2 ohříváky. Turbína byla zvolena jako jednotělesová s třemi odběry a za regulovaný odběr byla umístěna clona. Vypočtené stavy páry na odběrech byly použity v dalším návrhu.

V kapitole [2](#page-30-0) byl proveden předběžný a detailní návrh prvního - regulačního - stupně, a to A-kola. Výsledný stupeň je na středním průměru 0,9 m a zvolené otáčky turbíny jsou 68 Hz. Stupeň byl navrhnut tak, aby pracoval při optimálních parametrech, výsledný poměr */* je 0,45 a stupeň reakce 0,05. Z výpočtu rychlostních trojúhelníků vyplývá vnitřní termodynamická účinnost regulačního stupně je 73,4% a jeho výkon 3029,1 kW.

Cílem kapitoly [3](#page-44-0) bylo navrhnout stupňovou část turbíny. V rámci předběžného návrhu byla turbína rozdělena na kužely o stejném patním poloměru a odhadnuty počty stupňů, které byly v detailním návrhu přesně spočteny metodou  $c_a/u$  za dosažení optimálních hodnot tlakového čísla a stupně reakce. Výsledný kanál je rozdělen na 7 kuželů o celkem 34 stupních.

V [4.](#page-82-1) kapitole byly zvoleny profily lopatek a ověřena reálnost turbíny výpočtem napětí v tahu a ohybu. V posledních stupních je průtočný kanál již hodně vysoký a proto byly zvoleny zkrucované lopatky, ve zbývající části turbíny byly použity lopatky prizmatické. Výsledné parametry turbíny byly spočteny a uvedeny v kapitole [5.](#page-94-0) Turbína při nulovém odběru dosahuje maximálního svorkového výkonu 45873 kW při vnitřní termodynamické účinnosti 83,6%. Součinitel zpětného využití ztrát je 1,052.

V poslední kapitole číslo [6](#page-96-1) bylo provedeno ověření funkčnosti turbíny při zvýšeném průtoku a zvoleny parametry vratného kondenzátu z regulovaného odběru tak, aby docházelo k dostatečnému ohřevu napájecí vody. Provozní charakteristika uvádí hodnoty svorkového výkonu při sníženém průtoku páry do turbíny.

## **Literatura**

- <span id="page-104-4"></span>[1] *HOLMGREN, Magnus. X Steam: IAPWS IF97 Excel Steam Tables* [počítačový soubor .xls - freeware]. Ver.2.6. [cit. 24. května 2019].
- <span id="page-104-3"></span>[2] *KRBEK, Jaroslav, Bohumil POLESNÝ a Jan FIEDLER. Strojní zařízení tepelných centrál: návrh a výpočet.* Brno: PC-DIR, 1999, 217s. Učební texty vysokých škol. ISBN 80-214-1334-4.
- [3] *KRBEK, Jaroslav, Bohumil POLESNÝ. Závěrečný projekt: Výpočet tepelných turbín a jejich příslušenství.* Brno: PC-DIR, 1989, 336s. Učební texty vysokých škol.
- <span id="page-104-1"></span>[4] *FIEDLER, Jan. Parní turbíny: návrh a výpočet.* Brno: Akademické nakladatelství CERM, s.r.o. Brno, 2004. 66 s. ISBN 80-214-2777-9
- [5] *ŠKORPÍK, Jiří. Návrh axiálních stupňů lopatkových strojů.* Transformační technologie, 2011-03, [last updated 2018-12-13]. Brno: Jiří Škorpík, [on-line] pokračující zdroj, ISSN 1804-8293. Dostupné z http://www.transformacni-technologie.cz/19.html. [cit. 24. května 2019]
- [6] *TRÁVNÍČEK, Zdeněk. Kondenzační parní turbína.* Brno: Vysoké učení technické v Brně, Fakulta strojního inženýrství, 2017. 122 s. Vedoucí diplomové práce Ing. Petr Kracík, Ph.D.
- <span id="page-104-0"></span>[7] *ŠKOPEK, Jan. Parní turbína: tepelný a pevnostní výpočet.* 1. vyd. Plzeň: Západočeská univerzita, 2007, 170 s., 54 s. příl. ISBN 978-80-7043-256-3.
- [8] *KADRNOŽKA, J. Tepelné turbiny a turbokompresory: základy teorie a výpočtů.* Brno: CERM, 2004, 308 s. ISBN 80-720-4346-3.
- <span id="page-104-2"></span>[9] *JÍCHA, M. Přenos tepla a látky.* 1. vyd. Brno: CERM, 2001, 160 s. ISBN 8021420294.

# **Seznam veličin, symbolů a zkratek**

## **Seznam veličin**

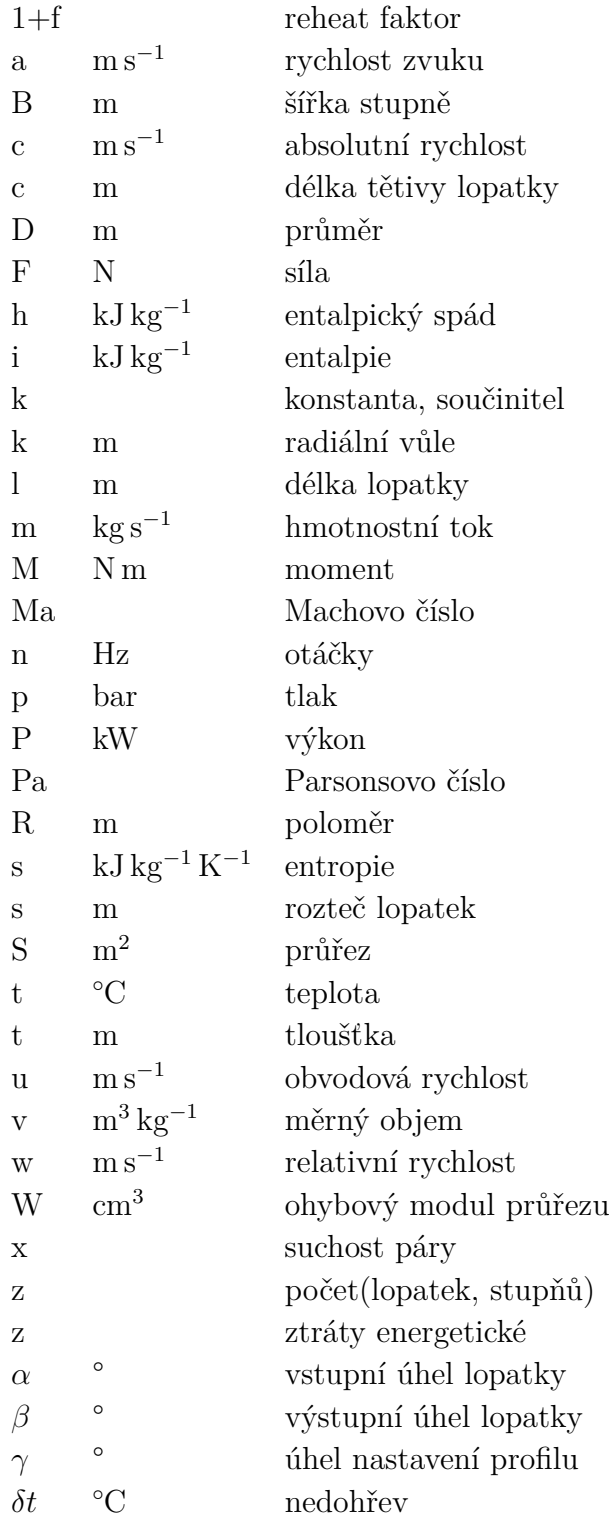

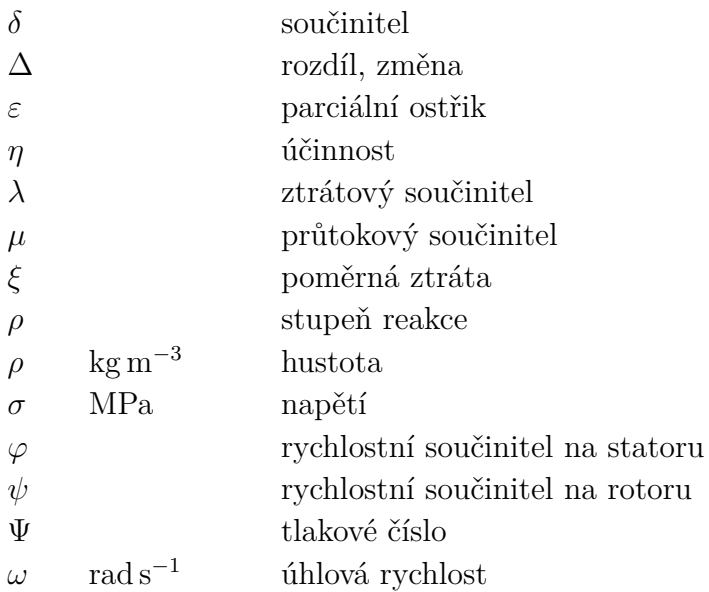

## **Seznam zkratek a indexů**

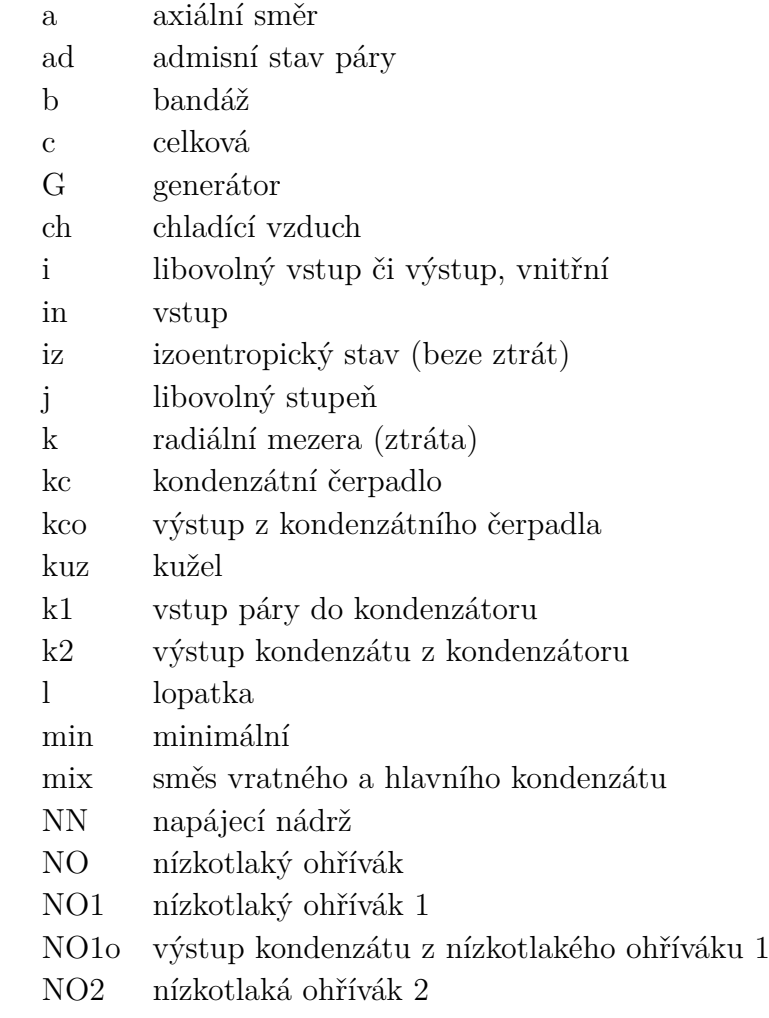
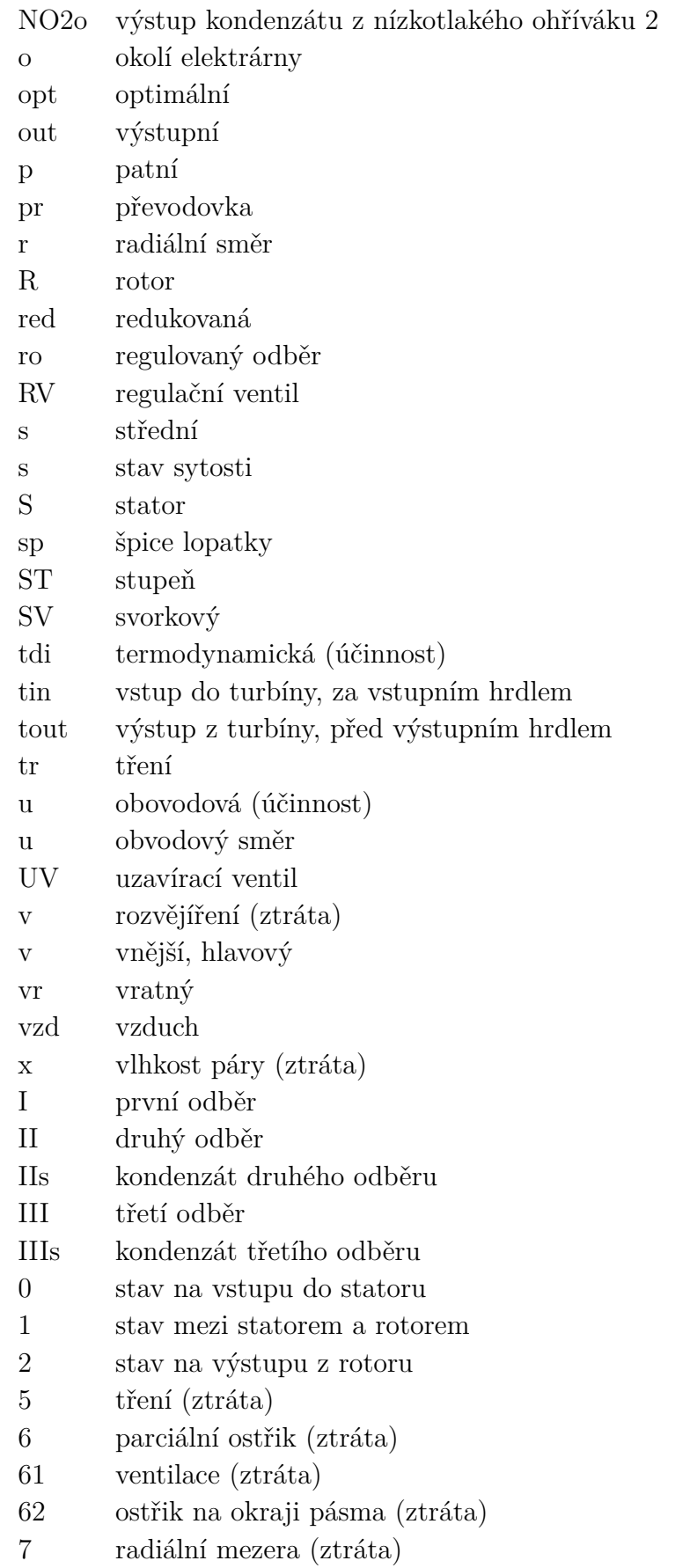